Санкт-Петербургский государственный университет

# **СИЗЕНЁВА Александра Павловна**

# **Выпускная квалификационная работа**

## **ПРОЕКТИРОВАНИЕ И СОЗДАНИЕ ВЕБ-ГИС ДЛЯ ЗАДАЧ ООПТ**

Уровень образования: магистратура

Направление 05.04.03 «Картография и геоинформатика»

ВМ.5523 «Геоинформационное картографирование»

Научный руководитель:

к.г.н., доцент СПбГУ

Лазебник Ольга Анатольевна

Рецензент: к.б.н.,

старший инженер-эколог ЗАО «Экопроект»

Рябцев Иван Сергеевич

Санкт-Петербург

# Содержание

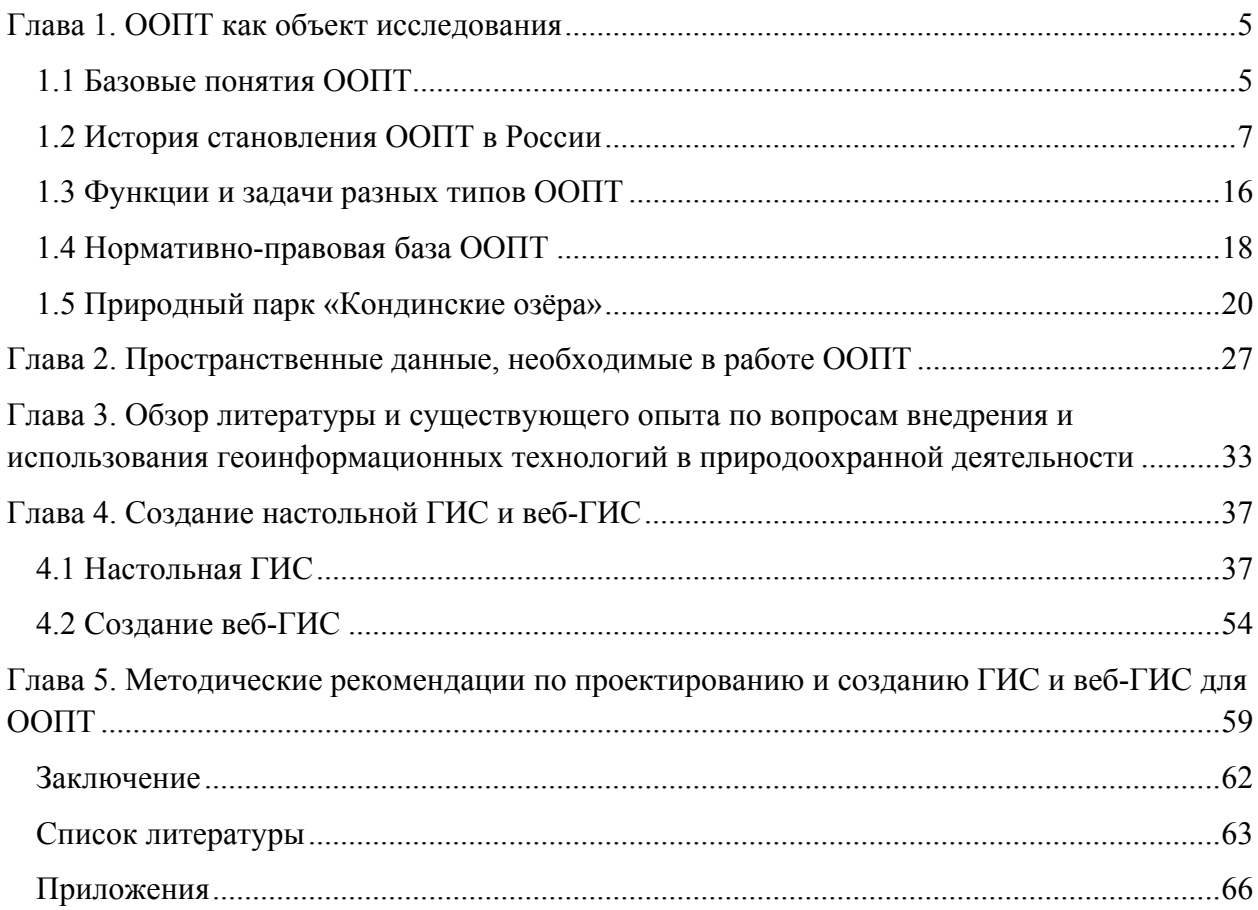

## **Введение**

В современном мире вопросам экологии уделяется очень большое внимание, это обусловлено увеличением количества экологических проблем и усугублением их степени тяжести. Что в свою очередь негативно влияет на состояние природных сообществ и человеческого общества. В связи с этим стабилизация экологической обстановки является крайне важной задачей.

К числу основных целей государственной политики РФ в сфере охраны окружающей среды относится поддержание жизнеобеспечивающих функций природных систем, необходимых для устойчивого развития общества и обеспечения экологической безопасности. Этой цели служит и система особо охраняемых природных территорий (ООПТ),возникшая в результате многолетней природоохранной деятельности ученых, общественности и власти и включающая более 15,5 тыс. единиц, общая площадь которых составляет более 11% площади России (Алексеенко, 2016).

Особо охраняемые природные территории (ООПТ) являются неотъемлемой частью экологической деятельности, а развитие информационных технологий позволяет повысить эффективность их работы (Сивков, 2016; Морозова, Майорова, 2016). Кроме того, 2017 год в России был объявлен годом экологии. ГИС играет важную роль в качестве инструмента управления охраной окружающей среды, и в настоящее время все большее внимание уделяется рациональному использованию ресурсов, а также сохранению и мониторингу биоразнообразия (Salem, 2003; Санданов, 2016).Поэтому вопросы проектирования и создания веб-ГИС для задач ООПТ являются очень актуальными и полезными. В качестве изучаемого ООПТ был взят природный парк «Кондинские озёра».

Цель: разработать структуру и создать веб-ГИС для задач ООПТ.

Задачи:

- изучить общую теорию ООПТ;
- изучить общую теорию проектирования и создания веб-ГИС;
- рассмотреть вопрос об использовании веб-ГИС для ООПТ;
- выполнить обзор существующего опыта создания геоинформационных систем для ООПТ;
- разработать структуру и содержание настольной ГИС для задач ООПТ;
- создать настольную ГИС для ООПТ;
- разработать структуру и содержание веб-ГИС для задач ООПТ;
- создать веб-ГИС для ООПТ.

Объект исследования: природный парк «Кондинские озёра».

Предмет исследования: настольная ГИС и веб-ГИС как инструмент функционирования ООПТ.

Научная новизна: разработаны методические рекомендации по созданию ГИС для ООПТ.

## **Глава 1. ООПТ как объект исследования**

1.1 Базовые понятия ООПТ

Особо охраняемые природные территории (ООПТ) – участки земли, водной поверхности и воздушного пространства над ними, где располагаются природные комплексы и объекты, которые имеют особое природоохранное, научное, культурное, эстетическое, рекреационное и оздоровительное значение, которые изъяты решениями органов государственной власти полностью или частично из хозяйственного использования и для которых установлен режим особой охраны (ФЗ "Об особо охраняемых природных территориях").

ООПТ относятся к объектам общенационального достояния.

С учетом особенностей задач, режима и статуса различают следующие категории ООПТ:

- государственные природные заповедники, в том числе биосферные;

- национальные парки;

- природные парки;

- государственные природные заказники;

- памятники природы;

- дендрологические парки и ботанические сады;

- лечебно-оздоровительные местности и курорты.

Правительство Российской Федерации, соответствующие органы исполнительной власти субъектов Российской Федерации, органы местного самоуправления могут устанавливать и иные категории особо охраняемых природных территорий.

Государственные природные заповедники являются природоохранными, научноисследовательскими и эколого-просветительскими учреждениями, имеющими целью сохранение и изучение естественного хода природных процессов и явлений, генетического фонда растительного и животного мира, отдельных видов и сообществ растений и животных, типичных и уникальных экологических систем. На территории государственных природных заповедников полностью изымаются из хозяйственного использования особо охраняемые природные комплексы и объекты, имеющие природоохранное, научное, эколого-просветительское значение как образцы естественной природной среды, типичные

или редкие ландшафты, места сохранения генетического фонда растительного и животного мира.

Национальные парки являются природоохранными, эколого-просветительскими и научно-исследовательскими учреждениями, территории которых включают в себя природные комплексы и объекты, имеющие особую экологическую, историческую и эстетическую ценность, и предназначены для использования в природоохранных, просветительских, научных и культурных целях и для регулируемого туризма.

Природные парки являются природоохранными рекреационными учреждениями, находящимися в ведении субъектов Российской Федерации, территории которых включают в себя природные комплексы и объекты, имеющие значительную экологическую и эстетическую ценность, и предназначены для использования в природоохранных, просветительских и рекреационных целях.

Государственными природными заказниками являются территории, имеющие особое значение для сохранения или восстановления природных комплексов или их компонентов и поддержания экологического баланса.

Памятники природы – это уникальные, невосполнимые, ценные в экологическом, научном, культурном и эстетическом отношениях природные комплексы, а также объекты естественного и искусственного происхождения.

Дендрологические парки и ботанические сады являются природоохранными учреждениями, в задачи которых входит создание специальных коллекций растений в целях сохранения разнообразия и обогащения растительного мира, а также осуществление научной, учебной и просветительской деятельности. Территории дендрологических парков и ботанических садов предназначаются только для выполнения их прямых задач, при этом земельные участки передаются в бессрочное (постоянное) пользование дендрологическим паркам, ботаническим садам, а также научно-исследовательским или образовательным учреждениям, в ведении которых находятся дендрологические парки и ботанические сады.

Лечебно-оздоровительные местности и курорты – это территории, пригодные для организации лечения и профилактики заболеваний, а также отдыха населения и обладающие природными лечебными ресурсами, могут быть отнесены к лечебнооздоровительным местностям. (http://oopt.aari.ru)

## 1.2 История становления ООПТ в России

## **Заповедники прошлого**

Истоки заповедного дела в нашей стране, как и во всем мире, уходят корнями в глубокую древность. Его предпосылки, несомненно, были заложены как в сфере материально-практической (первоначальные элементы лесного и охотничьего хозяйства), так ив эстетическо-культовой (духовной). Своеобразным «культовым заповедникам» древних государств (Вавилония, Греция, Индия) в какой-то мере соответствовали охраняемые участки, имевшие довольно широкое распространение у коренных народностей нашей страны, особенно у тех, которые сохранили в своей религии те или иные формы язычества (шаманизм и др.). Таковы многочисленные и широко известные «святые места», различные «шаманские рощи» и другие «празаповедники». Сведений о них в литературе довольно много. Так, В. Н. Скалой считает, что едва ли не у каждой сибирской народности существовали такие участки, на которых запрещалась охота, причем неприкосновенность эта соблюдалась очень строго. «Святые места» (ем-тахе) у сосьвинских манси сохранялись почти до наших дней.

Особый интерес представляет описание «священных рощ» древних удмуртов и марийцев, в котором ярко проявляется глубина и эмоциональность древних представлений об охране природы.

Первые сведения об официальной организации частично охраняемых природных территорий в пределах России относятся к Древнерусскому государству в период правления великого князя Всеволода и Владимира Мономаха (конец XI — начало XII в.).

В первой половине XVI в. (1538 г.) польский король Сигизмунд I издал закон «О сохранении лесов и охоты», учредив при этом в Беловежской пуще строго охраняемый охотничий заказник. В Пуще была поселена специальная стража, наказания за нарушения установленных правил были весьма строги.

Особой формой «заповедности» многие авторы считают создание вначале XV в. так называемых засечных лесов, или засек, на южной границе Московского княжества.

Указанные виды «заповедников» и заказников, представляя собой места княжеских, королевских, царских охот, не являлись изъятыми из традиционно принятого хозяйственного использования, хотя и были охраняемыми территориями.

#### **Становление современного понимания природных охраняемых территорий**

Новый этап истории природных охраняемых территорий в нашей стране связан с правлением Петра I (1672—1727), когда государственные мероприятия по охране природы приобрели значительный размах. Понятия «заповедные деревья» и другие упоминаются во многих царских указах, причем наказания за нарушения этих запретов были исключительно строги (вплоть до смертной казни).

По указу 1701 г. расчистка леса под пашни и покосы разрешалась только в тридцати верстах от берегов рек, удобных для сплава леса. Указ 1703 г. запрещал вырубку деревьев у больших рек и на 20 верст — от малых. В ряде последующих распоряжений ограничивалась рубка сосновых лесов в окрестностях Петербурга, по берегам Невы, в Новгородском, Старорусском, Торопецком и Луцком уездах. В 1716—1720 гг. была прекращена рубка корабельных заповедных лесов в Поволжье и на Южном Урале, в 1722 г. запрещена самовольная рубка леса от устья Оки вниз по Волге и по всем рекам, впадающим в Волгу.

В водоохранных лесах не допускались не только рубки леса, но и пастьба скота, для охраны таких лесов учреждалась специальная лесная стража. С именем Петра I связывают и понятие о водоохранных лесах.

Известны указы о запрете охоты на лосей вокруг Петербурга и Москвы, о регулировании рыболовства и ряд других.

В 1888 г. был принят новый Лесной устав, в соответствии с которым впервые четко определялось понятие о защитных лесах с особым режимом пользования. Там запрещалась сплошная рубка растущего леса и пастьба скота.

Большой интерес представляет возникновение в дореволюционной России первых настоящих заповедников, учреждаемых на частнособственнических землях. Из них наиболее известен степной заповедник «Чапли» («Аскания-Нова»), организованный в 1874 г.

Интересной и своеобразной формой заповедников были в дореволюционной России владения монастырей, где, как правило, не допускалась никакая охота. Таковы были, например, Соловецкий монастырь с гнездовьями гаги, Саровская пустынь, занимавшая площадь в 23 тыс. десятин и представлявшая собой подлинный заказник для флоры и фауны, остров Валаам и многие другие участки.

Активное движение за создание заповедников в нашей стране развернулось в начале XX в. в связи с деятельностью ряда научных обществ, ставивших своей целью не только изучение, но и конкретную охрану природы. В 1908 г. председатель общества акклимати-

зации животных и растений, профессор Г.А. Кожевников выступил на юбилейном акклиматизационном съезде с докладом «О необходимости устройства заповедных участков для охраны русской природы».

Первым заповедником на территории нашей страны признается Морицсала, возникший в 1912 г. В том же году «Особая комиссия по охране памятников природы», возникшая при Кавказском отделении Географического общества в Тифлисе, добилась объявления заповедником Лагодехского ущелья, принадлежащего горнозаводчику Е. Демидову, однако фактически деятельность заповедника там началась лишь в 30-х годах.

Создание в Петербурге постоянной природоохранительной комиссии Русского Географического общества, состав и положение о которой были утверждены Советом общества 5 марта 1912 г., имело немаловажное значение в развитии заповедного дела. В комиссию вошли такие видные деятели отечественной науки, как А.И. Воейков, Ю.М. Шокальский, А.П. Семенов-Тян-Шанский, В.П. Семенов-Тян-Шанский, Г.Ф. Морозов, В.Н. Сукачев, И.П. Бородин, Н. В. Насонов. Основной целью комиссии было сбережение в неприкосновенности отдельных участков или целых местностей, нуждающихся в охране и особом изучении.

К этому времени (1911—1914 гг.) относятся и первые государственные мероприятия в области заповедного дела в России. Они связаны с деятельностью отдела рыбных промыслов и охоты Главного управления землеустройства и земледелия Департамента земледелия. В 1912 г. этим департаментом были организованы экспедиции для обследования Волжской дельты и на Северный Урал. Одновременно Ф. Ф. Шиллингером, впоследствии известным деятелем в области охраны природы, был представлен проект создания соболиных заповедников-зооферм в Прибайкалье.

В 1913 г. Департамент земледелия учредил три довольно крупные экспедиции для организации специальных соболиных заповедников: Баргузинскую, Саянскую и Камчатскую. Эти экспедиции прошли в очень тяжелых условиях в 1914—1916 гг., но их труды остаются по сей день примером работы по проектированию заповедников.

В 1915 г. постановлением иркутского генерал-губернатора проектируемая под Саянский соболиный заповедник территория была изъята из хозяйственного использования охотничий и другой промысел здесь был запрещен. Этот заповедник был создан раньше Баргузинского, организованного в 1916 г. Однако в отличие от Саянского Баргузинский был единственным дореволюционным заповедником России, официально учрежденным правительственным постановлением.

### **Развитие сети заповедников в СССР**

В дореволюционной России официально был учрежден государством лишь один заповедник — Баргузинский. Кроме того, существовали Саянский, «Кедровая падь», созданный в Приморье усилиями местного лесного общества в 1916 г., Вайкасский и «Морицсала» в Прибалтике. К этому перечню можно добавить номинально значившийся Лагодехский, а также отдельные частные заповедники — «Аскания-Нова», «Лес на Ворскле», «Пилявин» и некоторые другие. Очевидно, говорить о какой-либо сети или системе заповедников в предреволюционный период не приходится, но определенные предпосылки для ее возникновения были достигнуты благодаря активному движению за охрану природы в 1908—1916 гг.

Летом 1917 г. Временное правительство вынесло решение о национализации бывшей царской охоты в Крыму и создании там государственного Крымского заповедника. Однако в годы гражданской войны этот заповедник не функционировал.

Официальной датой его организации принимается 1923 г., когда был издан специальный декрет Совнаркома. Это был по существу первый заповедник Советского государства. Основные предпосылки рационального природопользования и всех последующих мер в области охраны природы были заложены первым ленинским Декретом о земле, отменившим частную собственность на землю.

По заданию В.И. Ленина был разработан проект декрета Совета Народных Комиссаров «О государственном заповедании с научной или художественной целью участков суши, вод и недр земли». Этот проект, хотя и не был официально обнародован, по существу заложил юридические основы создания заповедников в СССР.

Решение о создании Астраханского заповедника было принято Астраханским губисполкомом 11 апреля 1919 г.

Несколько ранее возник Пензенский заповедник, состоявший из отдельных степных участков — Попереченская степь и др.

В ноябре 1919 г. был издан циркуляр Центрального лесного отдела Наркомзема, в котором отмечалась недопустимость рубки лесных массивов, представляющих особую ценность, в том числе указаны были «площади будущих национальных парков и памятники природы».

4 мая 1920 г. В. И. Ленин подписал декрет Совнаркома об организации Ильменского заповедника на Южном Урале. Этот декрет важен также и тем, что он предоставлял право организации новых заповедников Народному комиссариату просвещения (Наркомпросу).

В годы гражданской войны сеть заповедников продолжала довольно быстро расширяться. В 1920 г. были вынесены решения о создании Кубанского (Кавказского) заповедника и Красноярского — «Столбы». К 1923—1925 гг.относится официальная организация нескольких небольших заповедников для охраны уникальной растительности (Косинский, «Галичья Гора», «Живая Книга» и др.), а также Воронежского и «Лес на Ворскле».

В 1925 г. при Главнауке Наркомпроса был создан Государственный комитет охраны природы, председателем которого был назначен академик Н. М. Кулагин. К этому времени относится возникновение Березинского заповедника в Белоруссии, «Аксу-Джабаглы» в Казахстане, Репетекского в Туркмении. Выявление и организация новых заповедников проводились в те годы очень активно.

В 1930 г. Комитет охраны природы при Главнауке Наркомпроса был преобразован в Междуведомственный комитет содействия развитию природных богатств РСФСР, на основе которого в 1933 г. возник самостоятельный Комитет по заповедникам при Президиуме ВЦИК. В 1938 г. он был подчинен Совнаркому РСФСР, а в 1939 г. преобразован в Главное управление по заповедникам, зоопаркам и зоосадам при СНКРСФСР. С 1945 г. оно стало называться Главным управлением по заповедникам при Совете Министров РСФСР. Самостоятельные главные управления по заповедникам существовали и в ряде других союзных республик. Создание таких самостоятельных управлений улучшило работу заповедников и способствовало возникновению в предвоенные годы значительного числа новых резерватов.

В годы Великой Отечественной войны ряду заповедников на оккупированной территории был нанесен существенный ущерб (Крымский, Центрально-лесной и др.). Но ни один заповедник не был в те годы закрыт, сеть их продолжала расширяться. В 1943 г. были организованы заповедники «Предуралье» и «Кунгурская ледяная пещера», а вскоре после окончания войны — пять заповедников в Московской области, «Висим» и «Денежкин Камень» на Урале и ряд других.

Охрана заповедников оставалась на прежнем уровне, несмотря на трудности военного времени. Дальнейшее расширение сети заповедников в РСФСР в послевоенные годы связано, в частности, с постановлением Совета Министров РСФСР «Об охране природы на территории РСФСР», в котором подчеркивалась целесообразность заповедания особо

ценных природных участков. В 1946—1949 гг.было организовано 13 новых заповедников и ожидалось дальнейшее расширение заповедной сети. Так, намечалось создание заповедников в Якутии, в Новосибирской области, на Курильских островах, в Кабардино-Балкарии, Туве и ряде других районов страны. Всего же в СССР к началу 1951 г. имелось 128 заповедников общей площадью 12,5 млн. га, что составляло около 0,6% территории страны. В 1951 г. площадь и размещение сети заповедников изменились, а вместо республиканских управлений было создано Главное управление по заповедникам при Совете Министров СССР, которое спустя год вошло в состав Министерства сельского хозяйства и заготовок СССР. В 1955 г. заповедники на территории Российской Федерации стали подчиняться Главному управлению охотничьего хозяйства и заповедников при Совете Министров РСФСР (Главохота РСФСР). В 1959 г. количество заповедников их достигло 85, а площадь превысила 6 млн. га. Всего в СССР в середине 1976 г. имелось 116 заповедников общей площадью 9,2 млн. га, что составляет 0,4% от общей территории страны.

#### **Национальные парки**

Термин «национальный парк» появился в США, где особо охраняемые природные территории этого типа возникли уже во второй половине XIX в. (Йеллоустонский парк в 1872 г.). Основным принципом их организации было сохранение ценных природных объектов «для пользы и блага нации», т. е. при условии свободного посещения людьми, но с исключением из традиционного утилитарного хозяйственного использования.

Принципиальным их отличием от наших заповедников был прежде всего элемент коммерческой деятельности, получение дохода и слабое развитие научных исследований.

В 20-х годах этот термин использовался в нашей стране весьма широко и употреблялся чаще всего как аналог слова «заповедник». В. П. Семенов-Тян-Шанский, как указывалось в его докладной записке, предлагал «учреждение заповедников типа американских национальных парков». Позднее он пояснял, что имеется в виду обширность территории, а не организационные принципы устройства таких заповедников. Некоторые заповедники, в частности Печоро-Илычский, первоначально проектировались и создавались именно как национальные парки, при этом планировалось их организационное устройство с элементами, более присущими национальным паркам, чем заповедникам.

Положение о заповедниках Наркомпроса разрешало организацию «экскурсионного дела» на заповедных территориях, однако задача содействия развитию туризма в то время не ставилась.

В Российской Федерации были приняты решения местных органов Советской власти о создании природных парков у озера Байкал (Бурятская АССР), на Урале (Коми АССР), «Лосиный остров» и «Русский лес» в Подмосковье и некоторых других.

#### **Парки-памятники и «музеи в природе»**

Не всегда легко провести резкую грань между природным заповедником, национальным парком или парком-памятником историко-архитектурного или мемориального назначения.

Соловецкий монастырь, погост Кижи, усадьба Абрамцево или Мураново под Москвой, пушкинское Михайловское или толстовская Ясная Поляна, столь привлекающие людей как объекты туризма и музеи, нельзя даже представить себе вне окружающей их природной обстановки.

Помимо известного декрета «Об охране памятников природы, садов и парков» в 1924 г. был принят декрет ВЦИК и СНК РСФСР «Об учете и охране памятников искусства, старины и природы», а также инструкция Наркомпроса РСФСР «Об учете и охране памятников природы». Уже в 1923 г. в «Ежегоднике Наркомпроса» был опубликован «Список садов и парков, признанных неприкосновенными памятниками природы», включавший более ста названий. В этом списке приведены не только сады и парки (Петровско-Разумовское, Ахтырка, Царицыно-Дачное под Москвой, университетский парк Казани, усадьба Спасское-Лутовиново и т. д.), но и типичные природные участки, например Лес на Ворскле, Краснококшайская лесная дача и др. Контроль за состоянием всех этих участков осуществлялся также Главнаукой Наркомпроса, причем некоторые из парков и музеев считались одновременно и природными заповедниками, в частности Михайловское. Термин музей-заповедник применяется довольно широко. Так официально называется, например, усадьба Щелыково, принадлежавшая А. Н. Островскому (Костромская область), некоторые участки, где собраны памятники деревянной русской архитектуры (Малые Карелы — под Архангельском).

В 1974 г. возникла новая форма охраняемых территорий. Совет Министров РСФСР и ВЦСПС приняли решение о реорганизации Соловецкого музея в Государственный историко-архитектурный и природный музей-заповедник.

В 1975 г. в Узбекской ССР создан небольшой по площади (324 га) Варданзинский заповедник, предназначенный для охраны природного комплекса на месте бывшего древнего города Варданзи. Это еще один конкретный пример сочетания охраны памятников истории и природы.

Принятый Верховным Советом СССР в октябре 1976 г. Закон об охране и использовании памятников истории и культуры предусматривает возможность создания историкокультурных заповедников, а также охрану окружающих природных ландшафтов.

### **Заказники**

В нашей стране более всего известны охотничьи заказники.

Эта весьма древняя форма охраняемых природных территорий получила особое распространение после Великой Октябрьской революции. Благодаря простоте и доступности «заказа» как эффективного охотохозяйственного мероприятия организация заказников в 20-х годах приобрела массовый характер, особенно в районах Западной и Средней Сибири. Работники охотничьего хозяйства того времени (Всекохотсоюза, Сибпушнины и др.) видели в заказниках один из главных путей перехода от примитивного охотничьего промысла к подлинному хозяйству. Сибирские охотничьи журналы 20-х годов буквально пестрят статьями, заметками, лозунгами об устройстве охотничьих заказников. Были разработаны довольно детальные инструкции об устройстве заказников, многие охотничьи хозяйства выделяли на своей территории запретные для охоты, «заказные» участки.

С началом коллективизации и ликвидацией охотничьей кооперации (1933 г.) многие из ранее созданных заказников потеряли свое значение. Необходимо учитывать, что по своему содержанию эта форма очень близка к хозяйственной и провести резкую границу здесь трудно. В самом деле, если какое-либо охотничье хозяйство ежегодно запрещает охоту на том или ином участке, оно фактически организует заказник. Между тем такие «воспроизводственные участки» имеются почти в каждом охотохозяйстве. Регуляция и запрет охоты применяются очень широко (так же как запрет и регуляция рыболовства), но считать такие временные участки особо охраняемыми природными территориями нет оснований уже в силу их недолговременности.

В послевоенные годы заказникам вновь стали уделять довольно большое внимание. Первоначально различали видовые и комплексные заказники. На территории первых запрещалась охота на один какой-либо вид животного (бобра, лося и т. д.), а в комплексных заказниках воспрещалась всякая охота. Видовые заказники не относятся к особо охраняемым природным территориям: регулирование и даже запрет охоты на тот или иной вид животных фактически не влияет на состояние самих угодий. Лишь в случае регуляции условий существования вида и охраны мест его обитания заказник становится охраняемой природной территорией.

Принятый в 1960 г. Закон об охране природы в РСФСР установил, что «охрана участков и объектов природы может осуществляться путем организации заказников, на территории которых допускается хозяйственное использование лишь части природных объектов, только в определенные сезоны, наопределенный срок и ишь в той мере, в какой это не наносит вреда охраняемым объектам».

Помимо охотничьих заказников в последние годы стали выделялись ботанические, ландшафтные, гидрологические и другие целевые или комплексные природные заказники. Так, в Белорусской ССР в 1970 г. был объявлен государственным республиканским ландшафтным заказником район озера Свитязь.

Близки к заказникам по режиму и охранные зоны, обычно учреждаемые вокруг заповедников. Комплексные ландшафтные заказники следует считать весьма важной формой охраняемых природных территорий, поскольку в них могла бы осуществляться охрана различных природных комплексов и объектов без полного прекращения хозяйственной деятельности, т. е. без заповедания.

## **Памятники природы**

Термин «памятники природы», первоначально предложенный еще Гумбольдтом, весьма широко применялся в начале прошлого века. Охрана памятников природы в то время приобрела большое распространение в ряде стран Европы. Официальное выделение памятников природы как особо охраняемых объектов в дореволюционные годы хотя и было исключительной редкостью, но всё же имело место. Очень большое распространение получило выделение памятников природы в 20-х годах. Эта работа осуществлялась краеведами, любителями природы и координировалась отделом охраны природы Главнауки Наркомпроса. Например, ленинградское отделение Центрального бюро краеведения создало специальную комиссию, которая провела инвентаризацию и составила обширный список памятников природы для различных территорий страны. В него было включено 250 различных объектов — водопады, озера, рощи, отдельные деревья, скалы, валуны, гнездовья водоплавающей дичи и т. д.

Всероссийским обществом охраны природы и комиссиями по охране природы отделений и филиалов Академии наук СССР проведена большая работа по выявлению памятников природы в отдельных регионах страны.

Так, Центральным советом Всероссийского общества охраны природы на 1.01.1978 г. выявлено в РСФСР 5523 памятника природы, 2110 из которых утверждены решениями местных органов Советской власти 11. Для 1494 памятников составлены специальные паспорта, а для 884 — охранные обязательства. Из указанных 5523 памятников 2187 составляют ботанические объекты, 1280 — водные, 1009 — ландшафтные, комплексные, 823 — геологические и 224 — зоологические.

Как правило, почти во всех республиках охрана памятников природы возлагалась на местные Советы народных депутатов, которые своими решениями обычно устанавливали более конкретную ответственность за охрану памятника природы и поручали ее либо землепользователю, в пределах владений которого находится памятник, либо какой-нибудь организации (школе, санаторию и т. д.).

В большинстве случаев памятники природы представляют собой конкретный объект — старое дерево, валун, обнажение и т. д. (Реймерс, Штильмарк, 1978)

1.3 Функции и задачи разных типов ООПТ

а) Государственные природные заповедники, в том числе биосферные. Государственные природные биосферные заповедники создаются в целях проведения научных исследований, экологического мониторинга, а также апробирования и внедрения методов рационального природопользования, не разрушающих окружающую природную среду и не истощающих биологические ресурсы.

На государственные природные заповедники возлагаются следующие задачи:

• осуществление охраны природных территорий в целях сохранения биологического разнообразия и поддержания в естественном состоянии охраняемых природных комплексов и объектов;

• организация и проведение научных исследований, включая ведение Летописи природы;

• осуществление экологического мониторинга в рамках общегосударственной системы мониторинга окружающей природной среды;

• экологическое просвещение;

• участие в государственной экологической экспертизе проектов и схем размещения хозяйственных и иных объектов;

• содействие в подготовке научных кадров и специалистов в области охраны окружающей природной среды.

б) Национальные парки.

На национальные парки возлагаются следующие основные задачи:

• сохранение природных комплексов, уникальных и эталонных природных участков и объектов;

• сохранение историко-культурных объектов;

• экологическое просвещение населения;

• создание условий для регулируемого туризма и отдыха;

• разработка и внедрение научных методов охраны природы и экологического просвещения;

• осуществление экологического мониторинга;

• восстановление нарушенных природных и историко-культурных комплексов и объектов.

в) Природные парки. Они предназначены для использования в природоохранных, просветительских и рекреационных целях. На природные парки возлагаются следующие задачи:

• сохранение природной среды, природных ландшафтов;

• создание условий для отдыха (в том числе массового) и сохранение рекреационных ресурсов;

• разработка и внедрение эффективных методов охраны природы и поддержание экологического баланса в условиях рекреационного использования территорий природных парков.

г) Государственные природные заказники. Государственные природные заказники могут иметь различный профиль, в том числе быть:

• комплексными (ландшафтными), предназначенными для сохранения и восстановления природных комплексов (природных ландшафтов);

• биологическими (ботаническими и зоологическими), предназначенными для сохранения и восстановления редких и исчезающих видов растений и животных, в том числе ценных видов в хозяйственном, научном и культурном отношениях;

• палеонтологическими, предназначенными для сохранения ископаемых объектов;

• гидрологическими (болотными, озерными, речными, морскими), предназначенными для сохранения и восстановления ценных водных объектов и экологических систем;

• геологическими, предназначенными для сохранения ценных объектов и комплексов неживой природы,

д) Памятники природы — уникальные, невосполнимые, ценные в экологическом, научном, культурном и эстетическом отношениях природные комплексы, а также объекты естественного и искусственного происхождения.

е) Дендрологические парки и ботанические сады являются природоохранными учреждениями, в задачи которых входит создание специальных коллекций растений в целях сохранения разнообразия и обогащения растительного мира, а также осуществление научной, учебной и просветительской деятельности.

ж) Лечебно-оздоровительные местности и курорты. Лечебно-оздоровительные местности и курорты выделяются в целях их рационального использования и обеспечения сохранения их природных лечебных ресурсов и оздоровительных свойств. (http://www.zapoved.ru)

1.4 Нормативно-правовая база ООПТ

 Закон Российской Федерации от 14.03.1995 №33-ФЗ «Об особо охраняемых природных территориях». Закон регулирует отношения в области организации, охраны и использования особо охраняемых природных территорий в целях сохранения уникальных и типичных природных комплексов и объектов, достопримечательных природных образований, объектов растительного и животного мира, их генетического фонда, изучения естественных процессов в биосфере и контроля за изменением ее состояния, экологического воспитания населения. Состоит из семи глав:

- 1. Общие положения
- 2. Государственные природные заповедники
- 3. Национальные парки
- 4. Природные парки
- 5. Государственные природные заказники
- 6. Памятники природы
- 7. Дендрологические парки и ботанические сады
- 8. Лечебно-оздоровительные местности и курорты
- 9. Ответственность за нарушение режима особо охраняемых природных территорий

10. Международные договоры в области особо охраняемых природных территорий

11. Заключительные положения.

 Постановление правительства Российской Федерации от 19.02.2015 №138 «Об утверждении Правил создания охранных зон отдельных категорий особо охраняемых природных территорий, установления их границ, определения режима охраны и использования земельных участков и водных объектов в границах таких зон». Состоит из четырёх глав:

- 1. Общие положения
- 2. Создание охранных зон государственных природных заповедников, национальных парков и памятников природы федерального значения и установление их границ
- 3. Создание охранных зон природных парков и памятников природы регионального значения и установление их границ
- 4. Режим охранных зон

 Приказ министерства природных ресурсов и экологии Российской Федерации от 12.04.2013 №134 «О создании Экспертного совета по особо охраняемым природным территориям при Министерстве природных ресурсов и экологии Российской Федерации». Положение определяет порядок работы Экспертного совета по особо охраняемым природным территориям при Министерстве природных ресурсов и экологии Российской Федерации. Состоит из шести глав:

- 1. Общие положения
- 2. Цели и задачи Экспертного совета
- 3. Организация работы Экспертного совета
- 4. Порядок проведения заседаний Экспертного совета
- 5. Порядок принятия решений
- 6. Полномочия членов Экспертного совета

 Приказ министерства природных ресурсов и экологии Российской Федерации от 19.03.2012 №69 «Об утверждении Порядка ведения государственного кадастра особо охраняемых природных территорий». Состоит из пяти глав:

- 1. Общие положения
- 2. Требования к структуре государственного кадастра особо охраняемых природных территорий
- 3. Требования к представляемым сведениям, необходимым для целей ведения государственного кадастра особо охраняемых природных территорий
- 4. Порядок присвоения и структура порядковых номеров кадастровых дел ООПТ
- 5. Ведение государственного кадастра ООПТ (http://oopt.aari.ru)
- 1.5 Природный парк «Кондинские озёра»

Полное официальное наименование ООПТ:

Природный парк регионального значения «Кондинские озёра»

Установочные сведения

Текущий статус ООПТ: Действующий

Категория ООПТ: природный парк

Значение ООПТ: Региональное

Международный статус ООПТ: Ключевая орнитологическая территория

Категория ООПТ согласно классификации Международного союза охраны природы (МСОП, IUCN): Управляемый ресурсный резерват (щадящее использование экосистем, природных ресурсов, охрана производных природных экосистем)

Профиль: рекреационный

Дата создания: 24.11.1998 г.

Местоположение ООПТ в структуре административно-территориального деления:

 Уральский федеральный округ, Ханты-Мансийский автономный округ — Югра, Советский район (рис. 1)

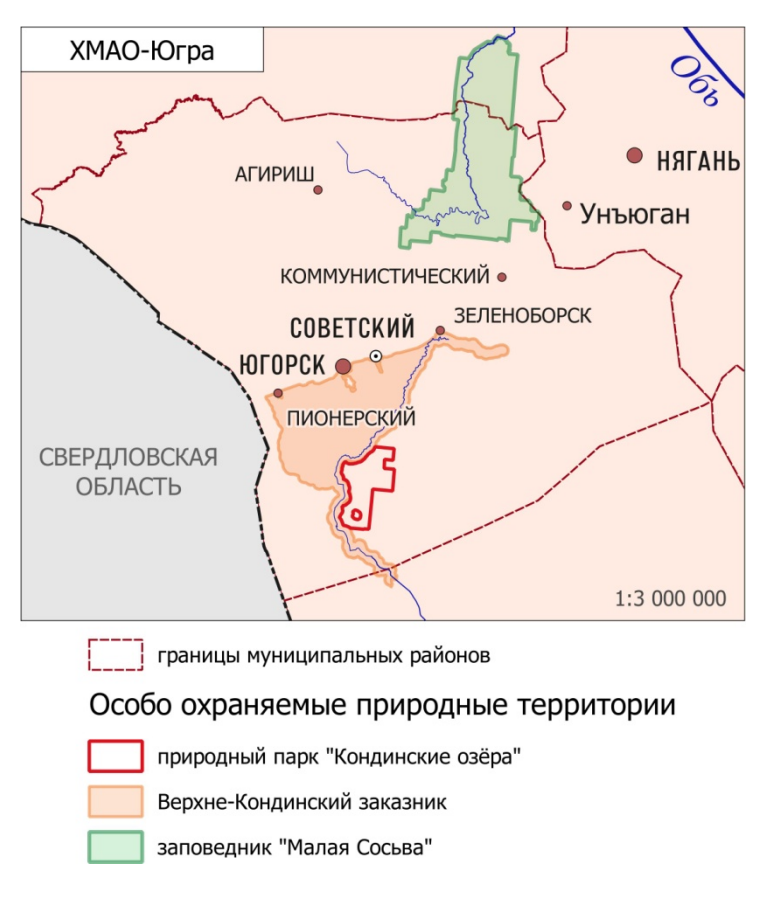

*Рисунок 1. Географическое положение ООПТ*

Порядковый номер кадастрового дела ООПТ: -

Кадастровый номер земельного участка: 86:09:0201003:2970

Общая площадь ООПТ: 43 900,0 га

Площадь морской особо охраняемой акватории: 0,0 га

Площадь земельных участков, включенных в границы ООПТ без изъятия из хозяйственного использования: 0,0 га

Площадь охранной зоны: 0,0 га

Обоснование создания ООПТ и ее значимость:

Целью образования природного парка является охрана и изучение ценных природных комплексов, редких растений и животных, сохранение и изучение историкокультурного наследия, сохранение биологического разнообразия и поддержание в естественном состоянии природных комплексов и объектов, создание условий для регулируемой рекреации и экологического просвещения населения.

На природный парк возлагаются следующие задачи:

 сохранение природных комплексов, уникальных и эталонных природных участков водной системы Кондинских озер, являющейся основообразующей экосистемой парка, историко-культурных объектов, имеющих экологическое, историческое и рекреационное значение;

 сохранение растений и животных, занесенных в Красную книгу Российской Федерации и Красную книгу автономного округа, в том числе лесного северного оленя;

сохранение памятников истории и археологии;

организация научно-исследовательской деятельности;

 ведение комплексного экологического мониторинга состояния окружающей среды, инвентаризация природных комплексов и объектов;

экологическое просвещение населения;

 создание условий для регулируемого отдыха и туризма и сохранение рекреационных ресурсов;

• разработка и внедрение научных методов охраны природы, поддержания экологического баланса, в том числе в условиях рекреационного использования;

• изучение и применение зарубежного опыта в области сохранения природных ресурсов, развитие научно-технического, информационного и культурного сотрудничества с организациями Российской Федерации и зарубежных стран в соответствии с целью и задачами природного парка;

 осуществление контроля за соблюдением установленного режима особой охраны территории природного парка.

Природный парк имеет особую экологическую, природоохранную, научную, историко-культурную и эстетическую ценность, как особо ценное и целостное природнотерриториальное образование, отличающееся высоким природным разнообразием, наличием редких и уязвимых в существующих условиях видов растений и животных, ландшафтов, а также благоприятных условий для развития экологического туризма.

Перечень основных объектов охраны:

Водная система озер Арантур, Пон-Тур, Ранге-Тур Кондинского речного бассейна и прилегающих территорий с расположенными на них природными ландшафтами, историческими и археологическими памятниками культуры.

Наличие в границах ООПТ иных ООПТ:

Озеро Ранге-Тур

Территориальная структура ООПТ

Географическое положение:

Территория природного парка «Кондинские озера» им. Л.Ф. Сташкевича» входит в Кондинскую физико-географическую провинцию лесной равнинной широтно-зональной области Западно-Сибирской равнины. Природный парк расположен в подзоне средней тайги в верховьях р. Конда и занимает часть поймы, непосредственно примыкая к ней. Территория природного парка расположена к югу от городов Советский и Югорск на расстоянии около 40 км.

Описание границ:

Утверждены постановлением Правительства Ханты-Мансийского автономного округа – Югры от 26 июня 2015 года, № 188-п «О положении о природном парке «Кондинские озера».

Северная – от пересечения восточной границы Верхне-Кондинского федерального бобрового заказника (на расстоянии 2 км от левого берега р. Конда) с северной просекой квартала 3 урочища Кондинские озера Арантурского участкового лесничества Советского лесничества, по северным просекам кварталов 3-7 урочища Кондинские озера Арантурского участкового лесничества Советского лесничества до квартального столба 7/8;

Восточная – от квартального столба 7/8 по восточной просеке квартала 7, по южным просекам кварталов 6, 7, по восточной просеке квартала 21, по северным просекам кварталов 50, 51, по восточным просекам кварталов 51, 73, по южным просекам кварталов 70-73, по восточным просекам кварталов 89, 112, 134, 158 до квартального столба 158/159 урочища Кондинские озера Арантурского участкового лесничества Советского лесничества;

Южная – от пересечения восточной границы Верхне-Кондинского федерального бобрового заказника с южной просекой квартала 154 (на расстоянии 2 км от левого берега р. Конда), по южным просекам кварталов 154-158 урочища Кондинские озера Арантурского участкового лесничества Советского лесничества, квартального столба 158-159;

Западная – от пересечения восточной границы Верхне-Кондинского федерального бобрового заказника с южной просекой квартала 154 урочища Кондинские озера Арантурского участкового лесничества Советского лесничества, по восточной границе Верхне-Кондинского федерального бобрового заказника до пересечения с северной просекой квартала урочища Кондинские озера Арантурского участкового лесничества Советского лесничества.

Границы территории природного парка обозначаются на местности опознавательными информационными знаками.

Географические координаты Центр Север Восток Юг Запад Широта N 60º53.8 N 61º02.3 N 60º55.9 N 60º45.2 N 60º56.6 Долгота E 63º35.6 E 63º42.2 E 63º47.8 E 63º33.0 E 63º23.4 Кластерность: Количество участков: 1 Экспликация земель

Режимы и зонирование ООПТ и охранной зоны

Документы, определяющие режим хозяйственного использования и зонирование территории:

Постановление губернатора Ханты-Мансийского автономного округа от 24.11.1998 No498

Постановление правительства Ханты-Мансийского автономного округа - Югры от 26.06.2015 №188-п

Запрещенные виды деятельности и природопользования:

Все виды деятельности, влекущие за собой снижение экологической, эстетической, историко-культурной и рекреационной ценности, на территории Парка запрещаются или ограничиваются в соответствии с установленным режимом функциональных парковых зон.

Разрешенные виды деятельности и природопользования:

Проведение геологоразведочных и нефтегазодобывающих работ на территории Парка разрешается в виде исключения, на основе лицензирования недр и проведенных геологоразведочных работ с учетом особенностей установленного режима функциональных зон Парка, при согласовании с администрацией района, администрацией Парка, природоохранными службами и выполнении обязательных условий и требований, перечисленных в Положении о парке.

Хозяйственная деятельность Парка направлена на обеспечение надлежащей охраны природных и историко-культурных объектов, выполнение мероприятий по уходу за ними и их восстановлению, а также на организацию регулируемого туризма и отдыха в природных условиях.

Развитие регулируемого туризма и отдыха в природных условиях осуществляется в соответствии с утвержденными проектными материалами.

Строительство и эксплуатация гостиниц, кемпингов, турбаз, предприятий общественного питания и других объектов туристического сервиса, создание условий для отдыха граждан, их культурного и бытового обслуживания осуществляется заинтересованными государственными, кооперативными, общественными и частными предприятиями и учреждениями на условиях, определенных соответствующими договорами, заключенными с Парком.

Охотпользование на территории Парка осуществляется им в порядке, установленном законодательством.

Недропользование на территории парка осуществляется в порядке, установленном законодательством, с учетом особенностей зонирования и установленного режима на его территории. Для извлечения органоминерального сырья недр Парка используются передовые малоотходные технологии, апробированные на других участках недр с подобными ландшафтными комплексами, которые оправдали свой природосберегающий эффект и имеют научно-практическое подтверждение.

Документы, устанавливающие режим охраны и использования охранной зоны:

Постановление правительства Ханты-Мансийского автономного округа-Югры от 26.06.2015 №188-п. (http://oopt.aari.ru)

Территория природного парка делится на 4 функциональные зоны: природоохранная (52% территории), рекреационная (29% территории), историко-культурная (2% территории) и зона ограниченного природопользования (17% территории) (рис. 2).

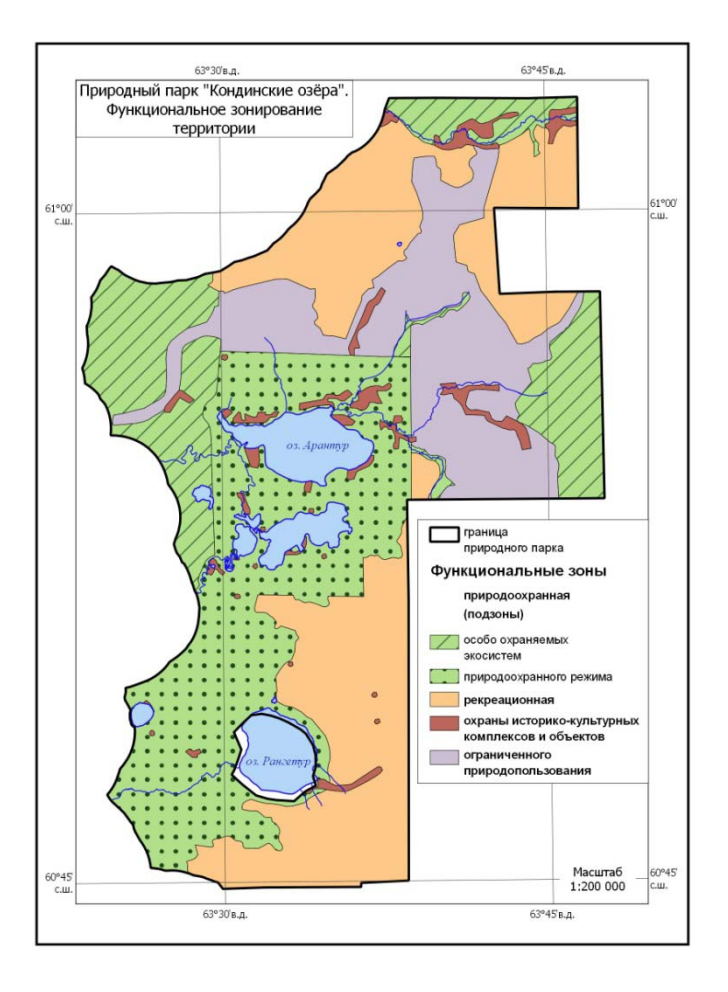

*Рисунок 2. Функциональное зонирование территории ООПТ*

С помощью ГИС в природном парке формируются базы данных по животному миру, метеорологической информации, гидрологическим замерам, геохимическим показателям и Красной книге. Кроме того, пополняются базы данных АРМ «Многозадачное картирование» и «Инспектор ООПТ», некоторые результаты научно-исследовательской работы ООПТ представлены в виде публикаций. К настоящему времени опубликовано 178 статей, монография, фотоальбом и 3 буклета.

Информационная база природного парка создается в результате научноисследовательской работы. Это базы данных «Геохимия», «Гидрология», «Метеорология», инвентаризация краснокнижных видов флоры и фауны, геоботанические описания растительных сообществ территории природного парка, фенологические наблюдения.

# **Глава 2. Пространственные данные, необходимые в работе ООПТ**

В процессе функционирования ООПТ выполняются различные задачи. Разные задачи требуют разные пространственные данные.

Задачи:

- 1. Администрация
- 1.1. Закупка, создание, актуализация геопространственных данных, разработка и утверждение регламентов ведения и использования базовой геопространственной информации (сбор заявок на необходимые геопространственные данные или закупка, создание, актуализация геопространственной информации) – топографическая основа (карты масштаба 1:500 000, 1:200 000 и 1:100 000), материалы съемки (авиационная, космическая), иные геопространственные данные.
- 1.2. Актуализация топографической основы по данным аэрокосмической съемки и ГЛОНАСС/GPS (дешифрирование материалов съемки, навигация с записью ГЛОНАСС/GPS треков, съемка координат объектов при помощи ГЛОНАСС/GPS) – актуальная топографическая основа.
- 1.3. Ведение административно-территориального деления (создание и актуализация данных о землеустройстве и делимитации территории) – топографическая основа, кадастровые границы, административно-территориальное деление, лесохозяйственное зонирование (квартальная сеть).
- 1.4. Контроль за примыкающими/близлежащими хозяйствующими субъектами (картографирование примыкающих и/или близлежащих хозяйствующих субъекты с указанием состояния: спорные территории, территории требующие дополнительного внимания из-за интенсивной хозяйственной деятельности, специально выделенные участки частичного хозяйственного использования и др.) – административнотерриториальное деление, кадастровые или иные границы примыкающих и/или близлежащих хозяйствующих субъектов.
- 1.5. Формирование актуальной картографической основы для используемых навигаторов и иной аппаратуры ГЛОНАСС/GPS (топографическая основа экспортированная в формат используемых навигаторов и иной аппаратуры ГЛОНАСС/GPS для ориентировки на местности) – топографическая основа.
- 2. Охрана
- 2.1. Регистрация фактов нарушения заповедного режима (ведение базы данных по нарушениям заповедного режима.К отметкам может быть привязана атрибутивная информация - дата, время, фото-, видеоданные, размеры капканов и сетей, прото-

колы задержания и судебные решения, иная атрибутивная информация) – топографическая основа, административное деление, карта мест нарушения заповедного режима.

- 2.2. Ведение статистики выявленных нарушений (результаты анализа нарушений в виде статистики) – карта статистики нарушений.
- 2.3. Учет инфраструктуры охраны (ведение базы данных по кордонам, маршрутам обходов, наблюдательных вышек и аншлагов ООПТ, а также атрибутивная информация по ним) – карта мест расположения кордонов, маршрутов обходов, наблюдательных вышек и аншлагов ООПТ.
- 2.4. Оптимизация инфраструктуры охраны (выявление мест оптимального расположения кордонов, маршрутов обходов, наблюдательных вышек, с учетом рельефа и дорожной сети, и вероятных мест нарушений заповедного режима) – топографическая основа, зоны видимости, оценка транспортной доступности и стоимостной граф перемещения.
- 2.5. Учет перемещений инспекторского состава (на карте отображаются треки патрулирования с привязанными к ним атрибутивной информацией в виде отчетов и др.) – карта с результатами патрулирования (треки, отчеты и т. п.).
- 2.6. Планирование маршрутов патрулирования (прокладка маршрутов с учетом различных параметров: по времени, по дальности, по площадному охвату, типу (пеший или на транспорте) и т.п.) – топографическая основа, перечни и места расположения кордонов, маршрутов обходов и наблюдательных вышек.
- 2.7. Регистрация и учет негативных природных явлений (формируется карта последствий негативных природных явлений) – карта последствий воздействия негативных природных явлений (зоны затопления, участки схода селей и оползней, карстовые провалы и т.п.).
- 2.8. Оценка естественных (природных) источников угроз (по материалам аэрокосмической съемки выполняются работы по дешифрированию угроз природных источников опасности, таких как наводнения, сели, оползни/осыпи, карст и т.п.) – карта опасных природных процессов и явлений.
- 2.9. Регистрация и учет пожаров на территории (создание и ведение карт фактических пожаров с информацией о дате и масштабах) – карта пожаров с информацией о дате и масштабах негативного воздействия.
- 2.10.Оценка угроз пожаров (выявление активных пожаров (или возможные места). По выявленным местам строится прогноз по часам/дням прихода пожара в границы ООПТ. Для прогноза используются данные о погоде и иная информация) - карта

пожароопасности, метеоданные, границы сгоревших территорий по часам/дням, активные очаги горения.

- 2.11.Регистрация и учет аварий и инцидентов на опасных производственных объектах, оказавших негативное влияние на территорию (создание и ведение карт последствий аварий и инцидентов с информацией о дате и масштабах) – карта последствий аварий и инцидентов с информацией о дате и масштабах негативного воздействия.
- 2.12.Оценка угроз аварий и инцидентов на опасных производственных объектах (выявление мест аварий и инцидентов на опасных производственных объектах (взрывы на химических предприятиях, разливы нефти, утечки ядохимикатов и т.п.).По выявленным местам строится прогноз по часам/дням прихода негативного фактора в границы ООПТ) – карта опасных производств, метеоданные, границы поражения по часам/дням.
- 2.13.Регистрация и учет последствий хозяйственной деятельности, оказавших негативное влияние на территорию ООПТ (создание и ведение карт последствий негативного влияния хозяйственной деятельности с информацией о дате и масштабах) – карта последствий негативного влияния хозяйственной деятельности с информацией о дате и масштабах.
- 2.14.Контроль за динамикой (нарушением режима) угодий в охранных зонах, подведомственных заказниках и иных прилегающих территорий с регулируемым режимом хозяйственной деятельности (создание и ведение карт динамики режима хозяйственной деятельности на подведомственных территориях ООПТ) – карта динамики режима хозяйственной деятельности на подведомственных территориях ООПТ.
- 2.15.Контроль над регуляционной деятельностью по выпасу и сенокошению (контроль над соответствием сроков и территории, предназначенной для регуляционного выпаса и сенокошения) – карта участков регуляционного выпаса и сенокошения, соотнесенная с разрешенными сроками.
- 2.16.Оценка угроз хозяйственной деятельности (выявление мест распашки, применение ядохимикатов вне границ ООПТ; оцениваются области ООПТ, потенциально или реально подвергающиеся негативному воздействию) – участки распашки, применения ядохимикатов, территории, подвергнувшиеся негативному воздействию.
- 2.17.Оценка негативного воздействия различных источников опасности (осуществляется оценка, выраженная в руб. по существующим методикам, для выявления по-

следствий негативного воздействия) – результат оценки, экосистемы, подвергнувшихся воздействию аномальных природных явлений.

- 3. Наука
- 3.1. Учет научной инфраструктуры (создается карта имеющихся пробных и учетных площадей, ключевых участков и маршрутов и т.д.) – топографические карты, карта научной инфраструктуры.
- 3.2. Оптимизация научной инфраструктуры (выявление мест со слабой инфраструктурой, мест оптимального размещения элементов инфраструктуры) – топографические карты, карта планируемых мест размещения пробных и учетных площадей, ключевых участков и маршрутов и т.д.
- 3.3. Планирование расширения территории ООПТ (оценка необходимости и возможных мест расширения границ ООПТ для сохранения биоразнообразия) - карты планируемых границ ООПТ.
- 3.4. Ведение базы данных флоры (формируется структура базы данных; создаются специальные формы ввода данных; создается карта мест произрастания ключевых, индикаторных и нуждающихся в особой охране видов растений, объекты особой научной значимости) – карта произрастания редких и ценных видов флоры.
- 3.5. Ведение базы данных по животному миру (формируется структура базы данных; создаются специальные формы ввода данных; создается карта животного мира, карта мест обитания ключевых, индикаторных и нуждающихся в особой охране видов животных, объекты особой научной значимости) – карта животного мира и отдельных объектов фауны (районы массовых скоплений животных, постоянные гнездовья, пастбища тех или иных видов и др.).
- 3.6. Зонирование территории по интенсивности нагрузки и назначению (формируется карта с ранжированием участков, на которых исключается всякое вмешательство человека в природные процессы, на которых ведется хозяйственная деятельность, территории и объекты проведения научных исследований, иных категорий и т.п.) – карты зонирования территории.
- 3.7. Планирование учетов (оптимизация учетных маршрутов и площадок наблюдений) – карта учетных маршрутов и площадок наблюдений.
- 3.8. Ведение учетов и ввод результатов наблюдений (формирование базы данных фиксации мест наблюдения за животными и растениями) – карта контуров областей, посещенных инспекторами и сопоставленных им информацией о частоте встречаемости животных, карта планируемых областей для посещения инспекторов.
- 3.9. Отслеживание местонахождения животных в режиме реального времени (на животных устанавливают датчики ГЛОНАСС /GPS и в режиме реального времени отображается местоположение животных) – карта местоположения животных с датчиками, карта треков движения животных с датчиками.
- 3.10.Тематическое картографирование различных экосистем (формируются тематические карты) –геологическая карта, геоморфологическая карта, карта результатов метеонаблюдений, почвенная карта, карта растительности, карта животного населения, ландшафтная карта, карта уникальных природных объектов.
- 3.11.Планирование маршрутов с учетом фенологических площадок и территорий (пунктов) экологического мониторинга (на основе дорожной сети, рельефа, гидрографии, ландшафтной структуры и особенностей расположения различных видов животных/растений, фенологических площадок и маршрутов, территорий (пунктов) экологического мониторинга осуществляется планирование маршрутов) – карта фенологических площадок и маршрутов, территорий (пунктов) экологического мониторинга.
- 3.12.Своевременное выявление и отслеживание существенных изменений в состоянии охраняемых экосистем и отдельных ключевых видов в пределах территории ООПТ, охраняемых зон и округов с регулируемым режимом хозяйственного использования (визуализация индикаторов изменений в состоянии экосистем или отдельных ключевых видов: оценка восстановления или деградации охраняемых экосистем) – карты динамики экосистем или отдельных ключевых видов.
- 3.13.Учет инвазивных видов растений (формирование базы данных фиксации мест обнаружения инвазивных видов растений) - карта инвазивных видов растений.
- 3.14.Анализ особенностей распространения процессов и явлений (в результате выявленных изменений в состоянии экосистем или отдельных ключевых видов осуществляется поиск взаимосвязи изменений с внешними воздействиями - изменение экологической обстановки, погодных условий и иных факторов) - карта инвазивных видов растений.
- 3.15.Моделирование и прогнозирование экологических ситуаций (формируется модель изменений в состоянии экосистем или отдельных ключевых видов в зависимости от внешних воздействий, результаты выводятся на карте по временным срезам (часы, дни, месяцы, годы)) – прогнозные экологические карты.
- 4. Экопросвещение
- 4.1. Учет инфраструктуры экопросвещения (создается карта туристических объектов и маршрутов, смотровых площадок, природных и историко-культурных комплексов

и т.п.) – карта туристических объектов и маршрутов, смотровых площадок, природных и историко-культурных комплексов и т.п.

- 4.2. Оптимизация инфраструктуры экопросвещения (выявление мест со слабой инфраструктурой, мест оптимального размещения элементов инфраструктуры с учетом воздействия рекреантов) – топографические карты, карты планируемых маршрутов и элементов инфраструктуры.
- 4.3. Оценка воздействия рекреантов(отдыхающих) (с учетом количества рекреантов и мест их отдыха делается анализ, интенсивности воздействия на участок заповедника, охранной зоны и подведомственных территорий, а также проявления реакции окружающей среды на оказываемое воздействие) – карта фактического воздействия рекреантов, карта рекреационной устойчивости экосистем (при наличии данных, методик и иных материалов).
- 4.4. Информирование общественности (на общедоступной карте отображается геопривязанная тематическая информация о деятельности и структуре заповедника, охранной зоны и подведомственных территорий) –интерактивная карта. (http://gislab.info)

Космические снимки могут быть получены с ресурсов: https://earthexplorer.usgs.gov (Landsat), https://scihub.copernicus.eu (Sentinel).

Векторные данные по границам ООПТ: http://gis-lab.info/qa/oopt.html, получение координат с сайтов отдельных ООПТ.

# **Глава 3. Обзор литературы и существующего опыта по вопросам внедрения и использования геоинформационных технологий в природоохранной деятельности**

Одной из характерных особенностей системы российских ООПТ является их «закрытость», сложность получения данных, собираемых в определенном районе, плохо налажен обмен информацией между ООПТ, и отсутствует единая система хранения данных. Эти факторы в совокупности не позволяют сравнивать между собой данные, собранныев разных ООПТ, и использовать их эффективно. Решить эти проблемы помогают геоинформационные технологии (Отбоева, Жалсараева, 2016).

Первые географические информационные системы появились в организациях, связанных именно с управлением природными ресурсами. ГИС-технологии на ООПТ можно использовать для решения различных задач, некоторыми из которых являются:

- Изучение многолетней динамики различных компонентов экосистем
- Создание системы научных стационаров и маршрутов, уточнение и оптимизация границ ООПТ
- Геокодирование существующих баз данных и визуализация информации путём создания тематических карт
- Изучение биологического разнообразия ООПТ и формирование региональных экологических сетей
- Проведение учётов и тропления животных
- Принятие управленческих решений по оптимизации режимов охраны территории.

С помощью ГИС можно оценить и прогнозировать степень определённого антропогенного воздействия на охраняемую территорию, включая угрозу загрязнения промышленными выбросами и т.д. (Рыжков, 2007).

Данные об ООПТ, начиная с их инвентаризации на национальном уровне с координатным описанием их границ и охранных зон и заканчивая созданием геоинформационных систем (ГИС) конкретных территорий, представляют большой интерес для широкого круга пользователей (Кошкарев, 2015).

Развитие и оптимизация системы особо охраняемых природных территорий являются важным направлением экологической политики России. Чтобы обеспечить эффективное управление процессом необходимо наличие полной, достоверной и согласованной пространственной информации. Встает проблема разрозненности собираемых на этих территориях данных, отсутствия удобного ресурса, который позволял бы одновременно визуализировать и систематизировать их, при этом сохраняя пространственную привязку. Свободный удаленный доступ к ней позволит сделать ее открытой для специалистов всей системы ООПТ, для узкоотраслевых специалистов на местах. Оптимальным решением может стать создание специализированного геопортала — географического информационного узла для доступа к хранящимся в разных источниках геоинформационным ресурсам.

Разработка механизмов взаимодействия между членами научного сообщества России на основе геоинформационных технологий приобретает особую актуальность. На примере геопортала «Особо охраняемые природные территории Дальневосточного федерального округа» был реализован один из вариантов решения проблемы: создание единого онлайн-ресурса, консолидирующего тематическую пространственную информацию об определенной территории (Алексеенко и др., 2015).

Концепция устойчивого развития территорий предполагает, прежде всего, поддержание экологического баланса и стабильности природных систем разного уровня. Одним из основных инструментов для решения этой задачи в современных условиях служит создание сети особо охраняемых природных территорий, эффективность функционирования которой не в последнюю очередь зависит от адекватности и оперативности принятия управленческих решений. При этом ООПТ рассматриваются как элемент многофункциональной природоохранной системы, требующей современных научно обоснованных управленческих подходов. Учитывая глубоко изменившиеся за последние два десятилетия социально- экономические условия и ухудшающуюся экологическую обстановку, территориальная форма охраны природы, остро нуждается в совершенствовании, адаптации существующих традиционных методов организации и управления ООПТ.

Информационные разделы:

- планирование и развитие сети ООПТ;
- данные мониторинга;
- данные научных исследований;
- нормативно-правовые данные;
- данные риск-анализа

определяют перспективные направления дальнейшего расширения и развития ГИС ООПТ региона.

Открытый доступ к ГИС ООПТ в сети Интернет способен в значительной степени повысить эффективность функционирования природоохранной системы региона (Макаров и др., 2016).

Для разных категорий ООПТ структура и содержание ГИС будет особенным. Предметная специализацияопределяется конкретными интересами. Для заповедников это, главным образом, особенности распространения процессов и явлений, редких и уникальных природных систем охраняемых и исчезающих видов растений и животных, а также цели экологического просвещения. Национальные парки, в отличие от заповедников, имеют высокую рекреационную ценность, которая означает, определенную работу с населением (экологическое просвещение, организация и регулирование отдыха населения в специально выделенных для этой цели местах) (Отбоева, Жалсараева, 2016).

Примером применения геоинформационных технологий в природоохранной деятельности является проект «Прозрачный мир», главной деятельностью которого является концепция ЛВПЦ (леса высокой природоохранной ценности). На сайте проекта размещены веб-карты на некоторые субъекты РФ. Карты содержат подложки космических снимков (Sentinel-2 иLandsat 8), векторные слои с природными комплексами высокой природоохранной ценности, особо охраняемыми природными территориями и лесохозяйственными границами (рис. 3). Интерфейс карты содержит стандартные функции масштабирования, переключения видимости слоёв и поиска по базе данных объектов (http://hcvf.wwf.ru).

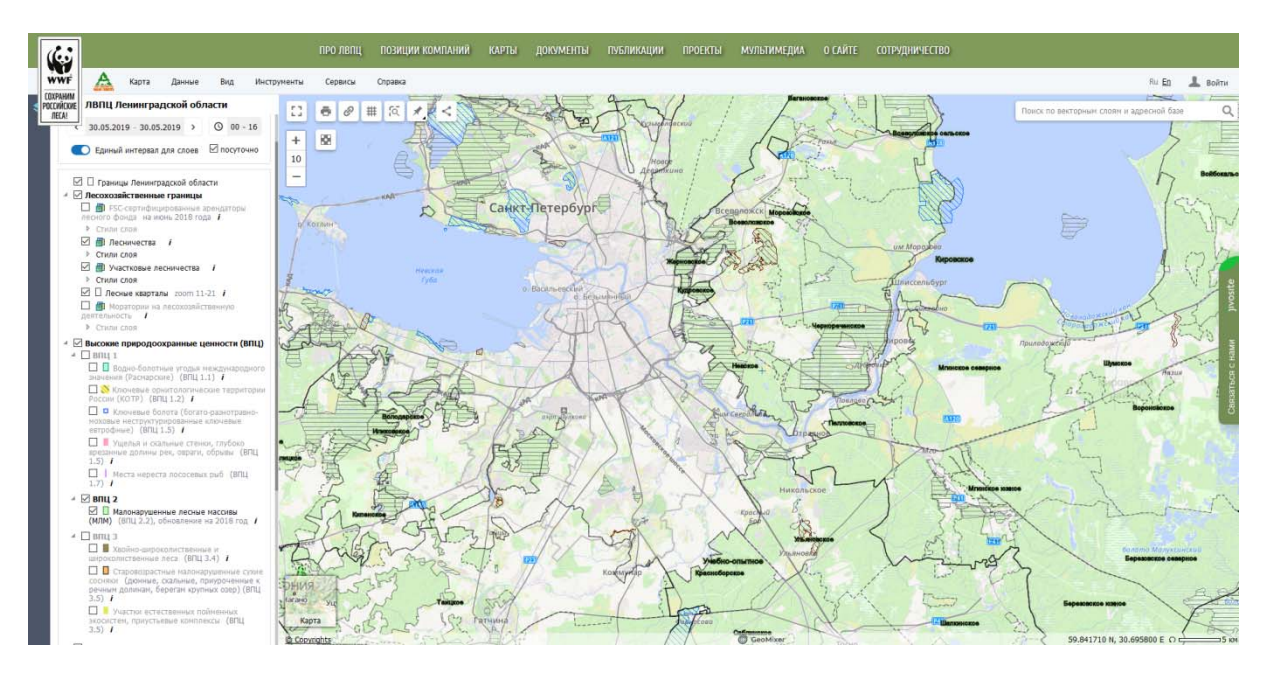

*Рисунок 3. Веб-карта «ЛВПЦ Ленинградской области»* 

Ещё одним примером может служить веб-ГИС «ООПТ Томской области», которая содержит информацию об особо охраняемых природных территориях области. Интерфейс позволяет измерять расстояния, масштабировать экстент и выполнять поиск (рис. 4) (http://green.tsu.ru/oopt).

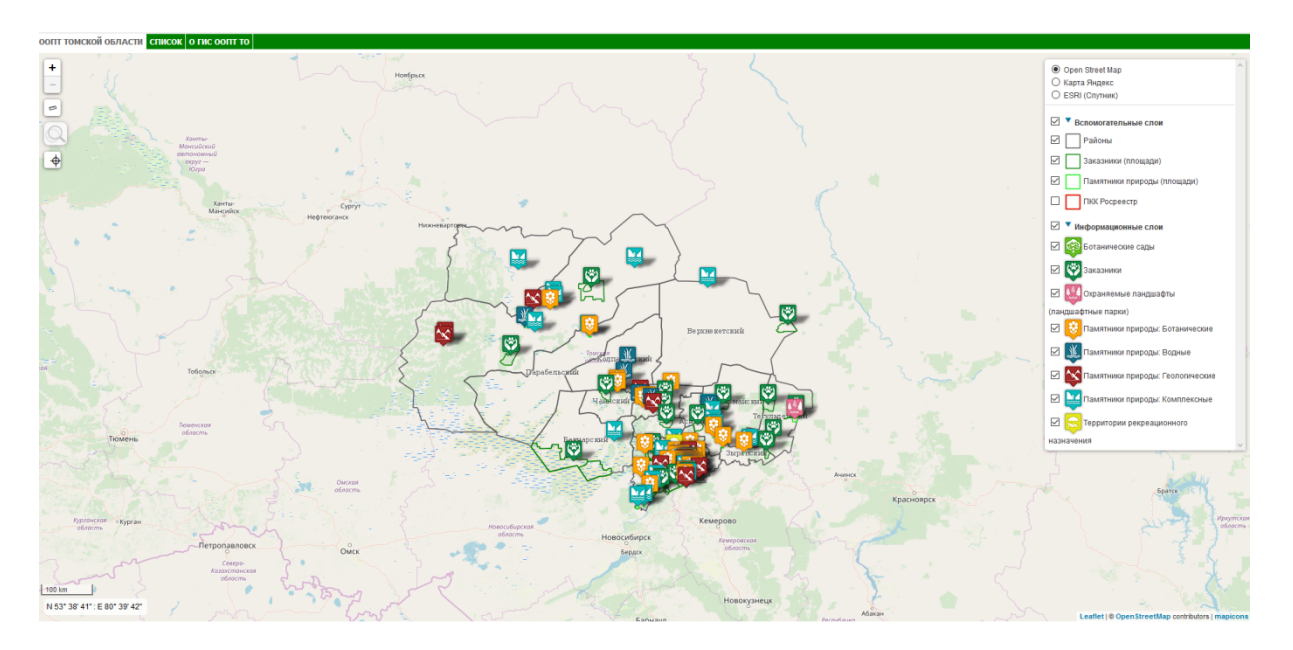

*Рисунок 4. Веб-ГИС «ООПТ Томской области»* 

Веб-ГИС Республики Саха «SakhaGIS» содержит веб-карту особо охраняемых природных территорий (https://sakhagis.ru/map/oopt). Присутствуют функции масштабирования, поиска и переключения слоёв (рис. 5). Представлены слои оленьих пастбищ, охотничьих угодий, границ ООПТ, полезных ископаемых.

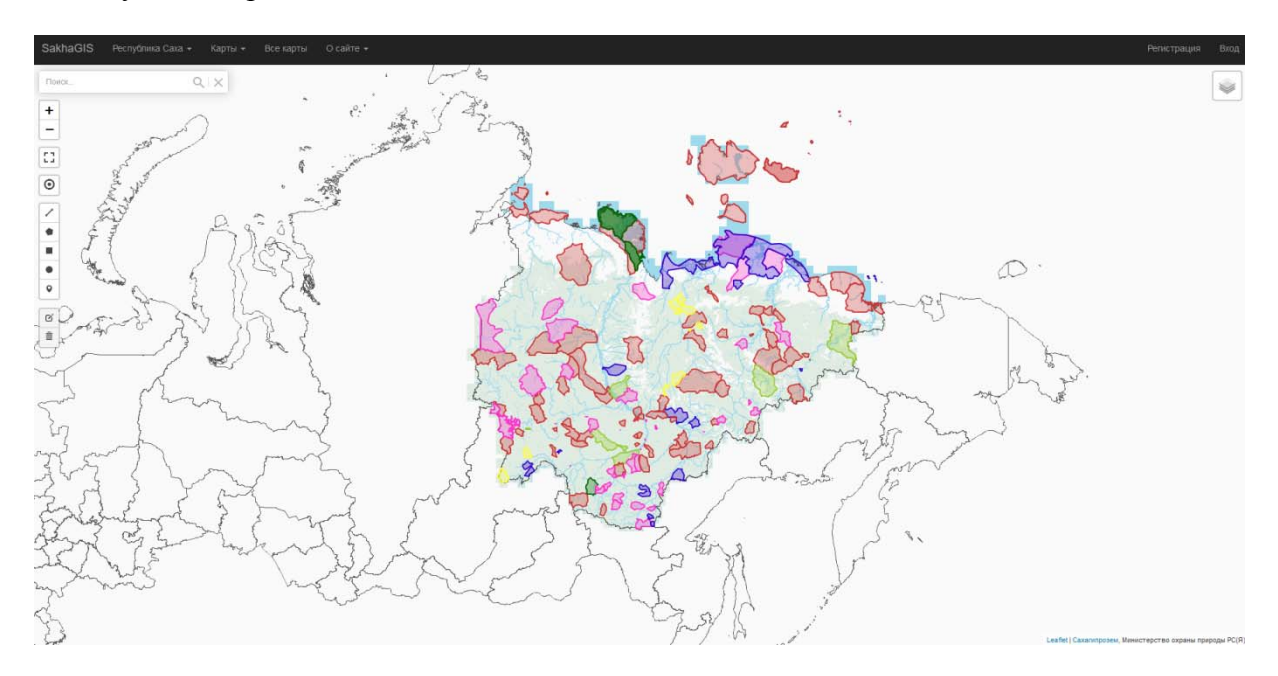

*Рисунок 5. Веб-карта «ООПТ Республики Саха»*
### Глава 4. Создание настольной ГИС и веб-ГИС

#### 4.1 Настольная ГИС

Одной из главных целей функционирования ООПТ является сохранение биоразнообразия. Ученые, работающие в области сохранения биоразнообразия, изучают потребности и возможности информационных потоков для обеспечения мировых приоритетов в области биоразнообразия. Информация передается через электронные сети, в частности, через Интернет и вспомогательные инструменты, такие как Всемирная паутина (WWW). Решения ключевых вопросов, таких как приоритетные наборы данных об окружающей среде, стандарты, метаданные и хранение, а также разработки в области инструментов для управления данными, анализа и визуализации, хорошо развиты. Использование возможностей доступных веб-инструментов для разработки инновационных способов выполнения традиционных задач, то есть написание таксономических описаний и публикации книг, отчетов и журналов, виртуальных библиотек и справочных коллекций, ускоряет работу по сохранению биоразнообразия. Цифровые документы, помимо встроенных рисунков и таблиц, могут иметь дополнительные мультимедийные и гипертекстовые ссылки на элементы со всего мира (Salem, 2003).

В целом, информационные системы в экологии включают в себя процедуры для: извлечения, интерполяции и агрегирования данных для генерации информации для конкретных потребностей в принятии экологических решений; анализа или моделирования одних экологических проблем для получения знаний о других экологических проблемах; поддержания конкретных экологических решений с потенциальными сценариями и знанием предметной области; и оказания социального воздействия путем предоставления ценной информации и сбора отзывов граждан для улучшения экологических наблюдений, методов обработки данных, алгоритмов моделирования или для пересмотра процедуры принятия решений с более научно обоснованным подходом (Thakuru др., 2011).

Принципиальной особенностью разработки ГИС для ООПТ является то, что невозможно рассматривать отдельные ООПТ в качестве полностью изолированных объектов. Их следует рассматривать как ключевые узлы экологического каркаса территории. Подобный подход определяет многоуровенность создаваемой ГИС. Уровни связаны единым классификатором и «сквозными» объектами (к примеру, границами территорий ООПТ). А унификация между разными уровнями ГИС и между объектами внутри уровней должна обеспечиваться на основе единой схемы (модели) пространственных данных, единых легенд и стилей оформления карт.

37

Основными задачами ГИС для ООПТ являются сбор, хранение, анализ и визуализация пространственных данных и связанной с ними атрибутивной информации.

Пространственные данные, необходимые для обеспечения работы и решения задач ООПТ, в основном представлены различными векторными слоями и данными. К ним относятся административная граница, дороги и тропы, объекты инфраструктуры и дорожные сооружения, населённые пункты, гидрография, флора, фауна, редкие виды биоты, ландшафтное и геоботаническое описания и т.д.

Исходя из вышесказанного главной и первоочередной (после выбора ГИСплатформы) задачей является систематизация пространственных данных. Это представляет большую трудность, так как зачастую в ООПТ данные не хранятся в единообразной форме (бумажные карты и картосхемы, табличные данные, векторные файлы с разными системами координат, растровые изображения).

Перед началом работы от природного парка было получено техническое задание, по которому целью работы определялось создание геоинформационной системы природного парка «Кондинские озера» для сбора, хранения, анализа и графической визуализации пространственных данных и связанной с ними информации о представленных в ГИСобъектах: обеспечения сотрудников ППКО комплексной информацией для оперативного анализа и принятия управленческих решений.

#### Требования к информационной системе

Информационная система должна обеспечивать:

1. Ввод, редактирование, хранение и обновление тематических слоев (фауна, флора, геоботаника, нарушение режима охраны территории и т.д.);

2. Выполнение процедур автоматизированного обмена измененной информацией между базами данных различных уровней иерархии.

3. Надежное хранение баз данных - архивация;

4. Возможность аналитической обработки и визуализация результатов анализа.

5. Возможность запросов для демонстрации первичных данных во времени и пространстве в картографической и табличной форме; возможность запросов для тематической обработки данных;

6. Выдачу тематических отчетных форм в соответствии со стандартными и свободными запросами.

38

Указанные требования являются стандартными, и практически любое ПО ГИС поддерживает данные возможности.

Платформой для создания настольной версии ГИС был выбран QGIS.

В ходе работы была разработана структура базы данных ГИС (рис. 6). Пространственные данные, которые вошли в ГИС разделены на 3 блока: базовый (граница ООПТ, функциональное зонирование территории, лесоустройство), общегеографический (слои общегеографической основы) и тематический. Эти блоки представляют собой векторные данные, помимо них в ГИС вошли также растровые.

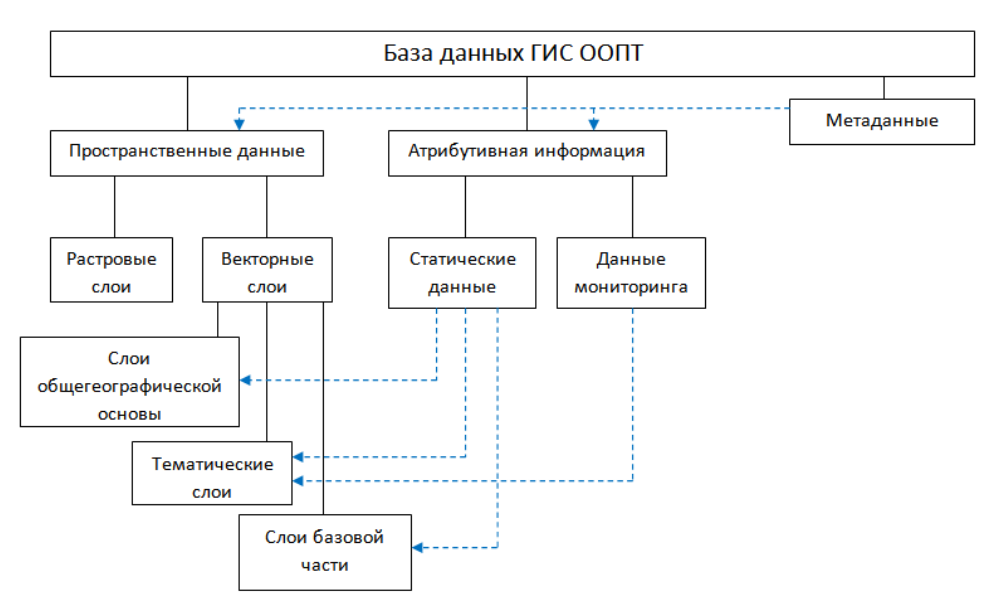

*Рисунок 6. Структура базы данных ГИС*

1 Этап. Установление официальной границы ООПТ

Важнейшей и первоочередной задачей при картографировании какого-либо явления является установление точных границ распространения объекта исследования. Первой трудностью явилось установление действительной официальной границы природного парка. Это было связано с тем, что имеющаяся в векторной форме граница вызывала сомнения очертаниями, происхождением и отличием от точек, представленных в каталоге координат, источник которого тоже был неизвестен. Данный вопрос был решён после получения официальной выписки из Росреестра, заказанной работниками парка. Росреестр предоставляет данные в местной системе координат (МСК-86), но благодаря существующим параметрам перехода слой границы был перепроецирован в систему координат WGS 84. Узаконенная граница значительно отличается от исходной: несоответствие очертаний западной части и появление внутри вырезанного участка территории другого ООПТ (памятник природы «Озеро Рангетур») (рис. 7).

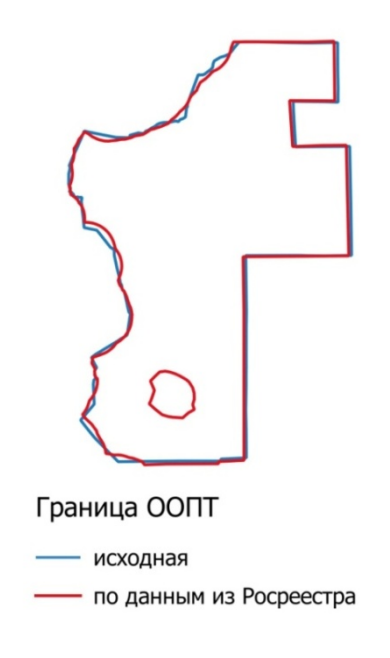

*Рисунок 7. ГраницаООПТ*

2 Этап. Создание общегеографической основы

В качестве исходных данных для создания общегеографической основы использовались открытые векторные данные OpenStreetMap (OSM), топографическая карта масштаба 1:1000000 (Р-41-115, 116) и космический снимок Sentinel-2. Векторные данные OSM на территорию природного парка оказались неполными и неточными, поэтому для их уточнения, дополнения и корректировки использовались карта и космический снимок (рис. 8, рис. 9). В итоге были получены слои с линейной и площадной гидрографией, дорожной сетью и болотами (рис. 10). Кроме того, были разработаны атрибутивные таблицы для этих слоёв (приложение 1).

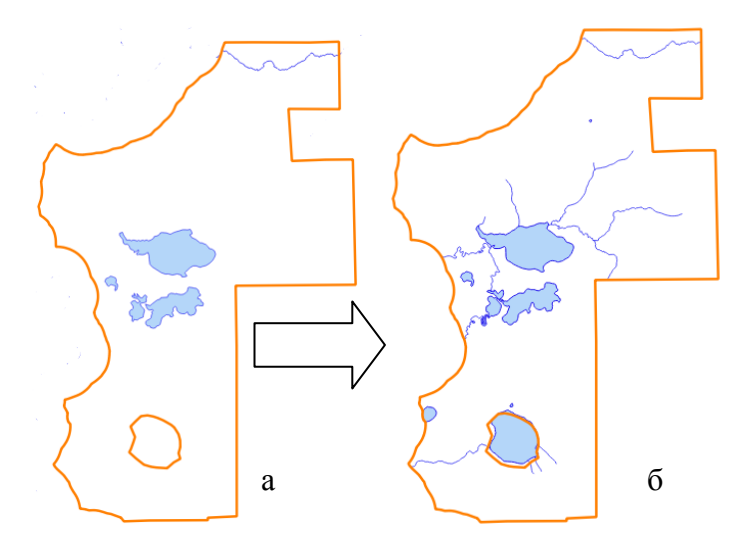

*Рисунок 8. Гидрографическая сеть ООПТ*

*(а – по данным OSM, б – уточнённые данные)* 

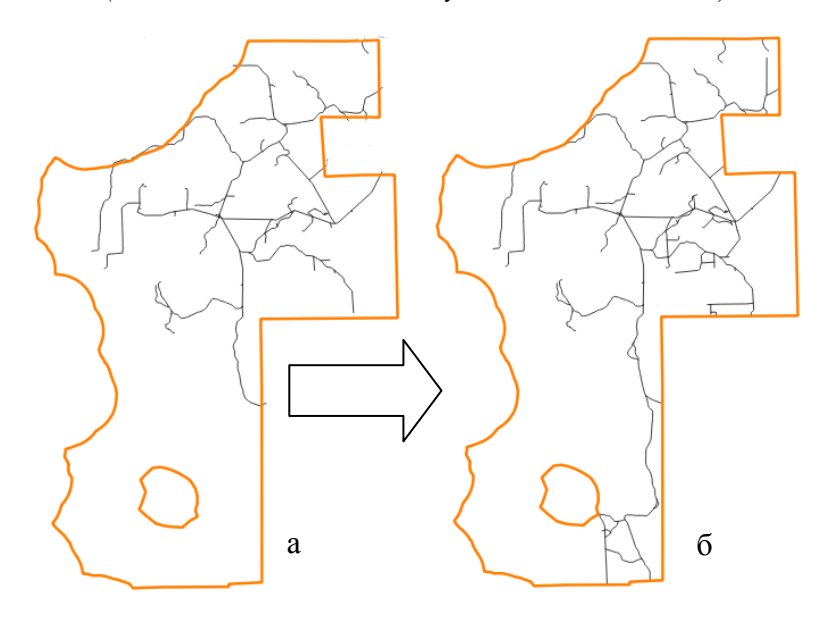

*Рисунок 9. Дорожная сеть ООПТ (а – по данным OSM, б – уточнённые данные)* 

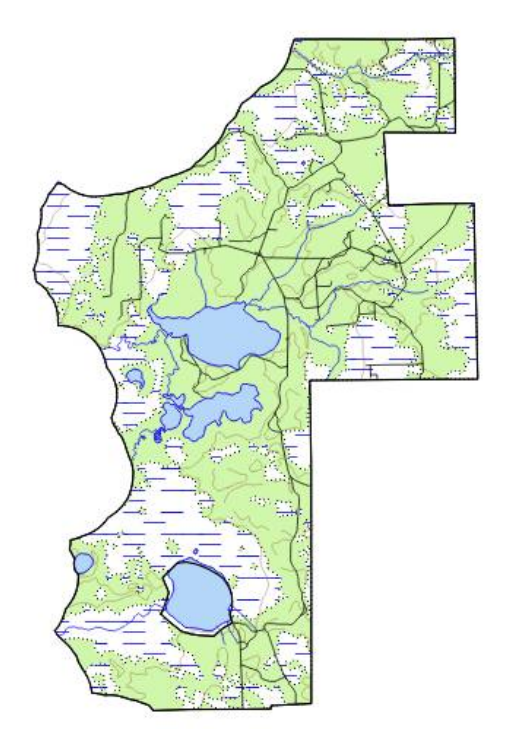

*Рисунок 10. Общегеографическая основа*

#### 3 Этап. Работа с тематическими данными

Третьим этапом работы предусматривалось приведение существующих тематических слоёв и данных к единой системе координат, создание новых слоёв, а также систематизация и упорядочивание атрибутивной информации (объединение нескольких слоёв в один, удаление или добавление объектов и их атрибутов, актуализация данных и создание тематических карт). Те слои, которые были получены от природного парка, приводились к единой системе координат, расширялись их атрибутивные таблицы. Информация для новых слоёв была получена из различных открытых источников: сайт Всероссийского научно-исследовательского геологического института им. А.П. Карпинского (http://www.vsegei.ru), Геопортал Югра (https://maps.crru.ru).

Полученные векторные слои можно разделить на несколько тематических групп:

- 1. Геология:
	- Геологические тела
	- Перспективные области
	- Месторождения УВ
- 2. Растительность:
	- Редкие виды растений (рис. 11)
	- Ландшафты
	- Типы растительности
	- Геоботаника
	- Мхи
- 3. Животные:
	- Птицы
	- Звери (рис. 12)
- 4. Хозяйственная деятельность:
	- Трубопроводы
	- ЛЭП
	- Поисково-разведочные скважины (рис. 13)
	- Кустовые площадки
- 5. Нарушения природных комплексов:
	- Вырубки (рис. 14)
	- Пожары
- 6. Почвы
- 7. Туризм:
	- Места отдыха
	- Велосипедные маршруты
	- Пункты проката велосипедов
- 8. Наука:
- Кордон
- Научные стационары
- Гидропосты
- 9. Объекты культурного наследия (рис. 15)

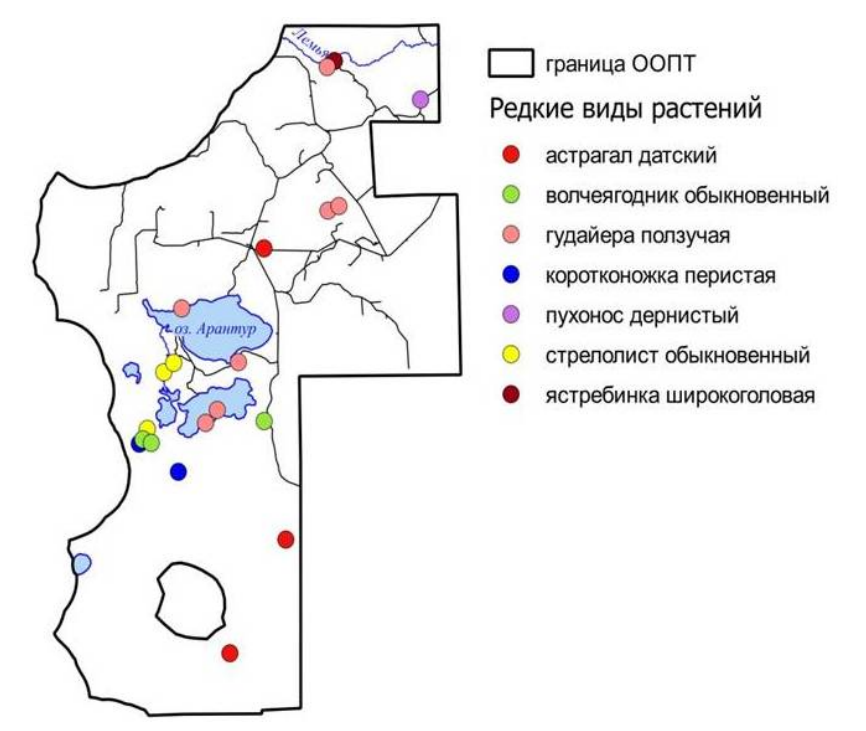

*Рисунок 11. Редкие виды растений*

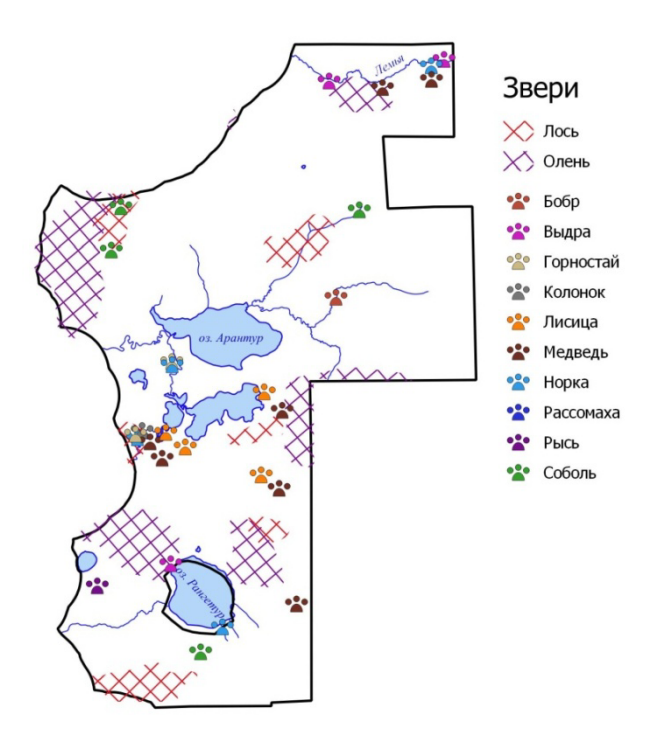

*Рисунок 12. Места обитания*

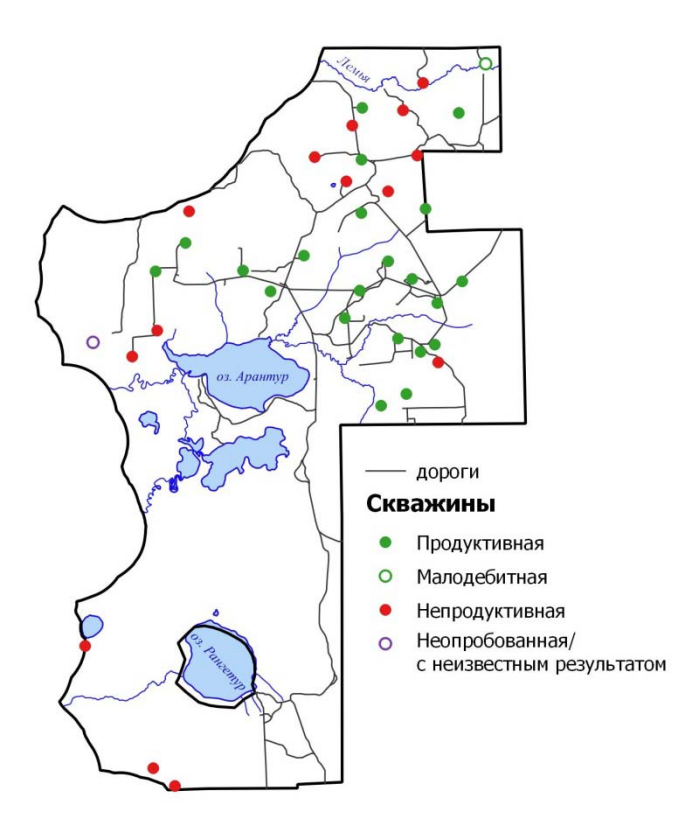

*Рисунок 13. Поисково-разведочные скважины*

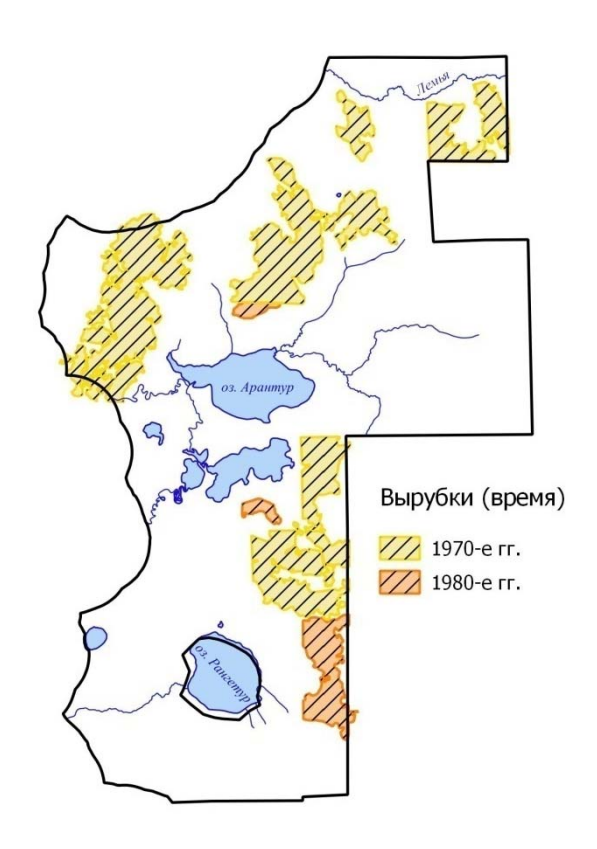

*Рисунок 14. Вырубки*

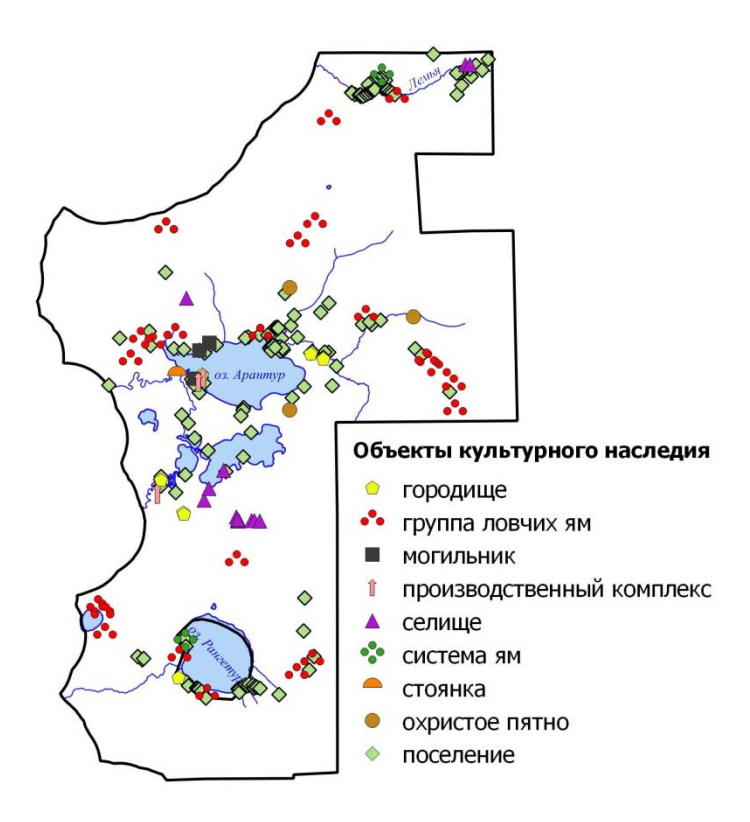

*Рисунок 15. Объекты культурного наследия*

Для каждого слоя была создана или доработана таблица атрибутов. Например, для слоя с редкими видами растений разработана более подробная и детальная информация для БД, которая будет соответствовать уровню научно-исследовательской деятельности, осуществляемой ООПТ. Для этого были включены данные о категории и статусе редких видов растений, латинские названия, класс, семейство, порядок,координаты в десятичных градусах и метрах проекции созданного слоя.

Другой пример таблицы атрибутов – объекты культурного наследия. Включает такие поля, как наименование (Арантур 22, Окуневый мыс 1, Еныя 4 и др.), тип (поселение, селище, стоянка, городище и др.), категория, состояние (аварийное, плохое, удовлетворительное, хорошее), примечание, датировка.

Поисково-разведочные скважины: каждая скважина имеет наименование (Золотая, Тальниковая, Лемьинская и др.), номер, тип (разведочная или поисковая), состояние (ликвидация, консервация или эксплуатация), описание (продуктивная, непродуктивная или малодебитная).

Примеры структур таблиц тематических слоёв представлены в приложении 2.

Были составлены рекомендации по работе в ПО QGIS для сотрудников ООПТ (приложение 4.1).

#### База данных

Одной из главных целей создания ГИС всегда является возможность создания базы данных и работы с ней. Ведь именно работа с атрибутивными таблицами позволяет строить и выполнять различные запросы на языке SQL. Кроме того, в QGIS есть возможность связывать таблицы между собой, что позволяет расширять список атрибутов для пространственного объекта.

Чтобы связать две таблицы, они должны иметь общее поле. Например, для слоёв редких видов растений и геоботаники таким полем выступает тип растительности, а для вырубок и типа растительности – год вырубки (рис. 16, рис. 17, рис. 18).

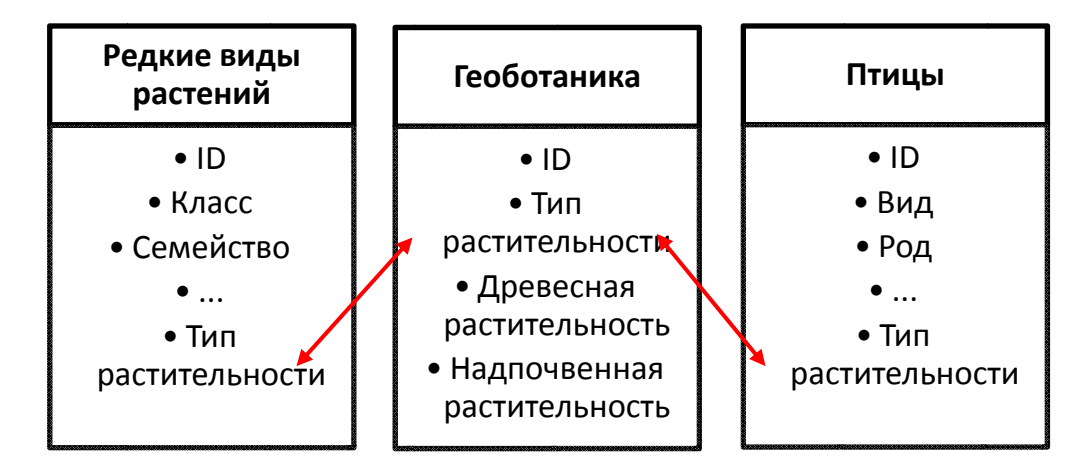

Рисунок 16. Связь таблиц

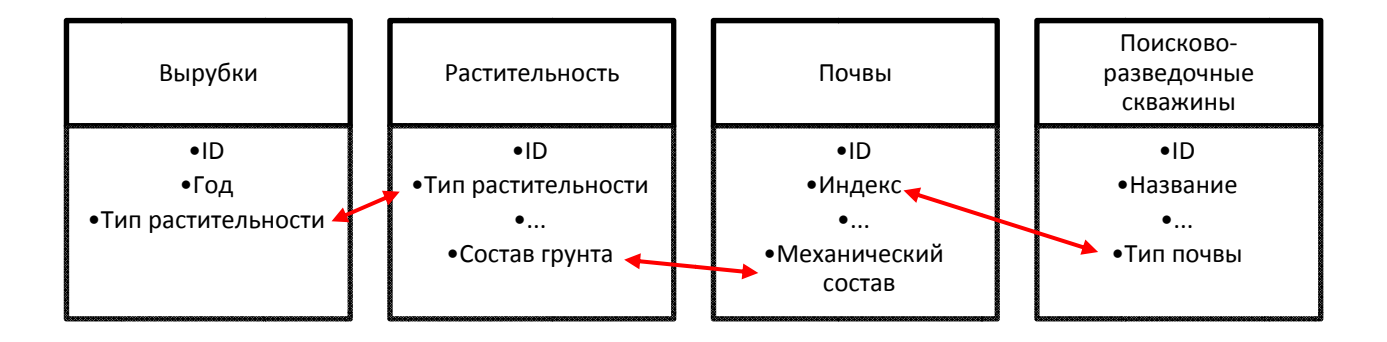

Рисунок 17. Связь таблиц

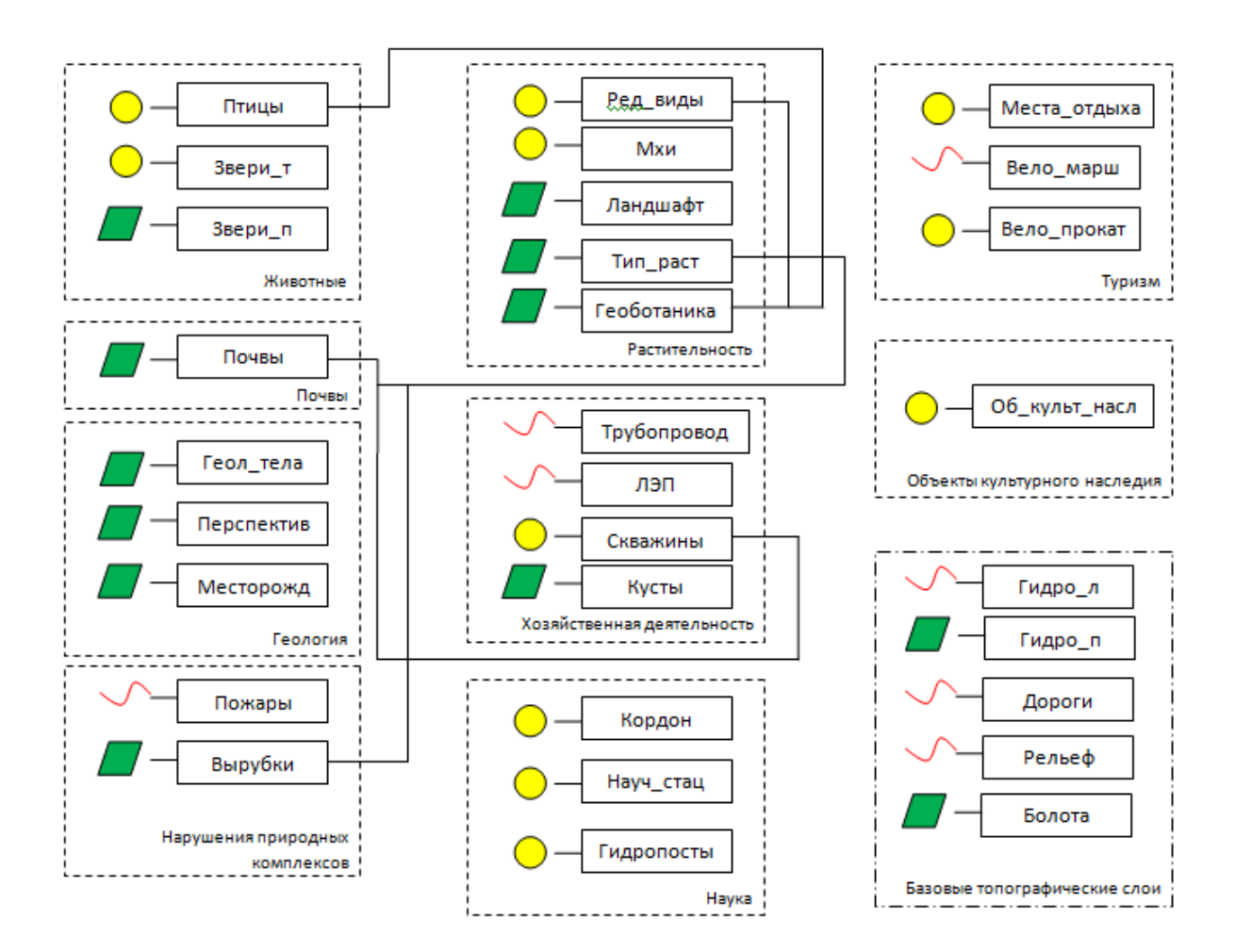

*Рисунок 18. Структура таблиц тематического блока*

Работа с базой данных включает в себя построение запросов. Они позволяют находить объекты, отвечающие набору определённых параметров. Например, необходимо найти расположение редких видов растений из семейства Орхидных. Составляется запрос: "Семейство" ='Орхидные'. В результате выделено 60 объектов из 256 (рис. 19, рис. 20).

| 税<br>vegetation :: Features total: 256, filtered: 256, selected: 60 |                                         |                |           |                               |                 |                                      |                       |                          |        |                          | - 6             | $\propto$           |                  |                        |
|---------------------------------------------------------------------|-----------------------------------------|----------------|-----------|-------------------------------|-----------------|--------------------------------------|-----------------------|--------------------------|--------|--------------------------|-----------------|---------------------|------------------|------------------------|
|                                                                     | / 2 5 8 6 6 6 5 8 4 7 1 * P 8 6 6 6 1 6 |                |           |                               |                 |                                      |                       |                          |        |                          |                 |                     |                  |                        |
|                                                                     | <b>ID</b>                               | Lat WGS84      | Lon WGS84 | UTM41 east                    | UTM41 nort      | Растения                             | Лат назв              | Категория                | Статус | Knacc                    | Семейство       | <b>Шир WGS84</b>    | Долг_WGS84       | ∣≛                     |
| 77                                                                  | 19                                      | 60.7974761100  |           | 63.5733076200 531204.7700000  | 6740365.940000. | Очеретник белый Rhynchospora al      |                       |                          |        | Однодольные              | Осоковые        | 60.7974761100       | 63.5733076200 67 |                        |
| 78                                                                  | 30                                      | 60.8144798600  |           | 63.5436051000 529572.4200000  | 6742246.036000. | Росянка англий                       | Drosera anglica       | $\overline{2}$           |        | Двудольные               | Росянковые      | 60.8144798600       | 63.5436051000 67 |                        |
| 79                                                                  | 38                                      | 60.8147377400  |           | 63.5407739500 529418.1699000. | 6742273.490000. | Мытник болотный   Pedicularis palust |                       |                          |        | Двудольные               | Норичниковые    | 60.8147377400       | 63.5407739500 67 |                        |
| 80                                                                  | 39                                      | 60.8167577500  |           | 63.5431626300 529546.2500000  | 6742499.548000. | Пузырчатка мал                       | Utricularia minor L.  |                          |        |                          | Пузырчатковые   | 60.8167577500       | 63.5431626300 67 |                        |
| 81                                                                  | 12                                      | 60.7988216300  |           | 63.5731760500 531196.2999000. | 6740515.740000  | Ситник стигийс                       | <b>Juncus stigius</b> | 2V                       |        | Однодольные              | Ситниковые      | 60.7988216300       | 63.5731760500 67 |                        |
| 82                                                                  | 15                                      | 60.7982129300  |           | 63.5744915300 531268.4900000  | 6740448,569000. | Хаммарбия боло.                      | Hammarbva palu.       | 2 v                      |        | Однодольные              | Орхидные        | 60.7982129300       | 63.5744915300 6  |                        |
| 83                                                                  | 15                                      | 60.8156833400  |           | 63.5422894200 529499.7399000  | 6742379.490000  | Хаммарбия боло                       | Hammarbya palu.       | 2 V                      |        | Однодольные              | Орхидные        | 60.8156833400       | 63.5422894200 6  |                        |
| 84                                                                  | 40                                      | 60.8159411900  |           | 63.5447551200 529633.6300000  |                 | 6742409.320000 Пузырчатка сре        | Utricularia interm    |                          |        |                          | Пузырчатковые   | 60.8159411900       | 63.5447551200 67 |                        |
| 85                                                                  | 18                                      | 60.8153521700  |           | 63.5248924500 528553.6800000. | 6742334.909000. | Осока омская                         | Carex omskiana        |                          |        | Однодольные              | Осоковые        | 60.8153521700       | 63.5248924500 67 |                        |
| 86                                                                  |                                         | 60.7762699100  |           | 63.5044225000 527473.5999000  | 6737973,240000  | Хаммарбия боло.                      | Hammarbya palu.       | 2 V                      |        | Однодольные              | Орхидные        | 60.7762699100       | 63.5044225000 67 |                        |
| 87                                                                  |                                         | 60.9601158500  |           | 63.6836806600 537023.3299000  | 6758538,008000  | Хаммарбия боло                       | Hammarbva palu.       | 2 <sup>1</sup>           |        | Однодольные              | Орхидные        | 60.9601158500       | 63.6836806600 6  |                        |
| 88                                                                  | 13                                      | 60.9302921600  |           | 63.7134161700 538669.7100000. | 6755233,440000. | Пузырчатка мал                       | Utricularia minor L.  |                          |        |                          | Пузырчатковые   | 60.9302921600       | 63.7134161700 67 |                        |
| 89                                                                  | 15                                      | 60.8545522900  |           | 63.5248140100 528514.4899000  | 6746700.957000  | Очеретник белый Rhynchospora al      |                       |                          |        | Однодольные              | Осоковые        | 60.8545522900       | 63.5248140100 67 |                        |
| 90                                                                  | 5                                       | 60.8278868700  |           | 63.6312598800 534326.4300000  | 6743781.968000. | Очеретник белый Rhynchospora al      |                       |                          |        | Однодольные              | Осоковые        | 60.8278868700       | 63.6312598800 67 |                        |
| 91                                                                  | ls.                                     | 60.8270298700  |           | 63.6319697600 534365.9499000  | 6743686,889000  | Очеретник белый Rhynchospora al      |                       |                          |        | Однодольные              | Осоковые        | 60.8270298700       | 63.6319697600 67 |                        |
| 92                                                                  |                                         | 60.9592179100  |           | 63.6861761200 537159.5100000  | 6758439.409000  | Пальчатокорен.                       |                       |                          |        | Однодольные              | Орхидные        | 60.9592179100       | 63.6861761200 6  |                        |
| 93                                                                  | 12                                      | 60.9644958100  |           | 63.6872668200 537212.4099000  | 6759027.877000. | Пальчатокорен                        |                       |                          |        | Однодольные              | Орхидные        | 60.9644958100       | 63.6872668200 67 |                        |
| 94                                                                  | 12                                      | 61.0010790700  |           | 63.7073739800 538257.1000000  | 6763114.099000. | Пальчатокорен.                       |                       |                          |        | Однодольные              | <b>Орхидные</b> | 61.0010790700       | 63.7073739800 6  |                        |
| 95                                                                  | 1                                       | 60.8530917100  |           | 63.5247661300 528513.1899000. | 6746538.258000. | Росянка англий                       | Drosera anglica       | 2 <sup>1</sup>           |        | Двудольные               | Росянковые      | 60.8530917100       | 63.5247661300 67 |                        |
| 96                                                                  |                                         | 61.0102895600  |           | 63.7577546000 540969.9000000. |                 | 6764170.428000 Пухонос дернис        | Trichophorum ces      | 3 <sup>1</sup>           |        | Однодольные              | Осоковые        | 61.0102895600       | 63.7577546000 67 |                        |
| $\overline{\bullet}$                                                |                                         | CA ADDRESS 400 |           | CA STREAGACAS CARANA BARARAR  | CHEFERE CRASSA  |                                      |                       | $\overline{\phantom{a}}$ |        | $\overline{\phantom{a}}$ |                 | <b>CA ABBARBARA</b> | co moncococoo co | $\left  \cdot \right $ |
|                                                                     | Все объекты                             |                |           |                               |                 |                                      |                       |                          |        |                          |                 |                     | 図                |                        |

*Рисунок 19. Результат выборки в таблице*

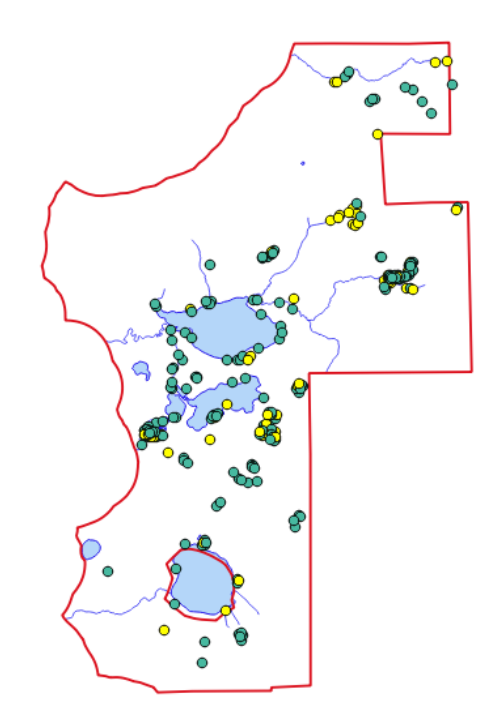

*Рисунок 20. Выделение выбранных объектов (жёлтым цветом выделены объекты, удовлетворяющие запросу)* 

Ещё один пример: необходимо найти все поселения (объекты культурного наследия), находящиеся в аварийном состоянии. Запрос: "Type" = 'поселение' AND "Condition" = 'аварийное'. В результате выделено 37 объектов из 227 (рис. 21, рис. 22).

| 税                      |                                                     |           |                     | cult nasled :: Features total: 227, filtered: 227, selected: 37 |
|------------------------|-----------------------------------------------------|-----------|---------------------|-----------------------------------------------------------------|
|                        | <b>FRIEE SENLY EQPERE</b>                           | 幽 国       |                     |                                                                 |
| Type                   | Category                                            | Condition | Note                | Name                                                            |
| городище<br>16         | Не установлена. №2018/8 по списку ВВО от 26.06.2002 | аварийное | Арантур 23/8        | Арантур 30                                                      |
| местонахождение<br>17  | Не установлена. №2024 по списку ВВО от 26.06.2002   | аварийное |                     | Арантур 38                                                      |
| местонахождение<br>18  | Не установлена. №2026 по списку ВВО от 26.06.2002   | аварийное |                     | Арантур 40                                                      |
| поселение<br>19        | Не установлена. №2027 по списку ВВО от 26.06.2002   | аварийное |                     | Арантур 41                                                      |
| <b>МОГИЛЬНИК</b><br>20 | Не установлена. №2013 по списку ВВО от 26.06.2002   | аварийное |                     | Арантур 18                                                      |
| поселение<br>21        | Не установлена. №2075 по списку ВВО от 26.06.2002   | аварийное |                     | <b>Еныя 12</b>                                                  |
| поселение<br>22        | Не установлена. №2076 по списку ВВО от 26.06.2002   | аварийное | <b>KOropoxoe 13</b> | <b>Еныя 12a</b>                                                 |
| охристое пятно<br>23   | Не установлена. №2010 по списку ВВО от 26.06.2002   | аварийное |                     | Арантур 15                                                      |
| местонахождение<br>24  | Не установлена. №2090 по списку ВВО от 26.06.2002   | аварийное |                     | Еныя 24а                                                        |
| поселение<br>25        | Не установлена. №2091 по списку ВВО от 26.06.2002   | аварийное |                     | <b>Еныя 26</b>                                                  |
| поселение<br>26        | Не установлена. №2092 по списку ВВО от 26.06.2002   | аварийное |                     | <b>Еныя 27</b>                                                  |
| местонахождение<br>27  | Не установлена. №2096 по списку ВВО от 26.06.2002   | аварийное |                     | <b>Еныя 31</b>                                                  |
| местонахождение<br>28  | Не установлена. №2097 по списку ВВО от 26.06.2002   | аварийное |                     | <b>Еныя 32</b>                                                  |
| группа ловчих ям<br>29 | Не установлена. №2098 по списку ВВО от 26.06.2002   | аварийное |                     | <b>Еныя 33</b>                                                  |
| местонахождение<br>30  | Не установлена. №2099 по списку ВВО от 26.06.2002   | аварийное |                     | <b>Еныя 35</b>                                                  |

*Рисунок 21. Результат выборки в таблице*

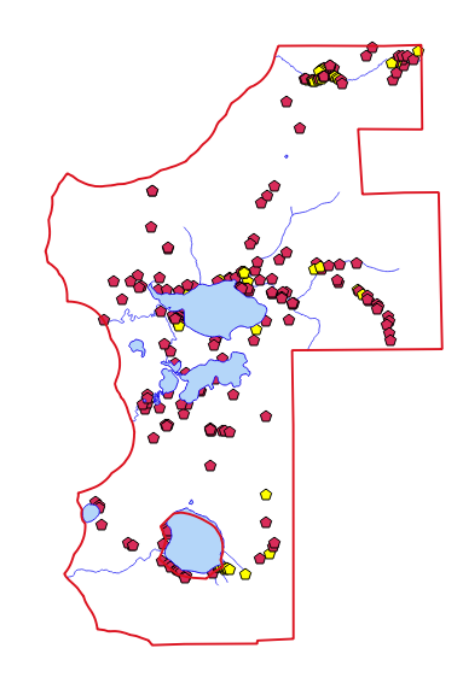

*Рисунок 22. Выделение выбранных объектов (жёлтым цветом выделены объекты, удовлетворяющие запросу)* 

Кроме того, в ходе работы с атрибутивной таблицей можно вычислять новые поля (площадь, длина, координаты и т.д.).

### **Пространственный анализ**

Помимо работы с атрибутами объектов немаловажно иметь возможность выполнять операции с их пространственным положением. Не зря ГИС предназначена по своей сути именно для манипулирования пространственными объектами.

В процессе управления территорией ООПТ может возникнуть потребность получить данные о пространственном взаимоположении естественных и искусственных объектов и природных комплексов. Для этих целей в ГИС реализованы такие инструменты, как выделение по районам, геообработка (пересечение, вычитание, объединение и т.д.).

Рассмотрим пример применения инструмента «Выделение по районам». Поскольку природный парк находится в нефтедобывающем регионе, то на его территории присутствуют поисково-разведочные скважины. Подобная хозяйственная деятельность может быть опасна для природных комплексов, которые обладают различной степенью устойчивости к нефтяному загрязнению. В связи с этим возникает задача определить ландшафты, на территории которых присутствуют скважины. Этот позволит оценить потенциальные риски и заранее разработать комплекс защитных мер. При работе с инструментом задаются 2 слоя и характер пространственного взаимодействия (содержит, касается, пересекает). В результате получается выборка объектов, подходящих под заданный параметр (рис. 23).

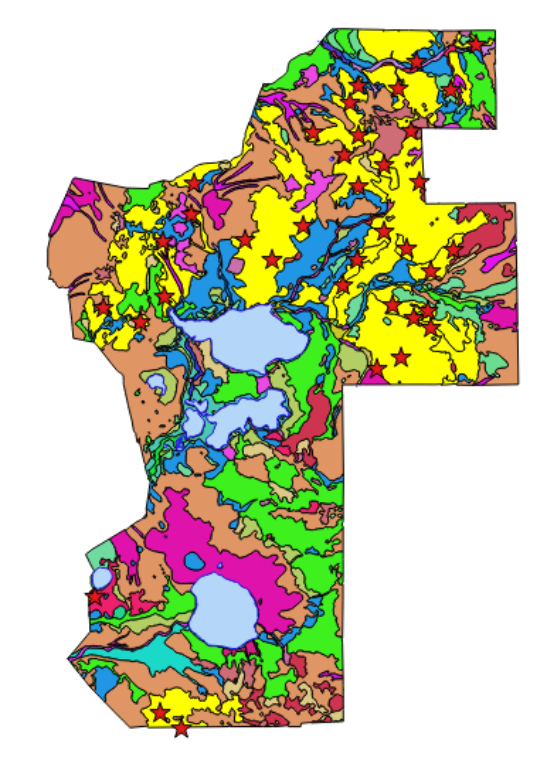

*Рисунок 23. Выборка объектов (жёлтым цветом выделены объекты полигонального слоя, содержащие объекты точечного слоя)* 

Охранные зоны являются неотъемлемой частью системы природоохранных мероприятий. Поэтому геоинформационная система ООПТ должна позволять строить буферные зоны (вокруг объектов гидрографии, трубопроводов и т.д.). Для этих целей в QGIS есть два инструмента построения буфера: фиксированной и переменной величины (рис. 24, рис. 25).

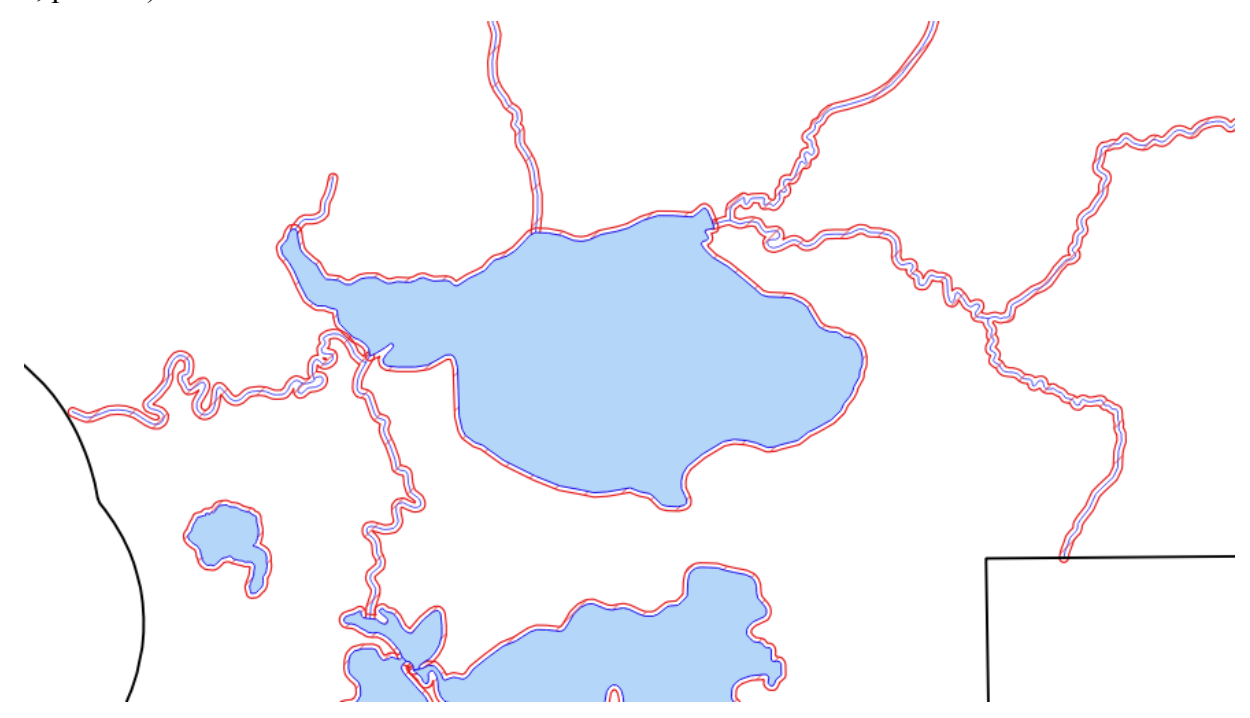

*Рисунок 24. Буферные зоны вокруг объектов гидрографии*

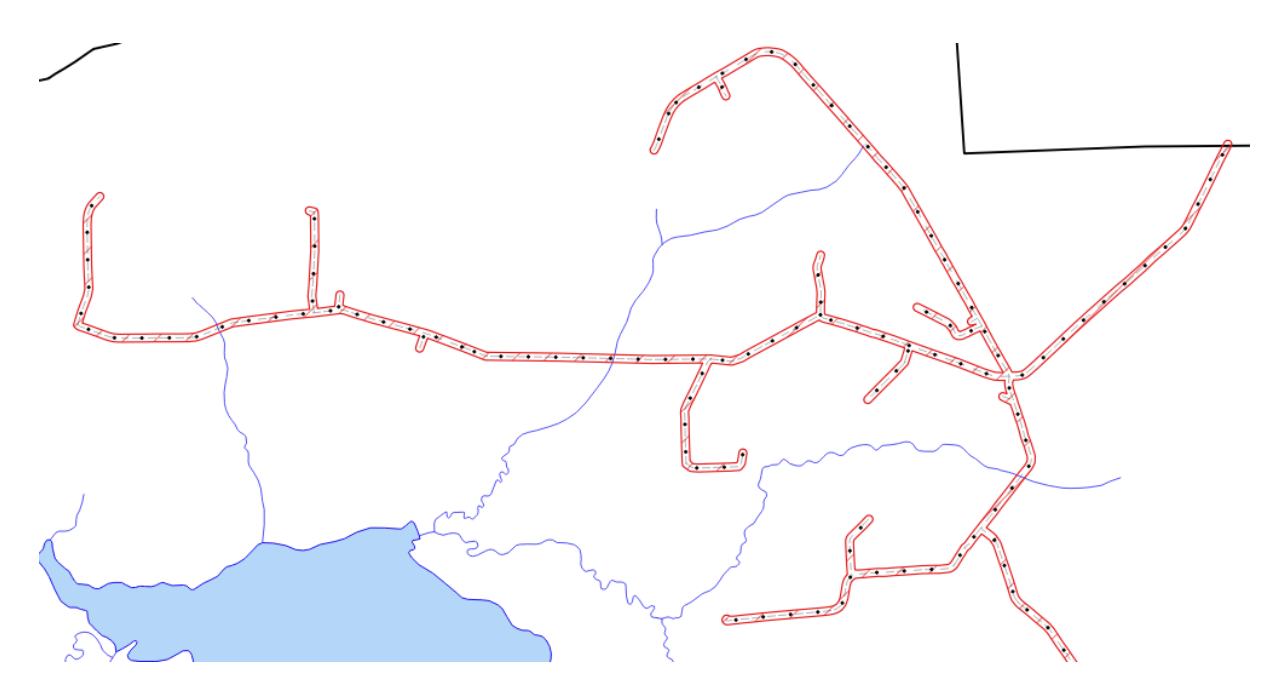

*Рисунок 25. Буферные зоны вокруг трубопроводов*

### **Данные дистанционного зондирования Земли**

Результативность решения поставленныхзадачв управлении ООПТ существенно повышается с применением современных космических системдистанционного зондирования Земли (ДЗЗ).Их использование позволяет создать комплексное оперативное и в целом эффективное информационно-управленческое обеспечениемониторинга особо охраняемых природных территорий (Груммо и др., 2018).

В связи с этим была составлена библиотека космических снимков, содержащая данные начиная с года создания природного парка (табл. 1). В библиотеку вошли снимки миссий Landsat 5-8 (пространственное разрешение 15 м, 30 м) и Sentinel-2 (пространственное разрешение 10 м). Они находятся в открытом доступе и бесплатны для скачивания. Также снимки с этих космических аппаратов имеют достаточное пространственное разрешение для мониторинга ландшафтов и картографирования.

*Таблица 1* 

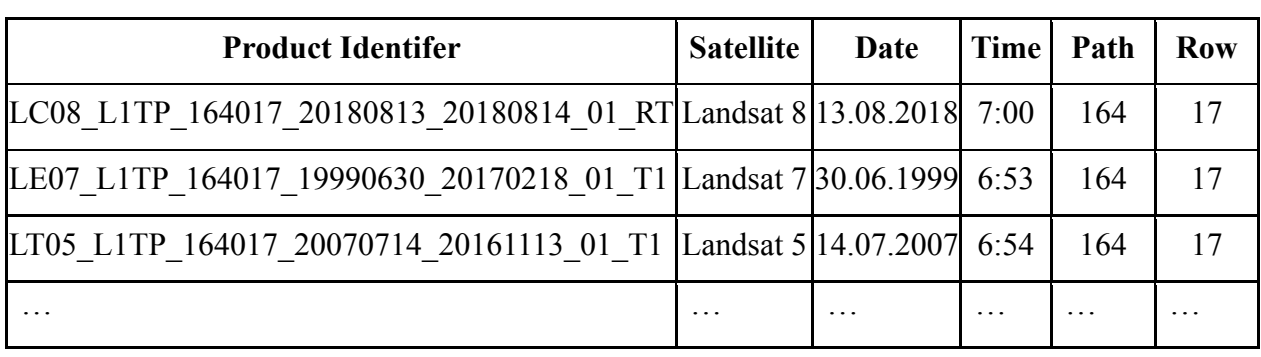

Фрагмент таблицы с данными о снимках

QGIS и интегрированные в него алгоритмы SAGA позволяют эффективно использовать снимки для мониторинга местности: отображение в различных синтезах каналов, построение индексных изображений, классификация и т.д. (рис. 26, рис. 27).

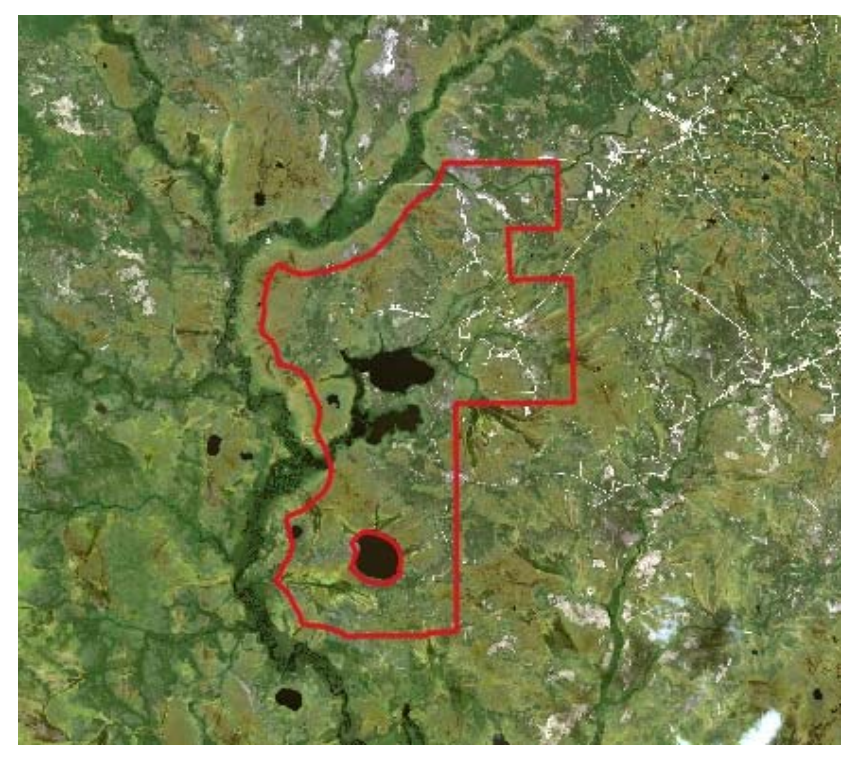

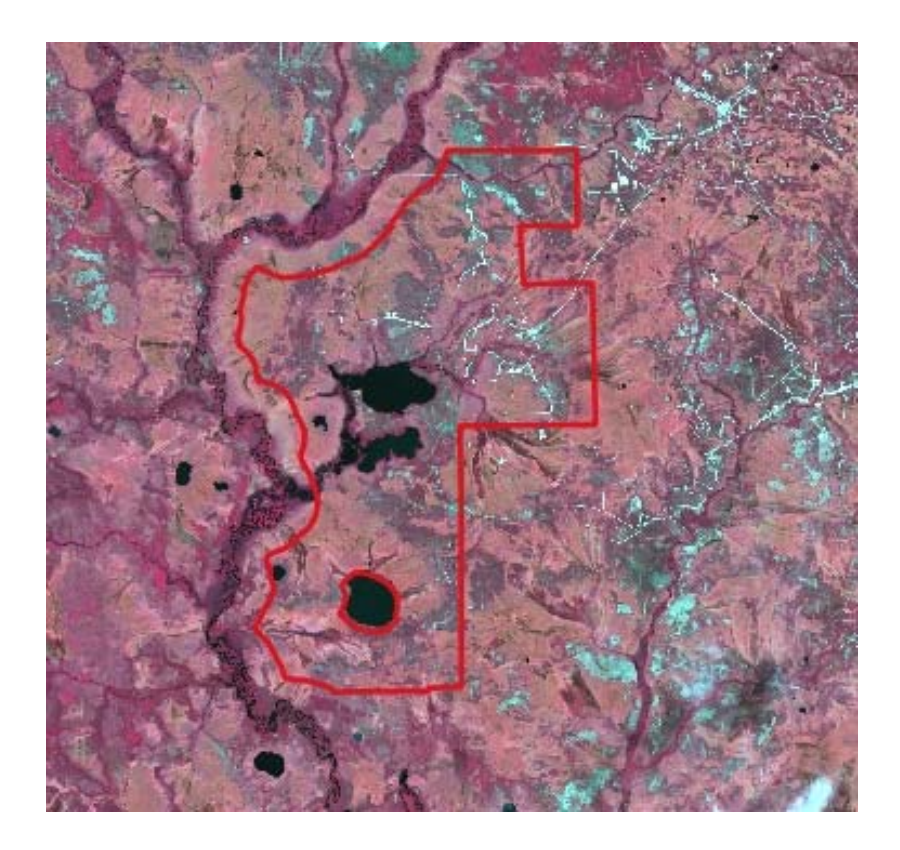

*Рисунок 27. Landsat 8, 26.06.2018, каналы 5-4-3* 

#### 4.2 Создание веб-ГИС

Текущий уровень развития геоинформационных технологий даёт возможность создания и использования в деятельности ООПТ не только классических настольных ГИС, но и веб-ГИС

Веб-ГИС — это геоинформационная система в сети Интернет, пользователи которой могут просматривать, редактировать и анализировать пространственные данные с помощью обычных веб-браузеров.

В веб-ГИС могут быть реализованы практически любые функции, доступные в настольной ГИС: навигация по карте, редактирование данных, пространственный анализ, поиск, геокодирование.

Основные преимущества использования веб-ГИС перед настольными ГИС являются:

- Повышение лоступности пространственных ланных благоларя возможности лоступа с персональных компьютеров, ноутбуков, смартфонов через веб-браузеры.
- Сокращение расходов на покупку настольных ГИС-приложений.
- Централизация хранения, обработки и доступа к данным.

В основе работы веб-ГИС лежатГИС-сервисы, т. е. веб-сервисы, обеспечивающие доступ к пространственным данным, их обработку, анализ, поиск и визуализацию. Например, картографические ГИС-сервисы отвечают за отображение карты, выполнение запросов пользователей к объектам на карте; сервисы геообработки - за моделирование и анализ пространственных отношений (https://sovzond.ru).

Типовое веб-ГИС-приложение является классическим «Rich Internet Application» (RIA), т. е. приложением, доступным через Интернет и обладающим функциональностью традиционных настольных приложений. Как правило, приложение RIA передает веббраузеру необходимую часть пользовательского интерфейса, оставляя большую часть данных (ресурсы программы, данные и пр.) на сервере, что позволяет более рационально использовать вычислительные ресурсы клиента и сервера и обрабатывать большее количество сессий одновременно за счет одного и того же аппаратного обеспечения.

Преимущества использования Веб-ГИС-технологий: теоретическая независимость от веб-браузеров и операционных систем; возможность комбинированного использования географически распределенных источников данных в случае совместимых проекций, масштабов и качества данных; возможность совместного использования централизованных хранилищ данных; автоматическая установка и обновление версий приложения. К недостаткам следует отнести необходимость полагаться на внешние источники данных, недостаточную надежность существующей сетевой инфраструктуры (типичные приложения RIA требуют постоянного подключения к серверу), требовательность к пропускной способности сети (Гордов и др., 2011).

Таким образом, использование технологий веб-ГИС позволяет выполнить следующие требования к ГИС-функциональности веб-систем обработки и анализа геопространственных данных (Якубайлик и др., 2008):

1. Обеспечение пользователя всеми основными функциями настольной ГИС: выбор карты, навигация по карте, масштабирование карты и т. д.

2. Использование множества базовых тематических слоев для представления различной картографической информации, возможность их включения-выключения.

3. Предоставление в отдельном информационном окне массива информации, связанной с конкретным географическим объектом, по удаленному запросу пользователя.

4. Наличие механизмов обмена данными с внешними системами на основе открытых форматов данных, средств расширения функций ГИС возможностями продвинутых пользователей (Гордов и др., 2011).

Именно веб-ГИС позволяет широкому кругу пользователей получать доступ к информации. Однако применительно к ООПТ информация, которая может быть доступна широкой публике, значительно ограничена. Там не могут быть отображены данные по редким видам растений и местам обитания животных, так как это угроза их безопасности. В связи с этим было принято решение создать веб-ГИС по туризму, ориентированную на пользование посетителями парка. Экологический и познавательный туризм набирает популярность в связи возрастанием конкуренции в мировой туристической сфере (Крючков, 2018).

Иглс, МакКул и Хейнс в 2005 г. выделили мировые тенденции, влияющие на планирование туризма на ОПТ:

1. Повышение уровня образования и требований к отдыху

- 2. Старение населения
- 3. Изменение роли женщин в обществе

4. Изменения в распределении свободного времени

5. Важность качественного обслуживания

- 6. Изменения в видах отдыха
- 7. Прогресс в сфере глобальных коммуникаций и информационных технологий
- 8. Улучшение транспортной доступности
- 9. Требования к личной безопасности
- 10. Усиление социальной и экологической обеспокоенности населения
- 11. Глобализация экономики

В качестве рабочей платформы была выбрана NextGISWeb, так как она имеет интеграцию в QGIS, что позволяет загружать данные в веб-ГИС через настольную ГИС. Кроме того, эта платформа является бесплатной (позволяет загружать до 30 слоёв), а также это отечественная разработка, что немаловажно в эпоху импортозамещения.

Веб-ГИС имеет два уровня доступа: посетитель и администратор. Посетитель может только читать ресурс и метаданные и просматривать веб-карту. Администратору же доступно изменение, удаление и создание. Таким образом, информация оказывается защищённой, так как управлять ей могут только работники ООПТ.

Веб-ГИС содержит 3 группы слоёв (рис. 28):

- 1. Места отдыха: база отдыха, пляж, стоянка.
- 2. Административные объекты: кордон, научный стационар.
- 3. Инфраструктура: мосты, дороги, родник, пункты веломаршрута, велосипедные маршруты.

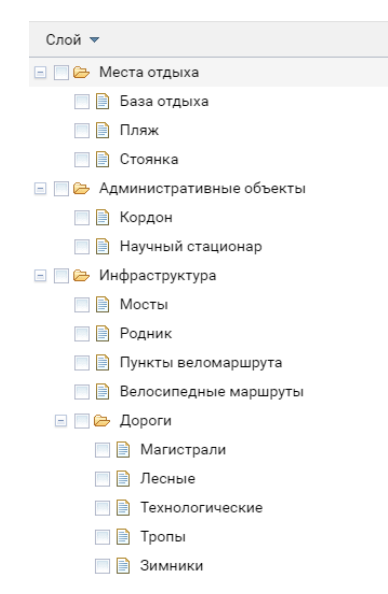

*Рисунок 28. Содержание веб-ГИС*

При создании веб-ГИС можно задать начальный экстент карты и видимость слоёв (рис. 29).

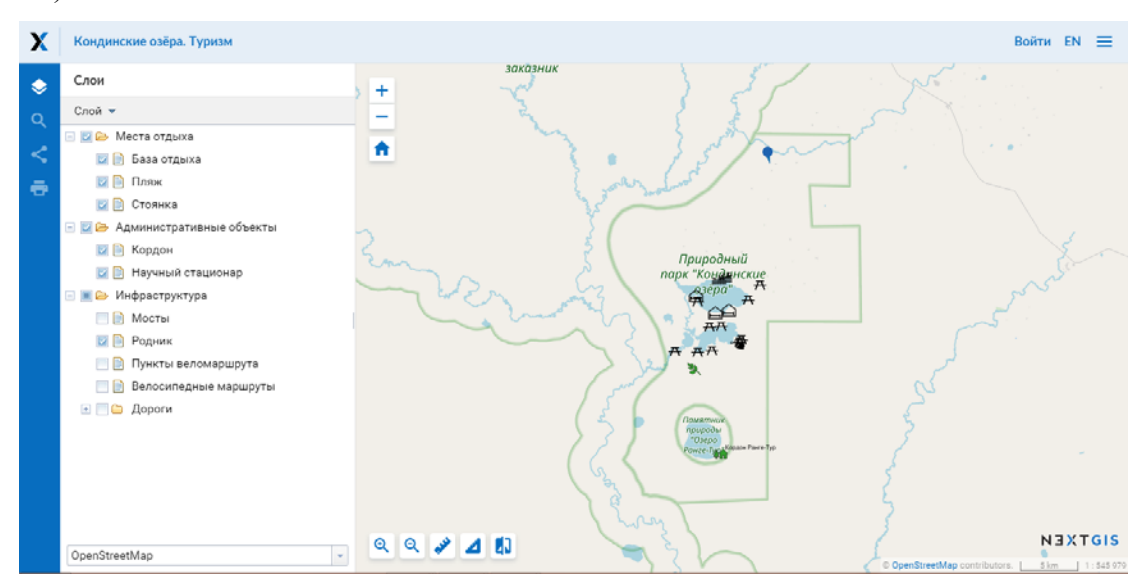

*Рисунок 29. Начальный вид окна веб-ГИС*

При работе с веб-картой можно изменять видимость слоёв, осуществлять поиск, выполнять печать карты, измерять расстояния и площади.

Работа с веб-ГИС позволяет загружать слои, работать с их атрибутивными таблицами и метаданными, определять порядок слоёв на карте, загружать вложения (например, фотографии). При выборе объекта появляется всплывающее окно с информацией (рис. 30, рис. 31).

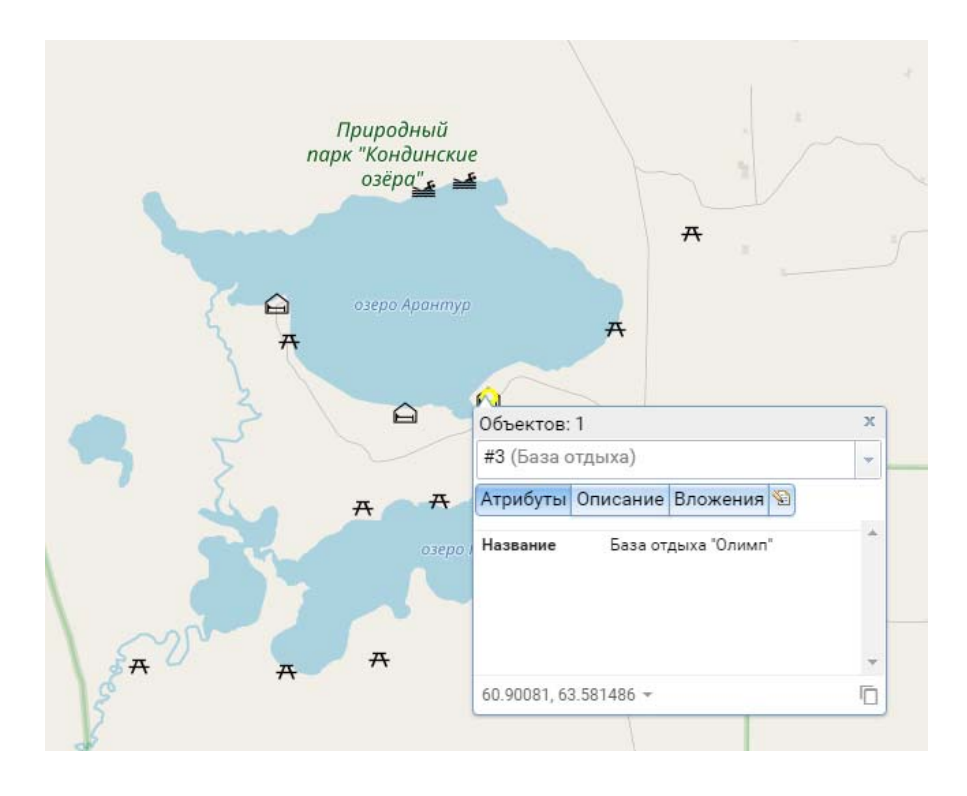

*Рисунок 30. Окно с информацией об объекте*

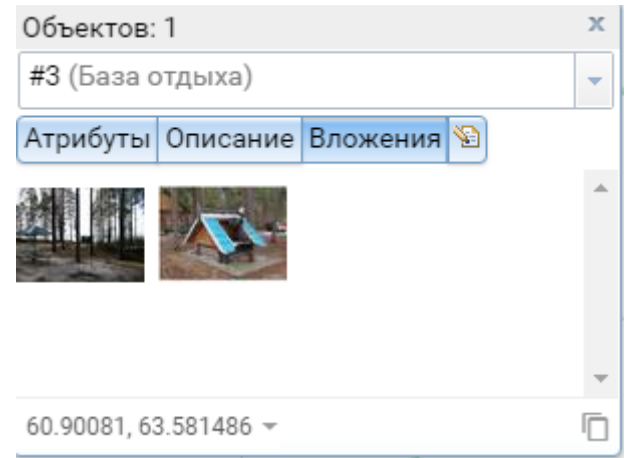

*Рисунок 31. Окно с информацией об объекте (вложения)* 

Для сотрудников природного парка составлены рекомендации по работе с веб-ГИС (приложение 4.2).

# Глава 5. Методические рекомендации по проектированию и созданию ГИС и веб-ГИС для ООПТ

Методические рекомендации по проектированию и созданию ГИС и веб-ГИС для ООПТ, расположенных в нефтегазоносных районах:

1. Получение технического задания.

Данный пункт является очень важным, однако, не обязательным. Не все ООПТ смогут сформулировать и предоставить чёткие требования к будущей ГИС, так как сотрудники не обладают необходимыми знаниями в данной области.

2. Получение исходных данных.

Как правило, состав исходных данных очень сильно зависит от статуса ООПТ, удалённости от центральных регионов страны и кадрового состава. Статус особо охраняемой природной территории (заповедник, заказник, природный парк, памятник природы) определяет уровень финансирования, что напрямую сказывается на возможности иметь различные пространственные данные. Кроме того, разный охранный статус также влияет на состав необходимой информации. С увеличением удалённости от центральных регионов страны уменьшается степень компьютеризации в управлении территорией ООПТ. Фактор удалённости также сказывается и на кадровом составе, так как на периферии меньше специалистов картографов или геоинформатиков, которые могли бы создавать и обслуживать ГИС

В связи с вышесказанным, исходные данные как правило представляют малосвязанные между собой векторные и растровые слои, которые находятся в разных системах координат и имеют разные по подробности атрибутивные таблицы. Кром того, в одном слое могут находиться объекты разных геометрий (точки и линии, линии и полигоны), это обусловлено ПО, в котором эти слои создавались (например, MapInfo).

На этом же этапе необходимо получить точную границу ООПТ. Поэтому, если от ООПТ был получен векторный слой с границей, то её нужно проверить на достоверность. Наиболее надёжный вариант - заказать выписку из Росреестра (это делается руководством OOIT).

3. Выбор программного обеспечения.

Выбор зависит от того, какое ПО уже используется в работе ООПТ. Второй фактор это, какие именно функциональные возможности должна иметь ГИС в зависимости от того, какие задачи стоят перед ООПТ. Кроме того, выбор ПО может зависеть и от полученных исходных данных (больше векторных или растровых слоёв) и техзадания. Зависи-

59

мость от исходных данных выражается также и в совместимости и поддержке форматов в разных ПО ГИС.

Наиболее часто выбор отдаётся бесплатным ПО. Классический вариант - это QGIS, поскольку он поддерживает широкий функционал манипулирования пространственными данными. Более того, данное ПО имеет интуитивно понятный интерфейс и много справочных материалов. Также в OGIS интегрированы алгоритмы из других ПО (GRASS и SAGA).

4. Формулирование структуры ГИС (основные блоки и входящие в них слои).

Данный пункт зависит от имеющихся пространственных данных, технического задания и выбранного ПО. Кроме того, может понадобиться обращение к открытым источникам для получения дополнительных данных. Стандартная структура ГИС: общегеографическая основа и тематические данные. На данном этапе очень важен фактор географического положения ООПТ. Если она расположена в нефтегазоносном районе, то это накладывает определённые требования к составу слоёв. В этом случае необходимо иметь блок хозяйственной деятельности со слоями трубопроводов, разведывательных скважин, буровых площадок. Так как добыча нефти и природного газа существенно влияет на окружающую среду. Помимо этого блока должны присутствовать флора и фауна, почвы, научные объекты, нарушения природных комплексов, туризм.

5. Обработка пространственных данных.

На этом этапе происходит непосредственное редактирование имеющихся слоёв и создание новых. Слои должны быть в одной системе координат, которая заранее определяется (удобнее всего использовать систему координат WGS 84, так как она наиболее распространённая и универсальная, и космические снимки распространяются в ней). При необходимости атрибутивные таблицы расширяются за счёт добавления новых полей. Например, для фауны и флоры необходимы элементы систематики.

6. Создание веб-ГИС.

Для начала необходимо выбрать ПО, на котором будет реализована веб-ГИС. Это зависит от программы, в которой создана настольная ГИС, так как многие ПО имеют вебверсию. Для QGIS можно использовать NextGIS Web, поскольку она интегрирована с помощью плагина в настольную версию ГИС. Затем должна быть определена тематика и назначение веб-ГИС: пользование самими сотрудниками или туризм для посетителей. В зависимости от этого определяется состав слоёв, которые войдут в веб-ГИС. В случае туристической направленности необходимо обратить особое внимание на знаковую систему, чтобы пользователи легко воспринимали информацию (рис. 32).

60

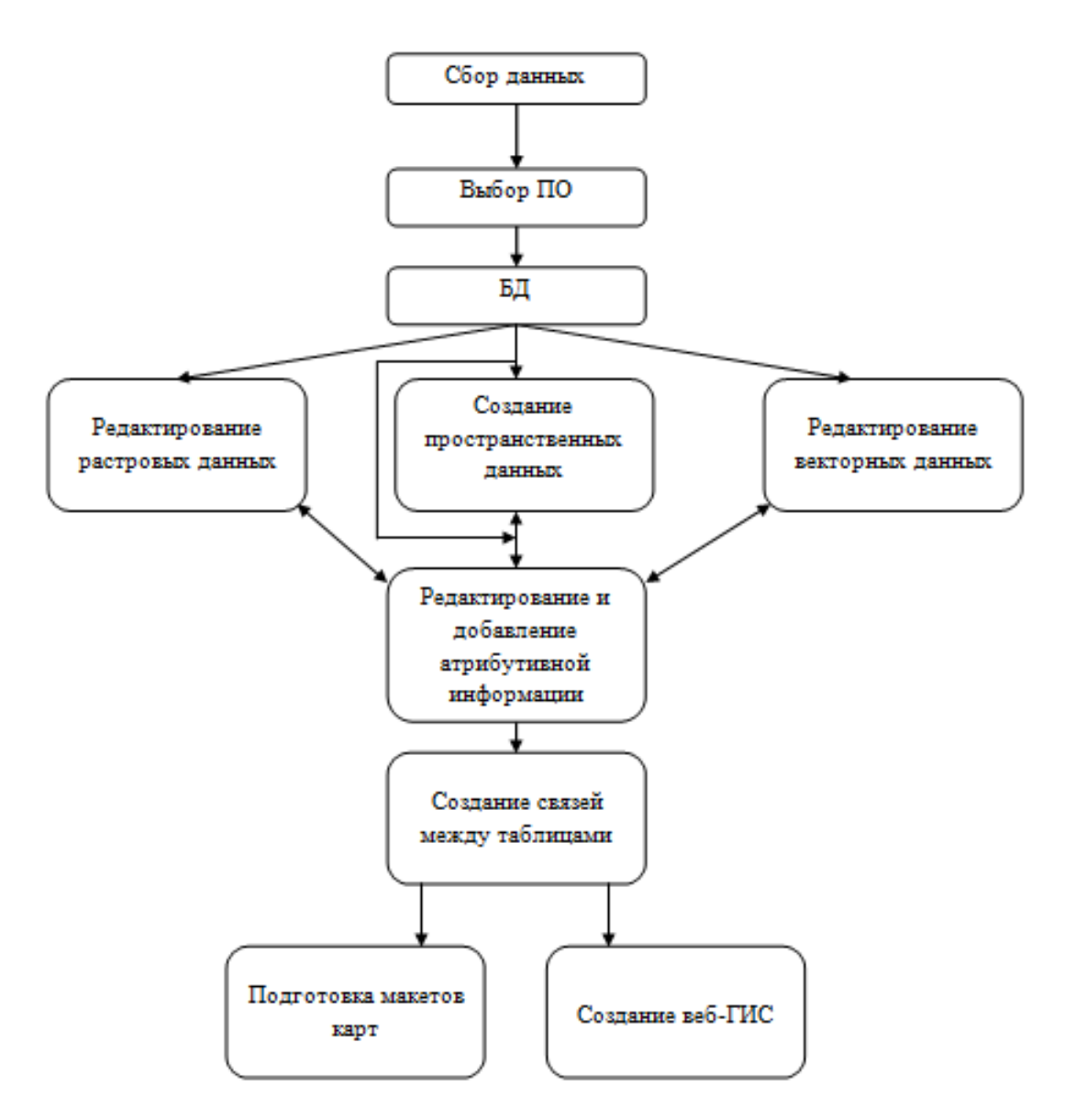

*Рисунок 32. Схема проектирования и создания ГИС и веб-ГИС для ООПТ*

### **Заключение**

В результате выполнения работы было реализовано следующее:

- Изучены общая теория ООПТ и теория проектирования и создания ГИС и веб-ГИС.
- Проанализирована возможность использования ГИС и веб-ГИС в деятельности ООПТ, в результате чего были определены задачи ООПТ, в выполнении которых могут помочь геоинформационные технологии, и необходимые для этого пространственные данные.
- Выполнен обзор существующего опыта создания геоинформационных технологий для ООПТ, который показал большое количество уже существующих примеров использования ГИС в природоохранных целях.
- Разработаны структура и содержание настольной ГИС, создана настольная ГИС для природного парка «Кондинские озёра», а также описаны основные возможности работы с пространственными данными.
- Разработаны структура и содержание и создана веб-ГИС для природного парка «Кондинские озёра».
- Составлена методика проектирования и создания ГИС и веб-ГИС для ООПТ.
- Составлены рекомендации для сотрудников ООПТ по работе в ПО QGIS и с веб-ГИС.

Данная работа показывает, что геоинформационные технологии находят широкое применение как в области охраны природы, так и для туристических и административных целей функционирования ООПТ. Веб-ГИС служит эффективным инструментом популяризации экологического направления в туризме.

Созданная ГИС является основой для дальнейшего внедрения геоинформационных технологий в деятельность ООПТ. Она может быть расширена за счёт добавления новых слоёв и заполнения атрибутивных таблиц уже самими работниками природного парка. То же самое касается и веб-ГИС, которая может преобразовываться в связи с потребностями ООПТ.

### **Список литературы**

1. Реймерс Н.Ф., Штильмарк Ф.Р. Особо охраняемые природные территории. – М.: Мысль, 1978.

2. Рыжков О.В. Геоинформационные системы и особо охраняемые природные территории// Метод.пособие к семинару 16-21 апреля 2007 г., г. Елизово. – Тула: Гриф и К, 2007.

3. Иглс П., МакКул С., Хейнс К. Устойчивый туризм на охраняемых природных территориях.Руководство по планированию и управлению. М.: МСОП, 2005. 184 с.

4. Thakur J.K., Singh S.K., AL. Ramanathan, M. Bala Krishna Prasad, Wolfgang Gossel. Geospatial Techniques for Managing Environmental Resources. Springer, Netherlands, 2011.

#### *Статьи:*

1. Алексеенко Н. А. Методические особенности картографического обеспечения природоохранной деятельности особо охраняемых природных территорий России //Вестник Московского университета. Серия 5. География. – 2016. – №. 1. – С. 52-57.

2. Алексеенко Н.А., Хайбрахманов Т.С., Самолетова М.И*.* Геопортал "Особо охраняемые природные территории ДВФО" – способ представления данных для научной общественности // АТЛАСНОЕ КАРТОГРАФИРОВАНИЕ: ТРАДИЦИИ И ИННОВАЦИИ. Материалы X научной конференции по тематической картографии:. — Иркутск, 2015. — С. 145–147.

3. Гордов Е.П., Окладников И.Г., Титов А.Г. Использование веб-ГИС-технологий для разработки информационно-вычислительных систем для анализа пространственнопривязанных данных // Вестник НГУ. Серия: Информационные технологии. – 2011. – Т. 9.  $-$  No 4.

4. Груммо Д., Коробушин Д., Малашенкова Е. Мониторинг особо охраняемых природных территорий //Наука и инновации. – 2018. – Т. 10. – №. 188.

5. Кошкарев А.В., Алексеенко Н.А., Медведев А.А.Подходы и технологии геоинформационно-картографического обеспечения деятельности ООПТ // Седьмая всероссийская научно-практическая конференция Геоинформационное картографирование в регионах России 10 - 12 декабря 2015 г. — Цифровая полиграфия Воронеж, 2015. — С. 73–79.

6. Крючков А. Н. ЭКОЛОГИЧЕСКИЙ ТУРИЗМ И ГЕОГРАФИЧЕСКИЕ ИНФОРМА-ЦИОННЫЕ СИСТЕМЫ //Самарская Лука: проблемы региональной и глобальной экологии. – 2018. – Т. 27. –  $N_2$ . 3.

7. Макаров В.З., Волков Ю.В., Молочко А.В., Пятницына Т.В., Федоров А.В. ОПЫТ РАЗРАБОТКИ, ВНЕДРЕНИЯ И ПЕРСПЕКТИВЫ РАЗВИТИЯ ГИС «ООПТ САРАТОВ-

СКОЙ ОБЛАСТИ» Саратовский государственный университет, НВОЦ «ГИС-ЦЕНТР» г. Саратов, Россия.

8. Морозова Г. Ю., Майорова Л. П. РЕАЛИЗАЦИИ МУНИЦИПАЛЬНОЙ ЭКОЛОГИ-ЧЕСКОЙ ПОЛИТИКИ: ОХРАНА ЗЕЛЕНОГО ФОНДА ГОРОДА С ПРИМЕНЕНИЕМ ГИС-ТЕХНОЛОГИЙ //Материалы Международной конференции «ИнтерКарто/ИнтерГИС». – 2016. – Т. 1. – №. 21. – С. 605-611.

9. Отбоева С.Д., Жалсараева Е.А. Особенности применения геоинформационных систем при экоаудите особо охраняемых природных территорий // Российское предпринимательство. — 2016. — Т. 17. — № 15. — С. 1807-1816.

10. Санданов Д. В. Геоинформационный анализ распространения редких сосудистых растений на территории Бурятии //Ученые записки Забайкальского государственного университета. Серия: Биологические науки. – 2016. – Т. 11. –  $\mathbb{N}$  1.

11. Сивков Д. Е. МЕТОДИКА СОЗДАНИЯ ГЕОИНФОРМАЦИОННОЙ БАЗЫ ДАН-НЫХ ДЛЯ ОСОБО ОХРАНЯЕМЫХ ПРИРОДНЫХ ТЕРРИТОРИЙ // Антропогенная трансформация природной среды. – 2016. – № 2. – С. 169-173.

12. Якубайлик О. Э., Кадочников А. А., Попов В. Г., Токарев А. В. Формирование геоинформационного интернет-портала для задач мониторинга состояния природной среды и ресурсов // J. Of Siberian Federal University. Engineering & Technologies. – 2008. - № 1 (4). – С. 375–384.

13. Salem B.B. Application of GIS to biodiversity monitoring // Journal of Arid Environments. – 2003. – 54: 91–114.

#### *Ресурсы сети Интернет:*

- 1. https://earthexplorer.usgs.gov
- 2. http://ecougra.ru
- 3. http://gis-lab.info
- 4. http://green.tsu.ru/oopt/
- 5. http://hcvf.wwf.ru
- 6. https://maps.crru.ru
- 7. http://oopt.aari.ru
- 8. https://sakhagis.ru/map/oopt
- 9. https://scihub.copernicus.eu
- 10. https://sovzond.ru
- 11. http://www.vsegei.ru
- 12. http://www.zapoved.ru

*Нормативно-правовые акты:* 

1. Федеральный закон "Об особо охраняемых природных территориях" от 14.03.1995 N 33-ФЗ

2. Постановление правительства Ханты-Мансийского автономного округа №188-п"О положении о природном парке Кондинские озера",26.06.15

3. Приказ Минприроды Российской Федерации от 19.03.2012 №69 «Об утверждении Порядка ведения государственного кадастра особо охраняемых природных территорий»

4. Постановление правительства Российской Федерации от 19.02.2015 №138 «Об утверждении Правил создания охранных зон отдельных категорий особо охраняемых природных территорий, установления их границ, определения режима охраны и использования земельных участков и водных объектов в границах таких зон»

# **Приложения**

## Приложение 1

### Описание структуры таблиц слоёв общегеографической основы

*Таблица 2.1* 

## Структура таблицы Rivers

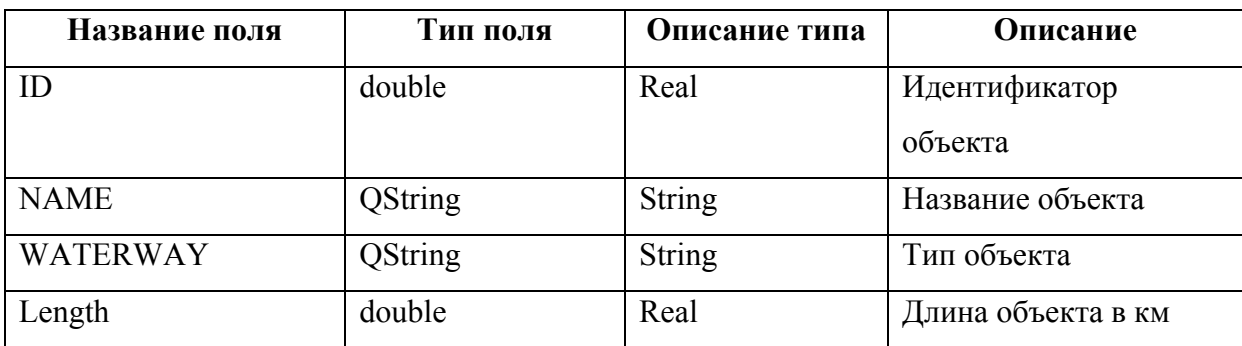

*Таблица 2.2* 

### Структура таблицы Lakes

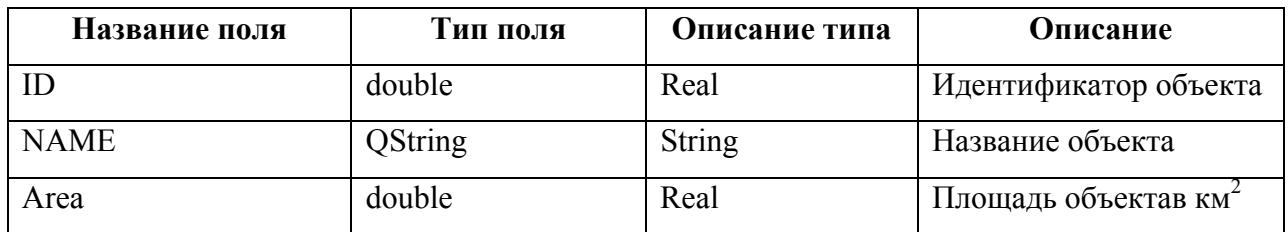

*Таблица 2.3* 

Структура таблицы Swamps

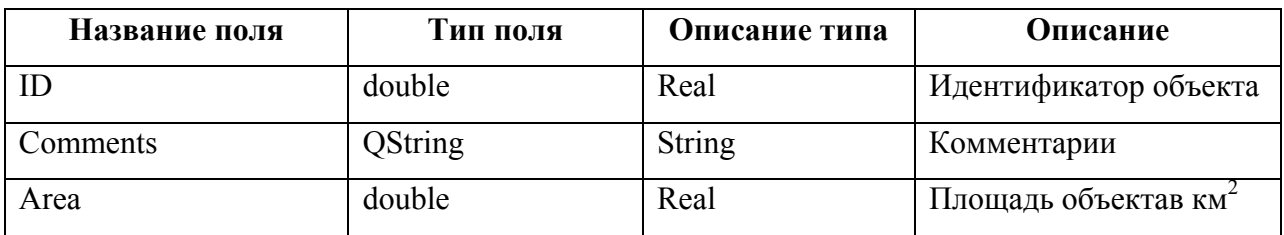

*Таблица 2.4* 

Структура таблицы Roads

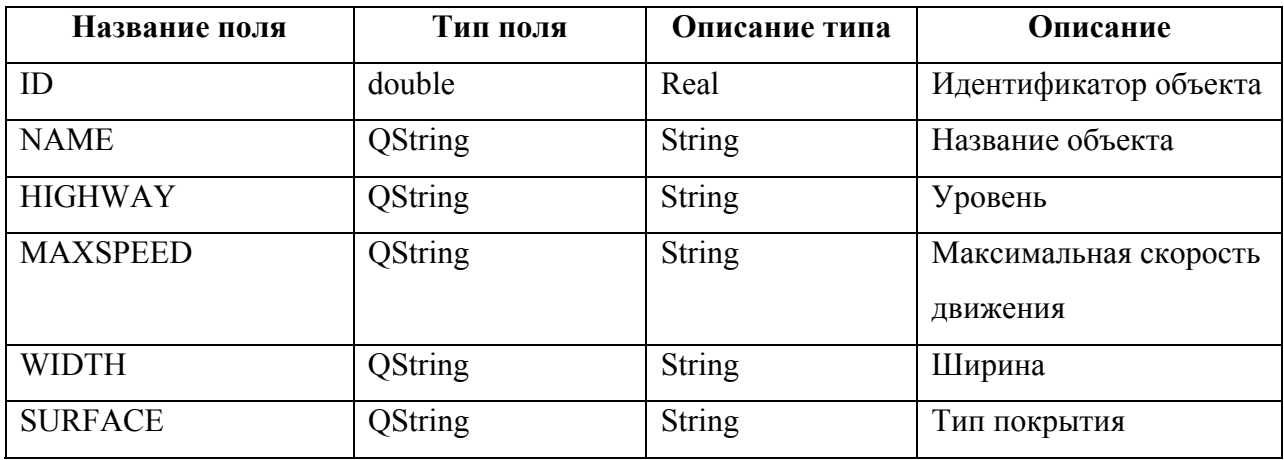

# *Таблица 2.5*

# Структура таблицы Relief

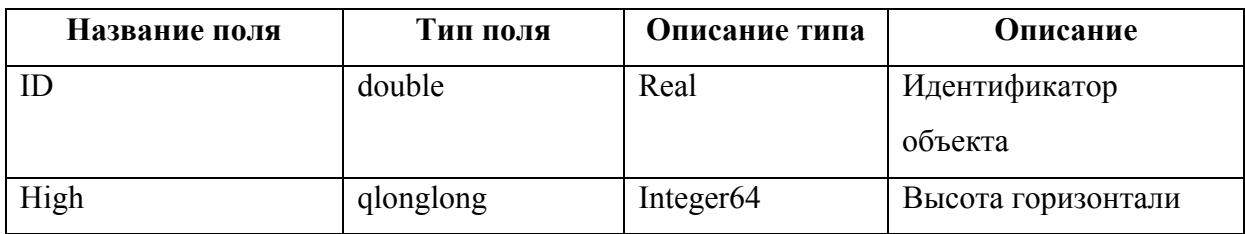

## Приложение 2

# Описание структуры таблиц тематических слоёв

### *Таблица 3.1*

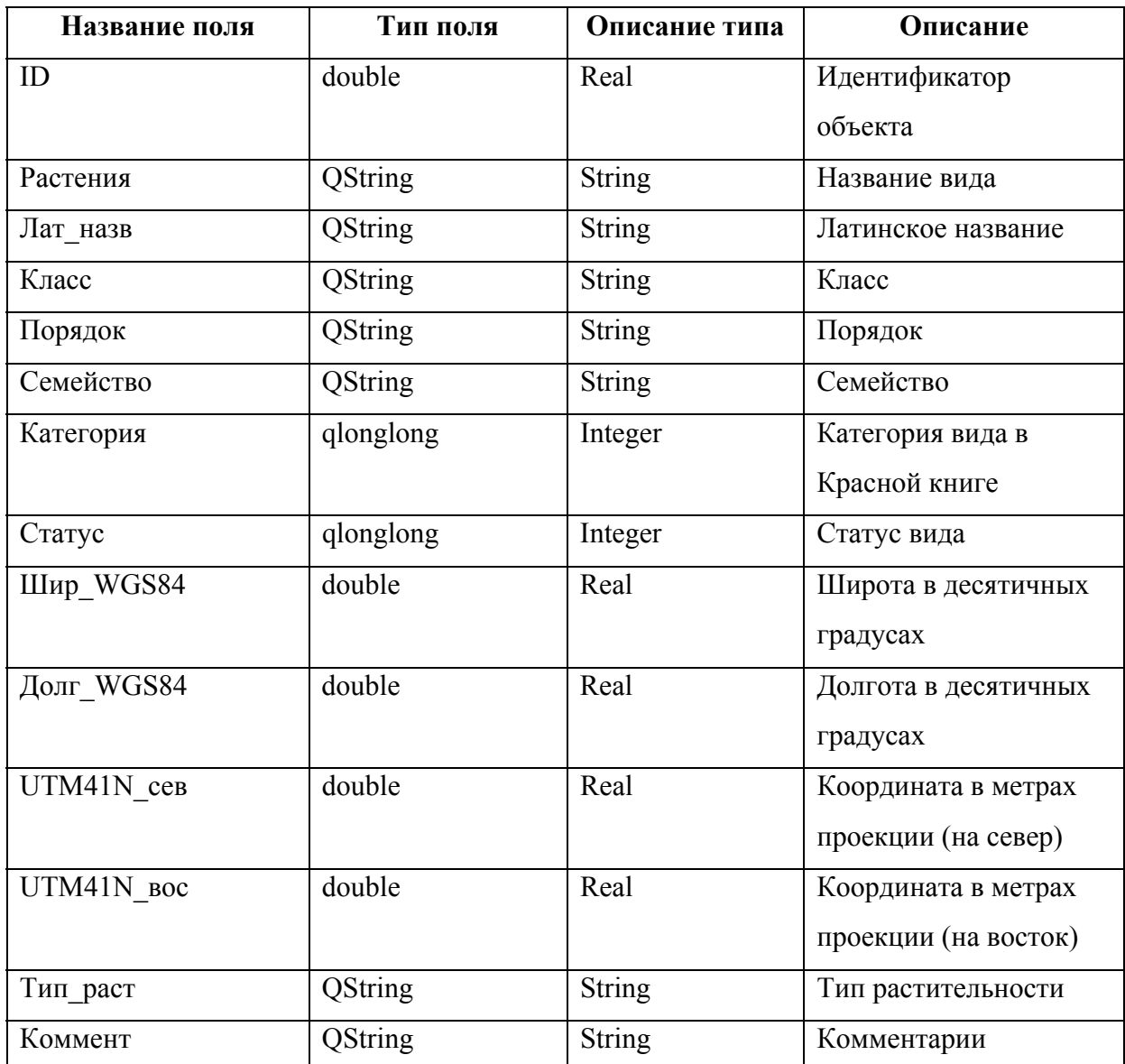

## Структура атрибутивной таблицы редких видов растений

*Таблица 3.2* 

### Структура атрибутивной таблицы объектов культурного наследия

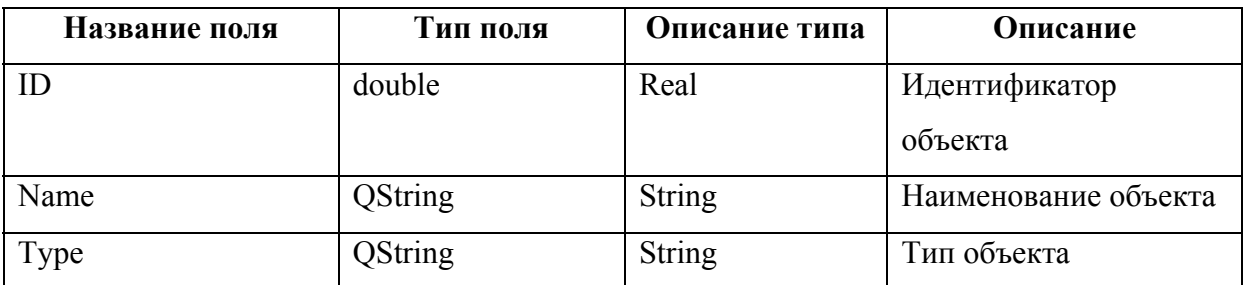

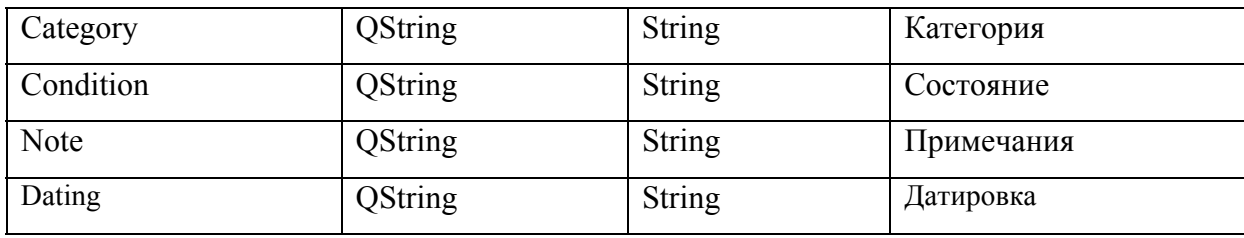

*Таблица 3.3* 

### Структура атрибутивной таблицы поисково-разведочных скважин

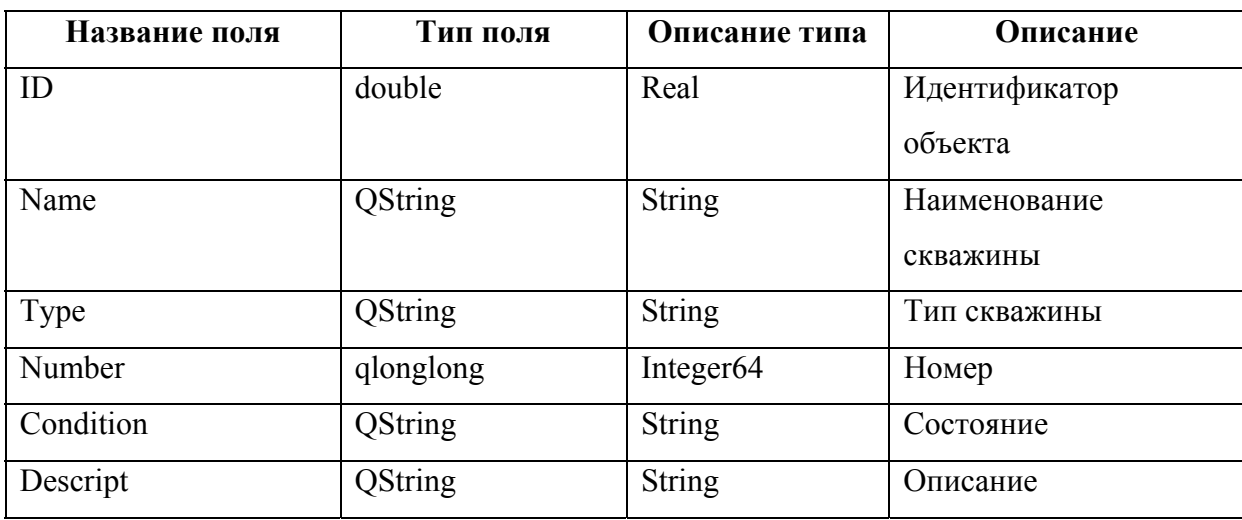

*Таблица 3.4* 

### Структура атрибутивной таблицы почв

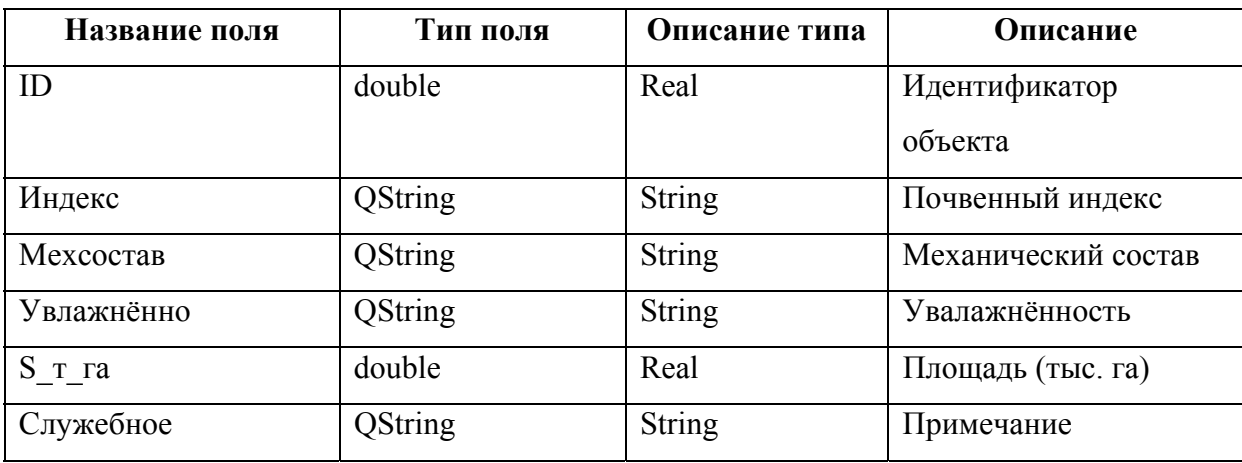

*Таблица 3.5* 

Структура атрибутивной таблицы птиц

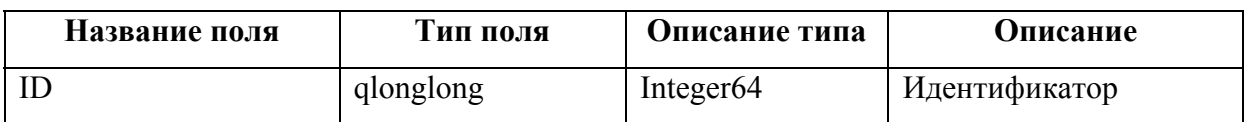

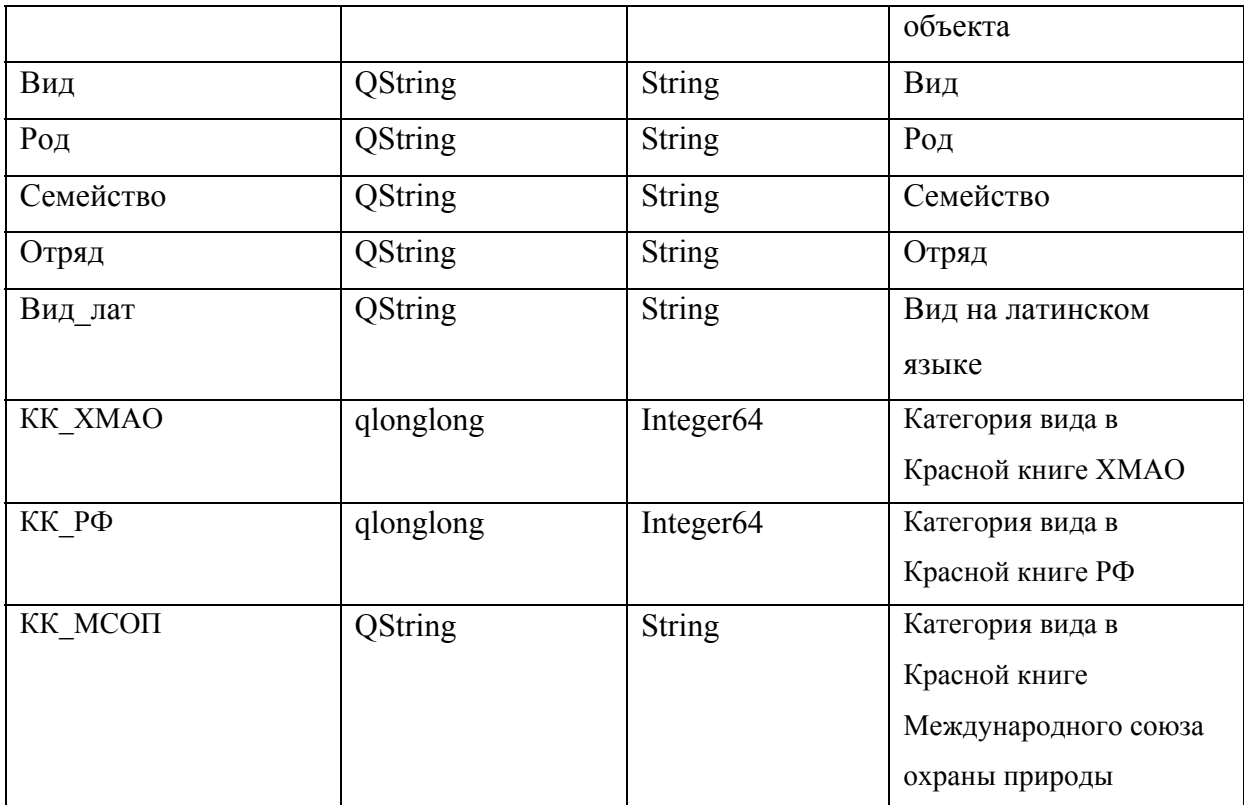

# *Таблица 3.6*

# Структура атрибутивной таблицы животных

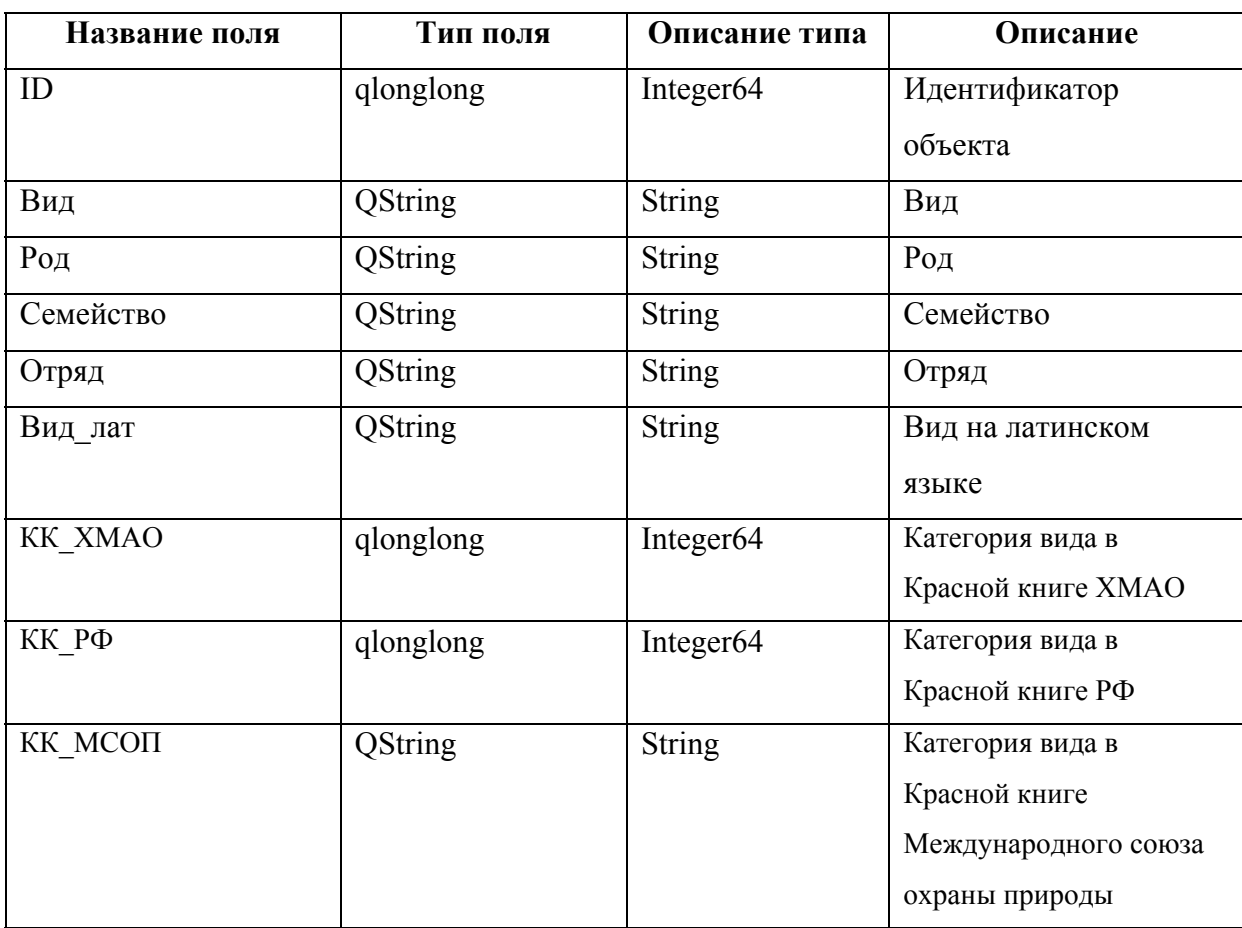

*Таблица 3.7* 

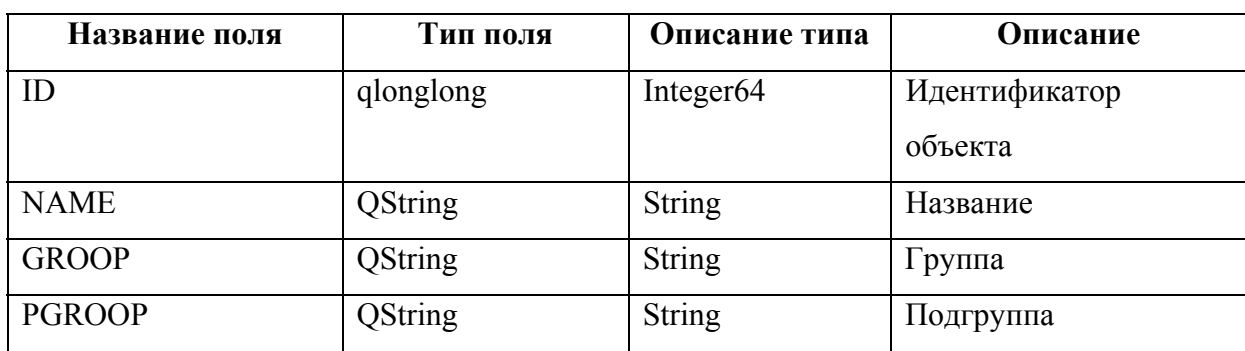

# Структура атрибутивной таблицы месторождений УВ

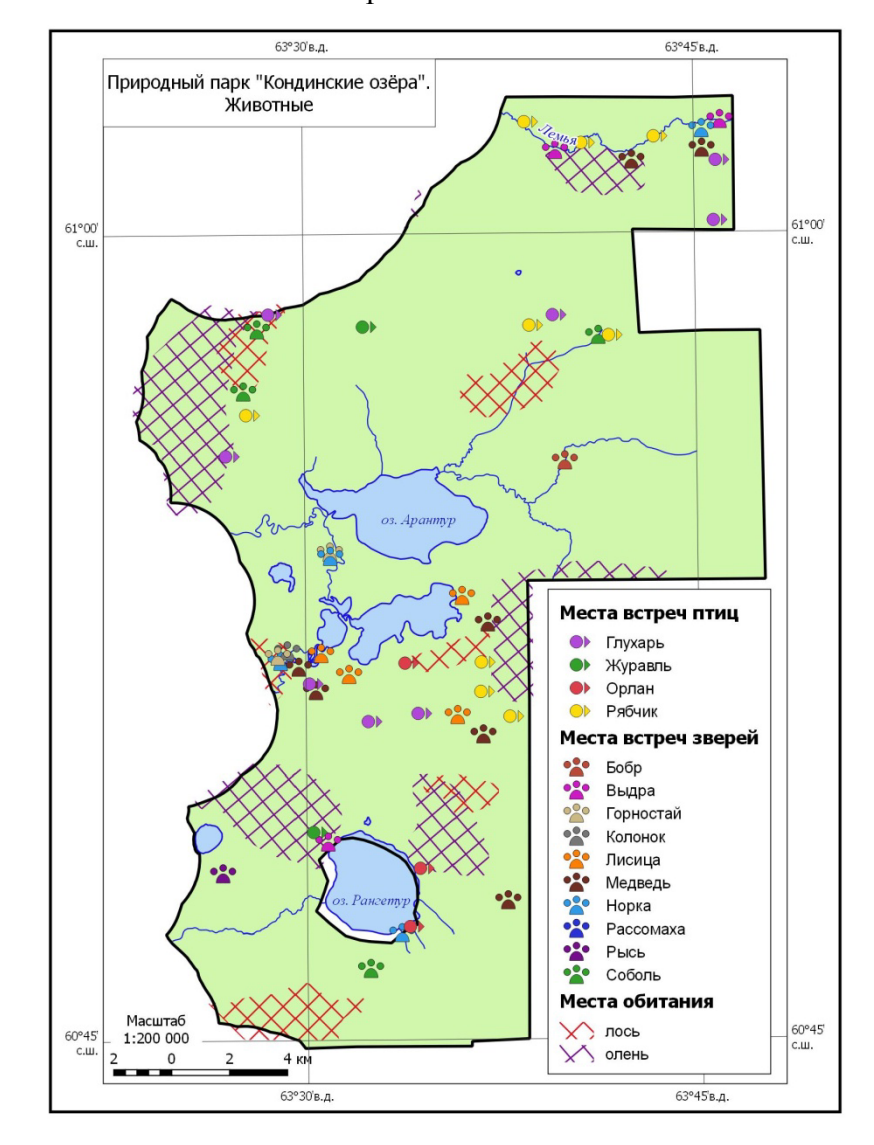

Приложение 3

*Рисунок 33. Карта животного мира природного парка «Кондинские озёра»*
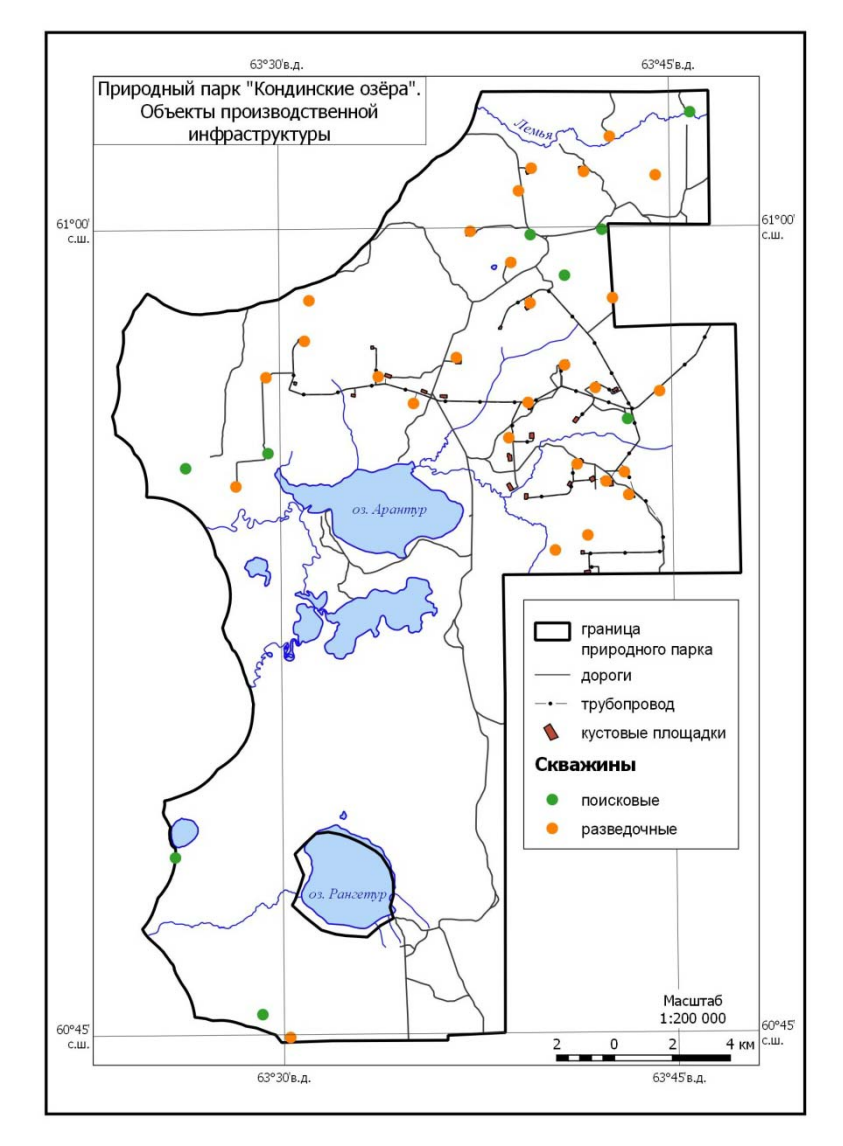

*Рисунок 34. Карта объектов производственной инфраструктуры природного парка «Кондинские озёра»* 

## Приложение 4

## 4.1 Работа в QGIS

Скачивание, установка и начало работы в QGIS

1. Скачивание

https://qgis.org/ru/site/

Загрузить сейчас (рис. 35)

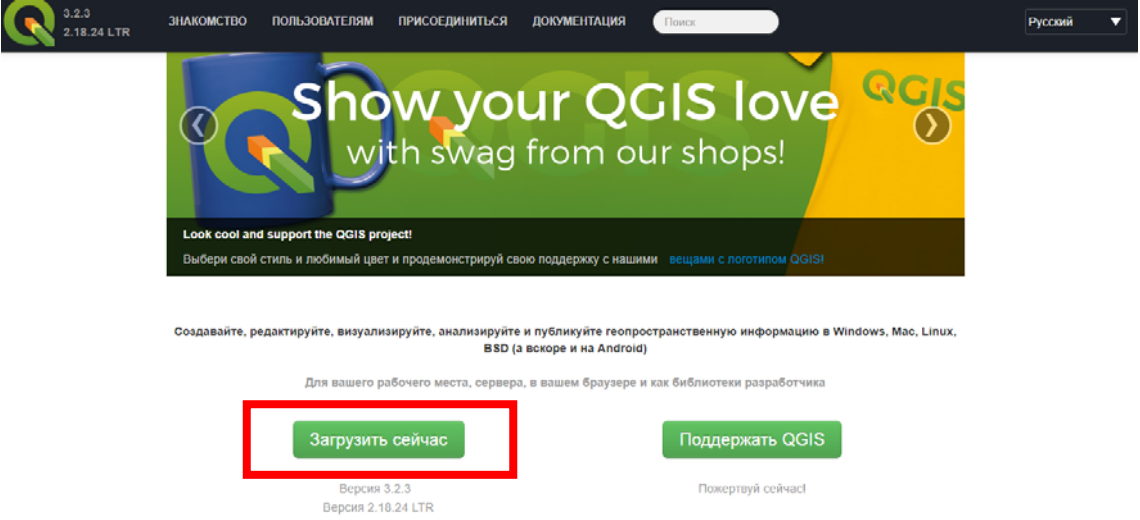

*Рисунок 35. Веб-страница с загрузкой*

Выбрать Автономный установщик версии 2.18 (рис. 36). На данный момент это самая стабильная версия.

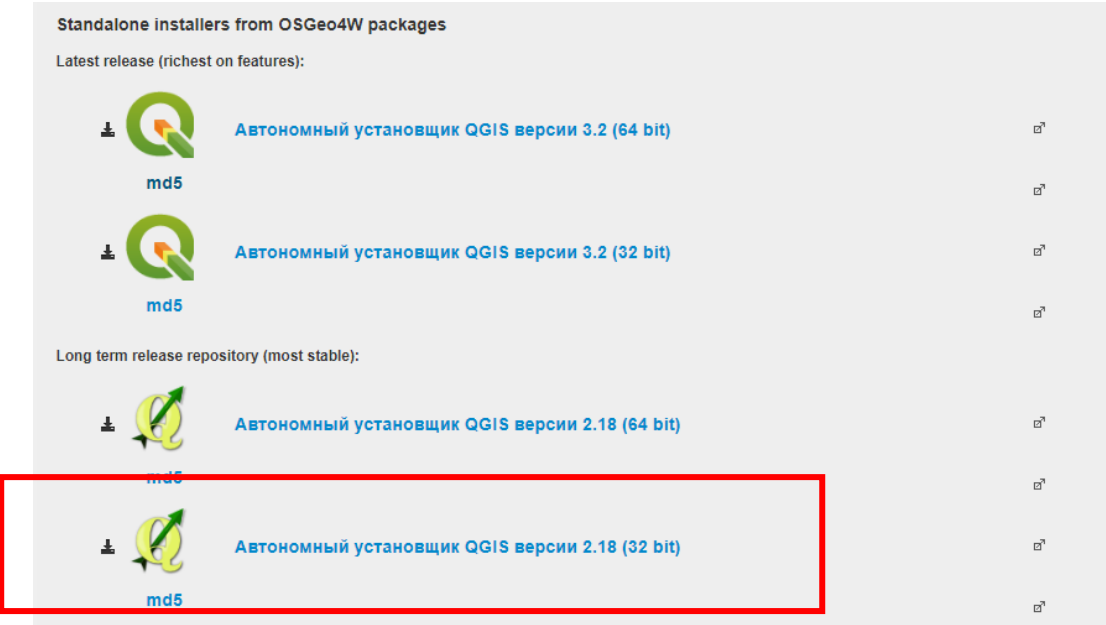

*Рисунок 36. Веб-страница выбора версии ПО*

2. Установка

В процессе установки потребуется выбрать компоненты для установки (Desktop, GRASS, SAGA). Лучше установить всё.

3. Начало работы

Запустить программу (дважды кликнуть по QGIS Desktop 2.18).

Панель инструментов → Проекты → Открыть

Или просто выбрать иконку на панели инструментов (рис. 37)

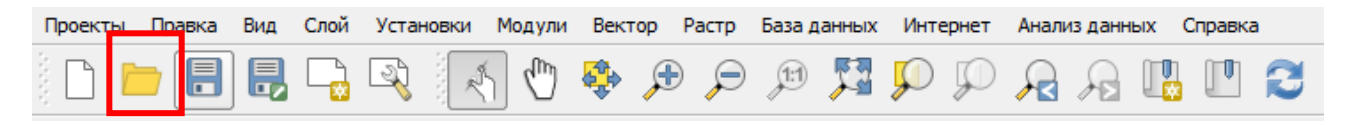

*Рисунок 37. Панель инструментов*

В переданном архиве есть папка projects, в которой находятся готовые проекты.

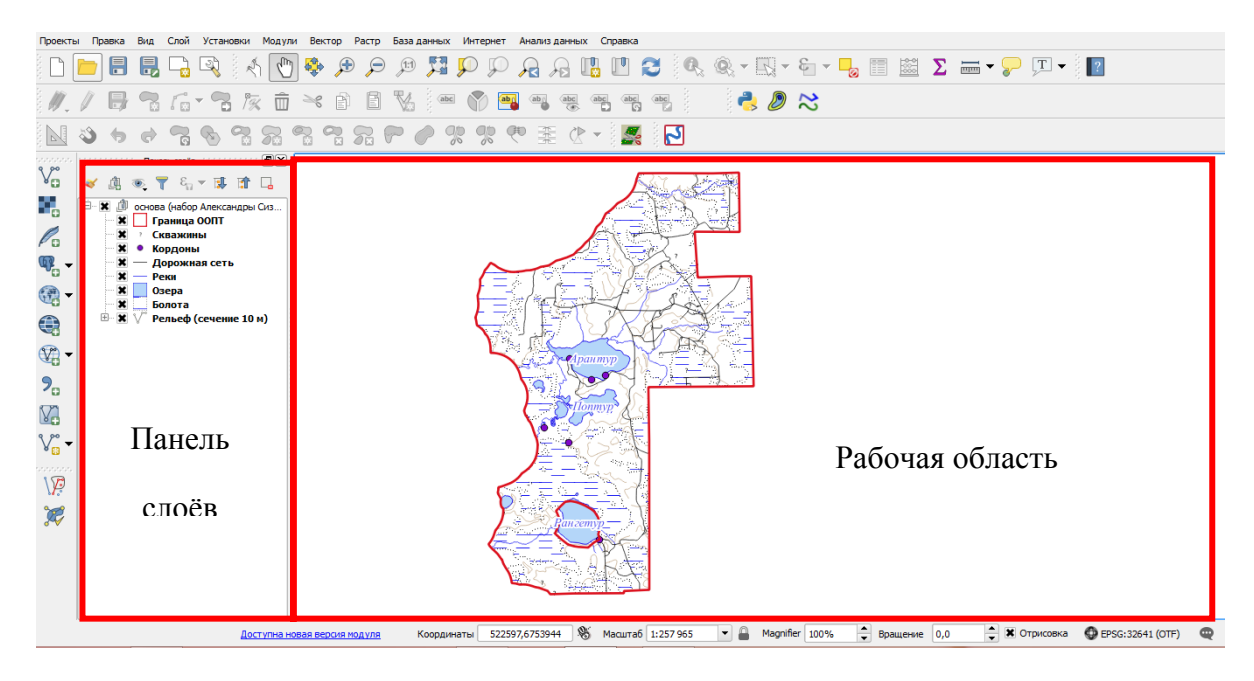

*Рисунок 38. Элементы рабочего окна*

На панели слоёв отображаются все слои, загруженные в проект. Их можно менять местами (перетаскивая), удалять, группировать, вкл/выкл видимость.

В рабочей области отображаются загруженные и видимые слои.

На нижней панели (рис. 39) отображаются координаты курсора, масштаб экстента, система координат (СК) или проекция. При открытии проекта СК автоматически настраивается в соответствии с СК слоёв.

Координаты 511744,6739679 S Macura6 1:257 965  $\boxed{\mathbf{v}}$  Magnifier 100%  $\Rightarrow$  Вращение 0,0  $\bullet$  **x** Oтрисовка  $\bullet$  EPSG:32641 (OTF)  $\bullet$ 

*Рисунок 39. Нижняя панель меню*

На боковой панели инструментов расположены ярлыки для добавления или создания векторных слоёв, а также для добавления растровых данных.

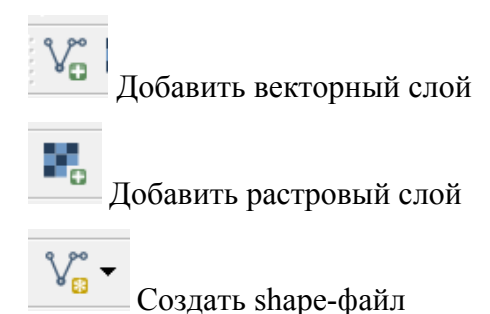

Если по слою на Панели слоёв кликнуть правой кнопкой мыши, то откроется выпадающее меню с инструментами работы со слоями (удаление, переименование, сохранить как, свойства, открыть таблицу атрибутов) (рис. 40).

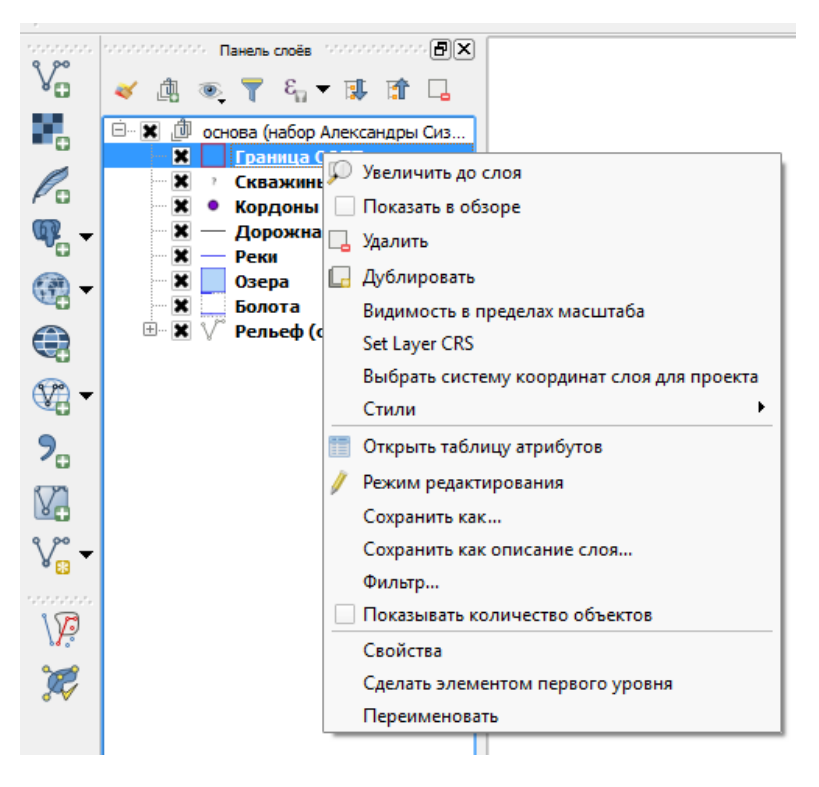

*Рисунок 40. Меню слоя*

Меню Свойства слоя (рис. 41)

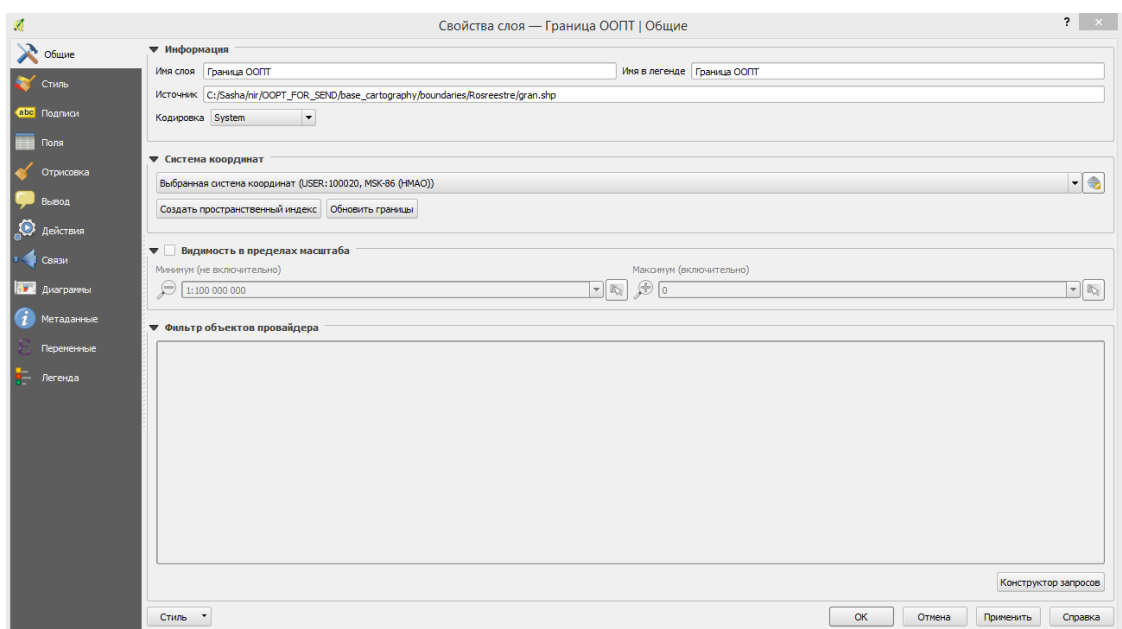

*Рисунок 41. Меню Свойства слоя*

Переходя по вкладкам слева, можно настраивать стиль, подписи, отрисовку и т.д. слоя.

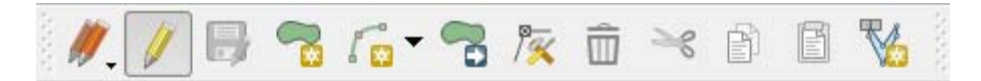

*Рисунок 42. Панель инструментов редактирования*

Панель инструментов Редактирование находится в верхних панелях меню (рис. 42).

Активируется нажатием иконки Режим редактирования . Внешний вид иконок изменяется в зависимости от геометрии выбранного слоя. Позволяет создавать новый объект, редактировать узлы, двигать объект, резать, копировать, вставлять, сохранять изменения.

4. Работа с атрибутивной таблицей

Открыть таблицу атрибутов слоя можно кликнув правой кнопкой и выбрав «От-

крыть таблицу атрибутов», либо нажав на иконку **Е верхней панели инструментов**.

В меню атрибутивной таблицы присутствуют инструменты выделения  $\mathbf{T}$   $\mathbf{I}$   $\mathbf{\Phi}$   $\mathbf{D}$ <sub>, инструменты работы с полями</sub>

Калькулятор полей предназначен для выполнения операций с полями путём составления SQL-запросов (рис. 43).

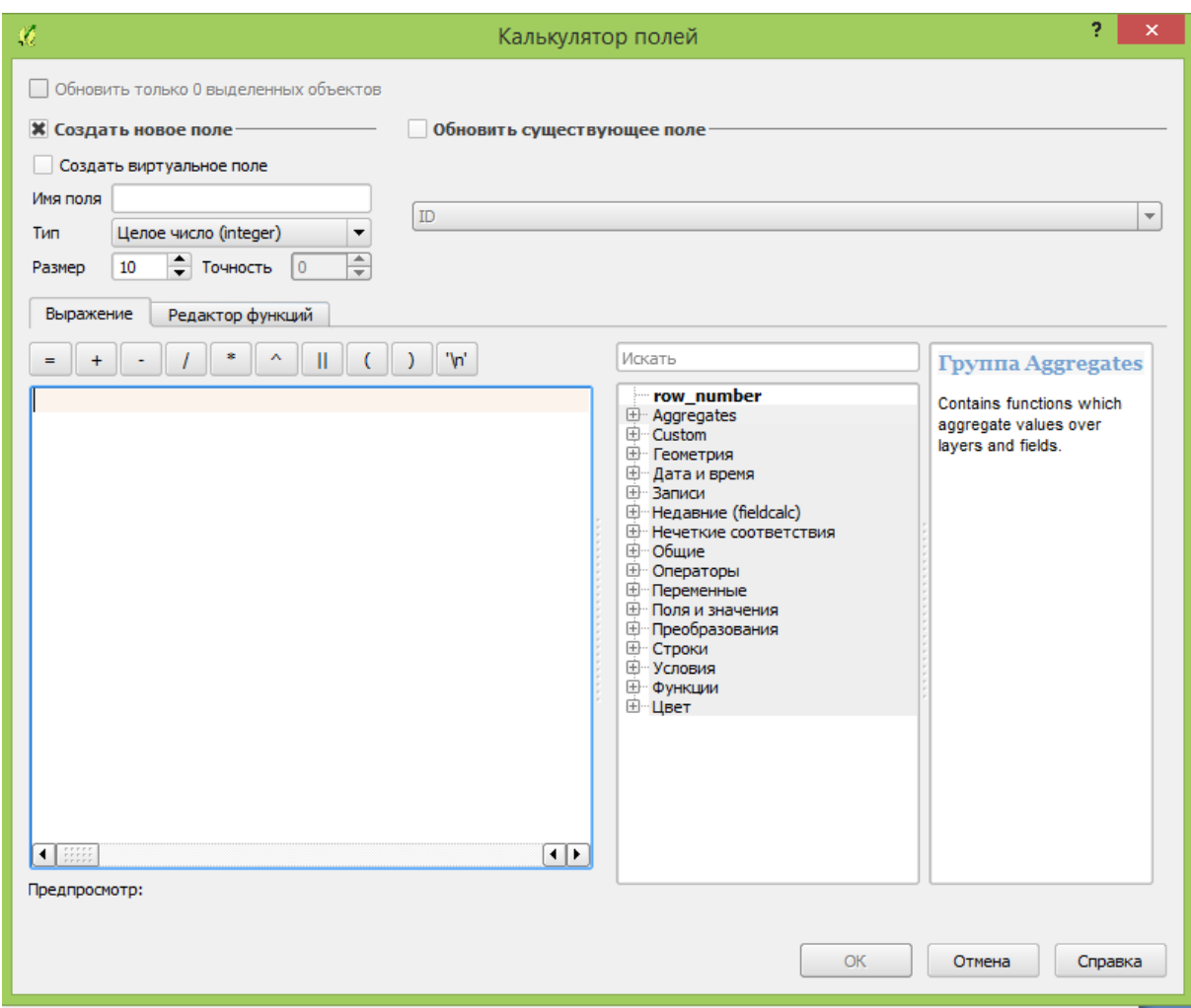

*Рисунок 43. Калькулятор полей*

При работе с калькулятором полей можно обновить существующее поле полностью или частично или создать новое поле. Во вкладке Выражение составляется запрос с помощью групп инструментов, полей и значений полей.

#### 4.2 Работа с веб-ГИС

http://kondoztourism.nextgis.com/resource/1/display?panel=layers – ссылка для посетителей, для них будет доступен только просмотр без редактирования.

Окно как в стандартной ГИС (рис. 44): слева слои (можно переключать их видимость), в основном окне панель навигации, при нажатии на объект появляется всплывающее окно с информацией. Для входа в систему в качестве администратора нажать «Войти».

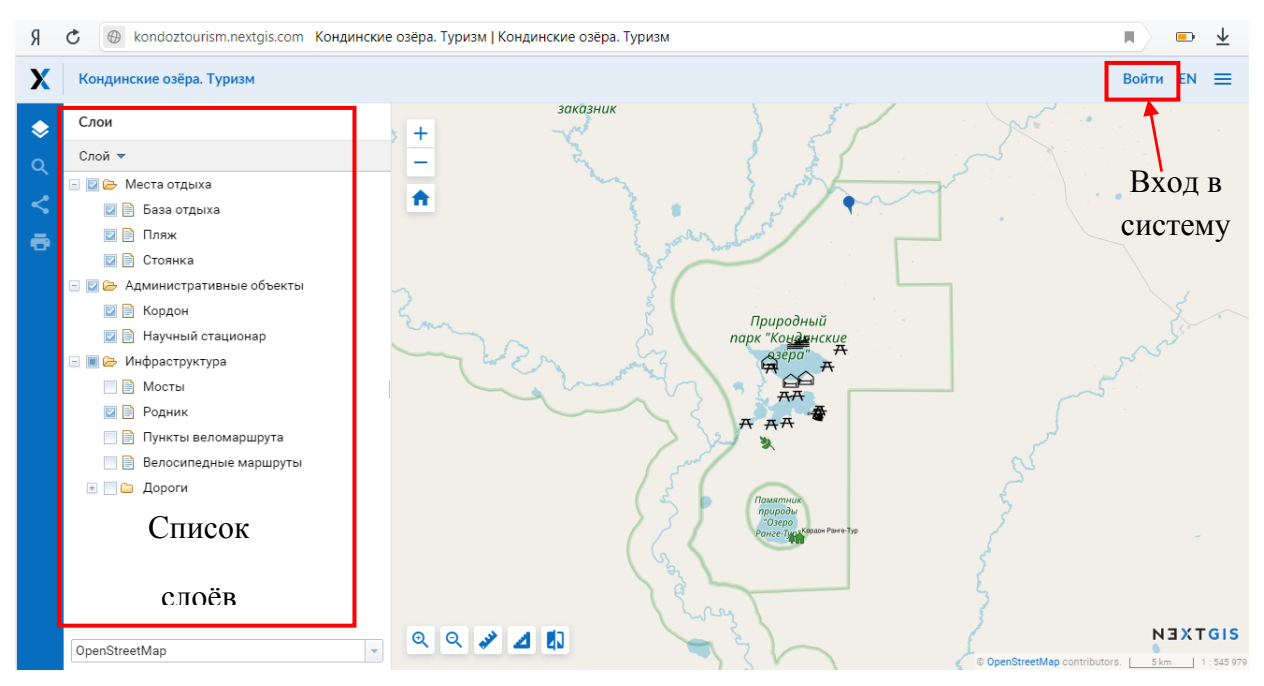

*Рисунок 44. Веб-страница с картой*

| Основная группа ресурсов<br>Наименование<br>Основная группа ресурсов<br>Группа ресурсов (resource_group)<br>Тип.<br>Администратор<br>Владелец | <b>В.</b> Соединение PostGIS<br>Слой PostGIS<br>• Растровый слой<br>Группа ресурсов<br>Векторный слой<br>Веб-карта |                                |                            |                                                        |  |  |  |  |
|----------------------------------------------------------------------------------------------------|----------------------------------------------------------------------------------------------------|--------------------------------|----------------------------|--------------------------------------------------------|--|--|--|--|
| Дочерние ресурсы<br>Наименование $\uparrow$                                                                                                   | Тип                                                                                                    | Владелец                       |                            | <b>Сервис WFS</b><br><b>COEДИНЕНИЕ WMS</b><br>Cлой WMS |  |  |  |  |
| Администрация<br>Инфраструктура                                                                                                    | Группа ресурсов<br>Группа ресурсов                                                                                 | Администратор<br>Администратор | $\chi$<br>$\lambda \times$ | © Сервис WMS<br>ДОПОЛНИТЕЛЬНО                          |  |  |  |  |
| Места отдыха                                                                                                    | Группа ресурсов                                                                                                    | Администратор                  | $\lambda \times$           | Представление JSON<br>Дерево ресурсов                  |  |  |  |  |
| Кондинские озёра. Туризм                                                                                                    | Веб-карта                                                                                                    | Администратор                  | $\mathbb{R}$ / $\times$    | Использовано 15 из 30 ресурсов                         |  |  |  |  |
| Права пользователя                                                                                                    |                                                                                                    |                                |                            | Улучшить план                                          |  |  |  |  |

*Рисунок 45. Меню веб-ГИС*

В папках лежат загруженные слои (рис. 45).

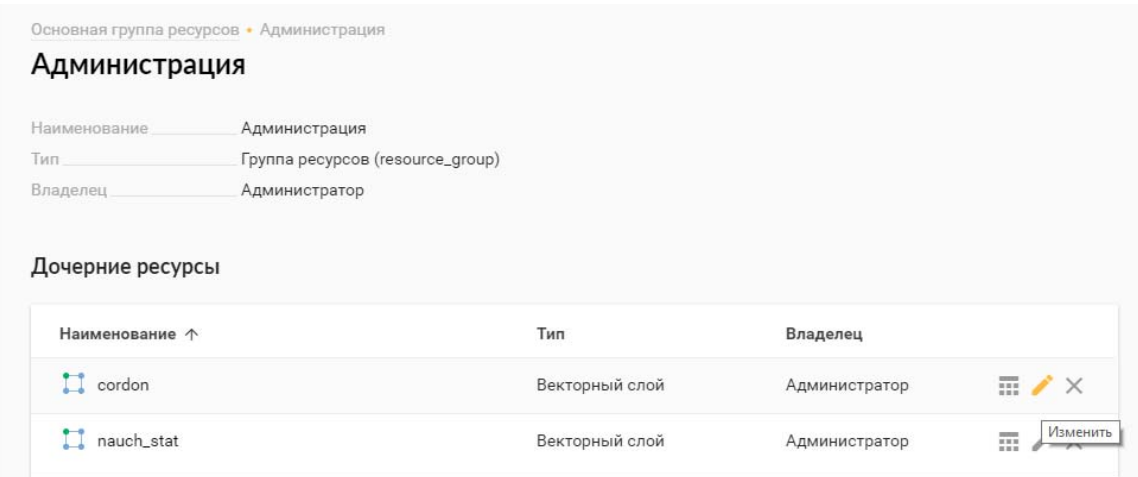

*Рисунок 46. Меню группы слоёв*

Слои можно изменять, удалять (рис. 46).

В меню редактирования веб-карты настраивается её внешний вид (рис. 47).

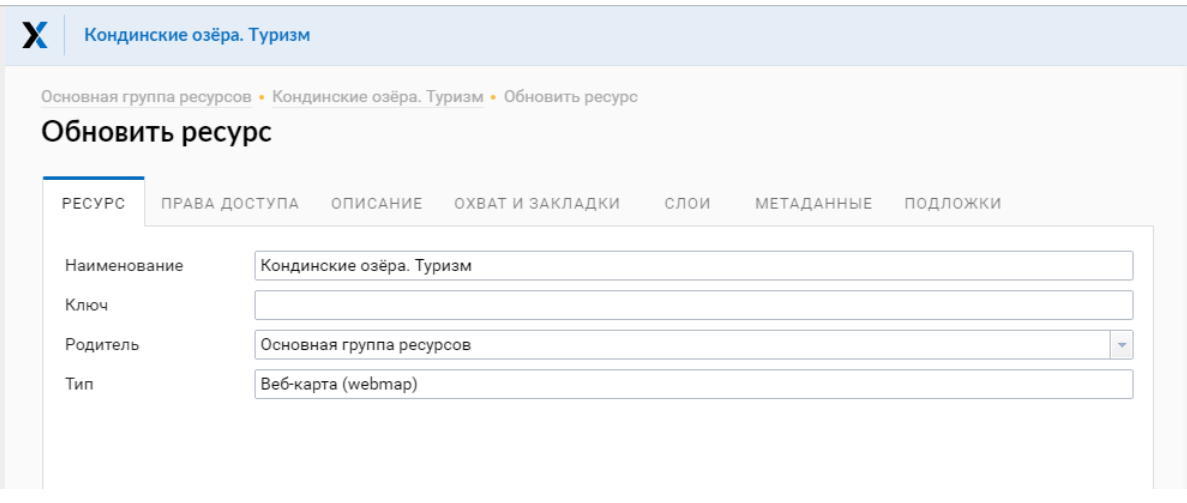

## *Рисунок 47. Меню настройки веб-карты*

Во вкладке «Слои» настраивается порядок слоёв, псевдонимы, видимость на начальном экстенте, минимальный и максимальный масштаб видимости (рис. 48).

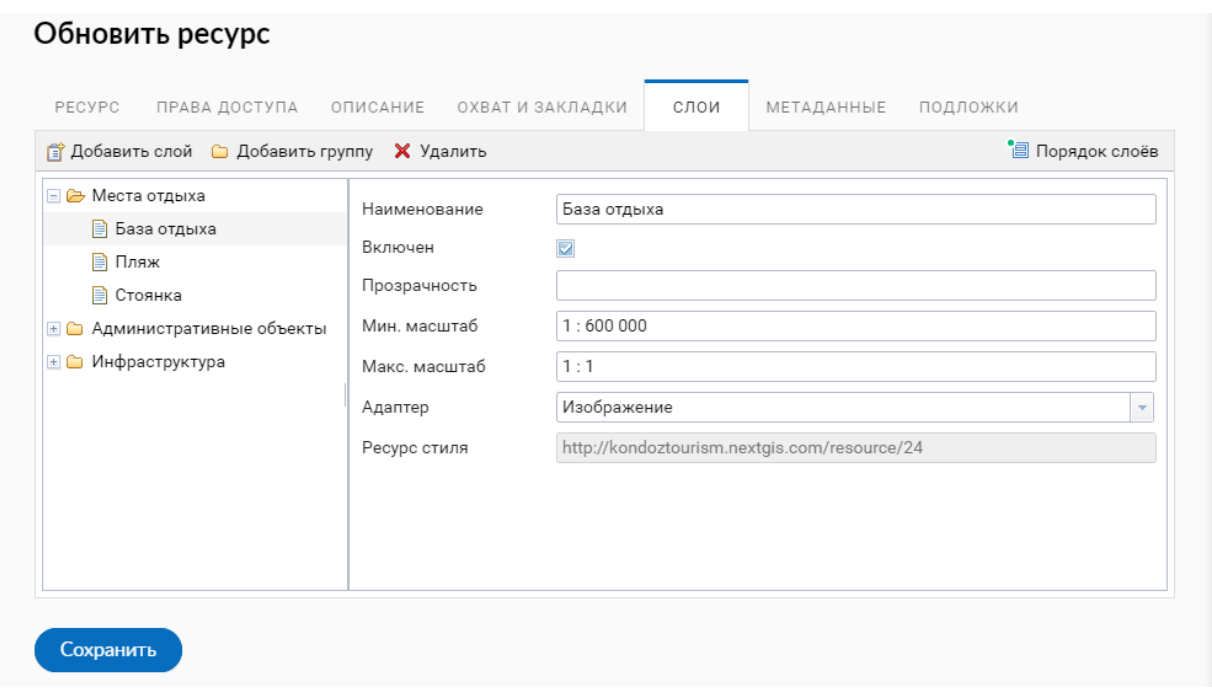

*Рисунок 48. Меню настройки веб-карты (Слои)* 

| Для добавления слоя на карту (рис. 49) нажать В Добавить слой В Зайти в нужную |  |
|--------------------------------------------------------------------------------|--|
| чапку, выбрать нужный слой, раскрыть его и выбрать именно файл стиля           |  |

 $\overline{a}$ 

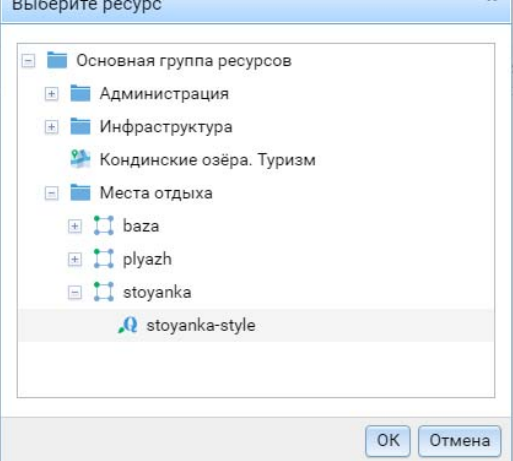

*Рисунок 49. Меню добавления слоя на карту*

Загрузка слоёв в веб-ГИС осуществляется через настольную ГИС в QGIS. Для этого необходимо установить модуль NextGISConnect. Модули-Управление модулями... (рис. 50).

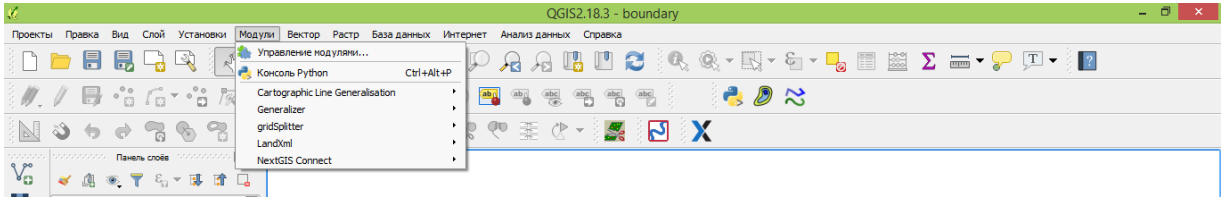

Ввести в поиске название модуля, выбрать нужный и установить его (рис. 51).

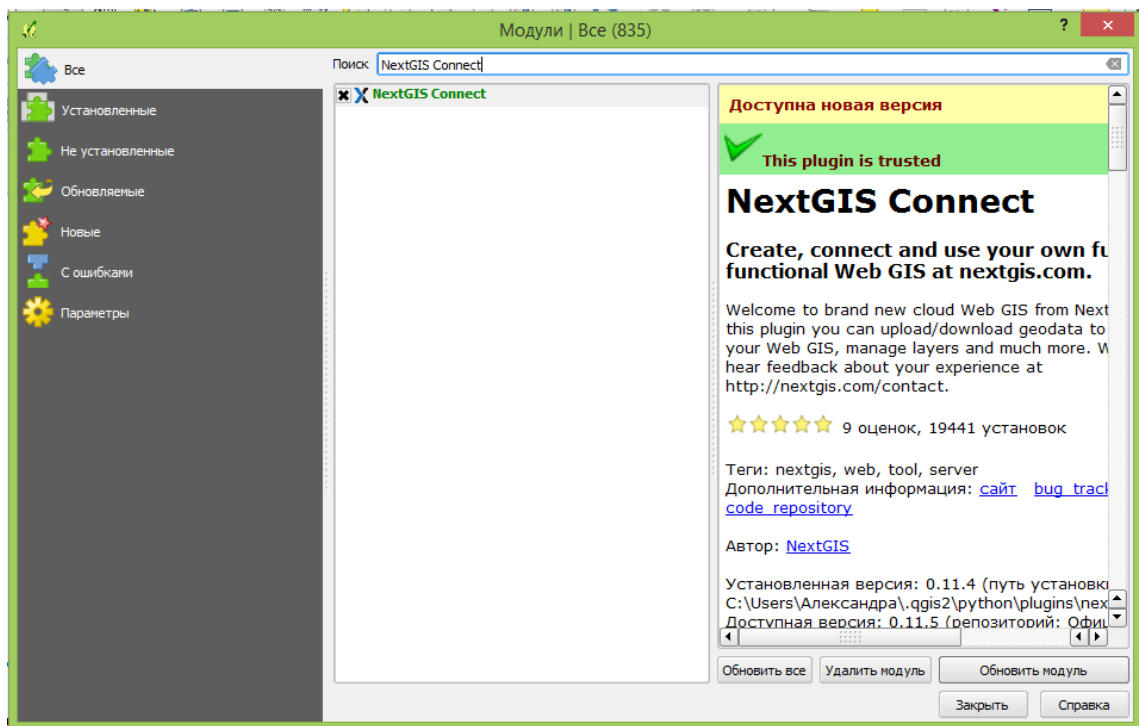

*Рисунок 51. Меню Модули*

На панели инструментов появится значок модуля (рис. 52).

| $\mathcal{M}$                                            |  |  |  |  |  | QGIS2.18.3 - boundary |  |  |  |  |  |  |  |                                                                                          |  |  |  |  |                                                                                                    |
|----------------------------------------------------------|--|--|--|--|--|-----------------------|--|--|--|--|--|--|--|------------------------------------------------------------------------------------------|--|--|--|--|----------------------------------------------------------------------------------------------------|
| Проекты                                                  |  |  |  |  |  |                       |  |  |  |  |  |  |  | Правка Вид Слой Установки Модули Вектор Растр База-данных Интернет Анализ-данных Справка |  |  |  |  |                                                                                                    |
|                                                          |  |  |  |  |  |                       |  |  |  |  |  |  |  |                                                                                          |  |  |  |  | $\Box\vdash\blacksquare\boxplus\Box\boxtimes\parallel\wedge\parallel\oplus\Leftrightarrow\lhd\rho\lhd\boxplus\heartsuit\lhd\lhd\Box\boxtimes\blacksquare\boxtimes\blacksquare\blacksquare\blacksquare$ |
| W. / B · G · · G x G × G B % · · 0 B + + + + + + + 2 2 2 |  |  |  |  |  |                       |  |  |  |  |  |  |  |                                                                                          |  |  |  |  |                                                                                                    |
| NO 2 2 3 3 3 3 3 3 4 5 4 5 4 5 5                         |  |  |  |  |  |                       |  |  |  |  |  |  |  |                                                                                          |  |  |  |  |                                                                                                    |

*Рисунок 52. Значок модуля на панели инструментов*

При его активации в правой части окна появляется меню модуля (рис. 53).

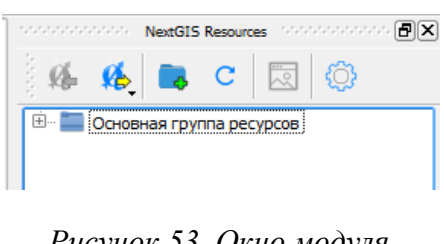

*Рисунок 53. Окно модуля*

Для создания соединения нажать  $\bigotimes$   $\rightarrow$  New (рис. 54).

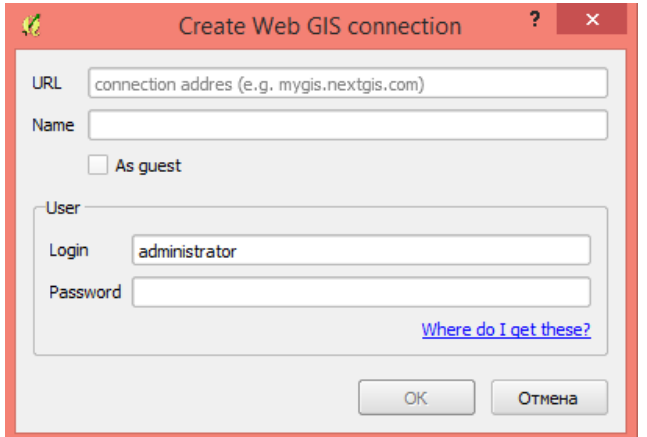

*Рисунок 54. Меню создания соединения*

Ввести ссылку на веб-карту, логин и пароль.

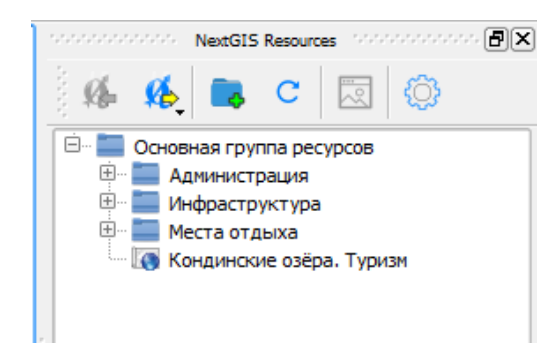

*Рисунок 55. Слои, загруженные в веб-ГИС*

Через это меню в веб-ГИС загружаются слои. Для этого надо выделить слой в списке

слоёв проекта и нажать .

В целом принцип работы такой: в QGIS создаются слои и настраиваются их стили. Затем эти слои загружаются в веб-ГИС. И уже через интерфейс веб-ГИС настраивается веб-карта (порядок слоёв, вложения, видимость в пределах масштаба).

К объектам на веб-карте можно добавлять вложения (например, изображения). Для этого необходимо кликнуть на объект и в его меню перейти во вкладку редактирование

(рис. 56).

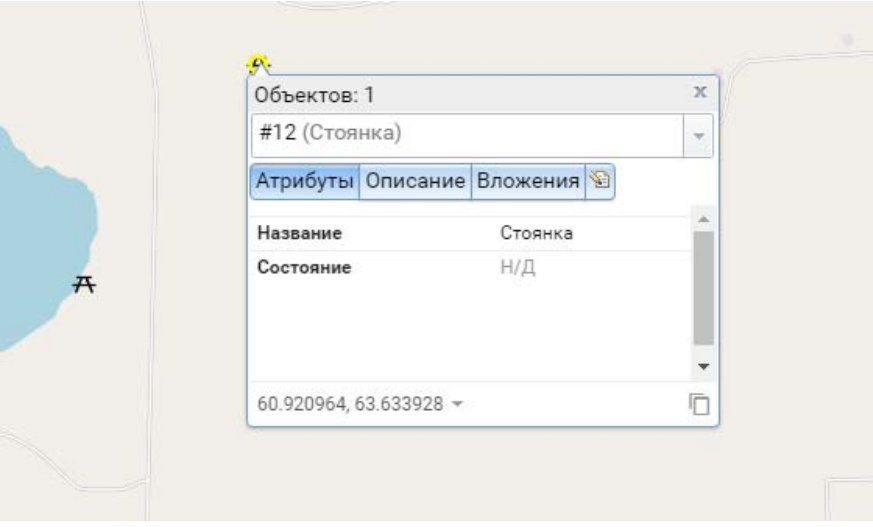

*Рисунок 56. Меню объекта*

В открывшемся меню во вкладке «Вложения» можно загрузить изображение (рис. 57).

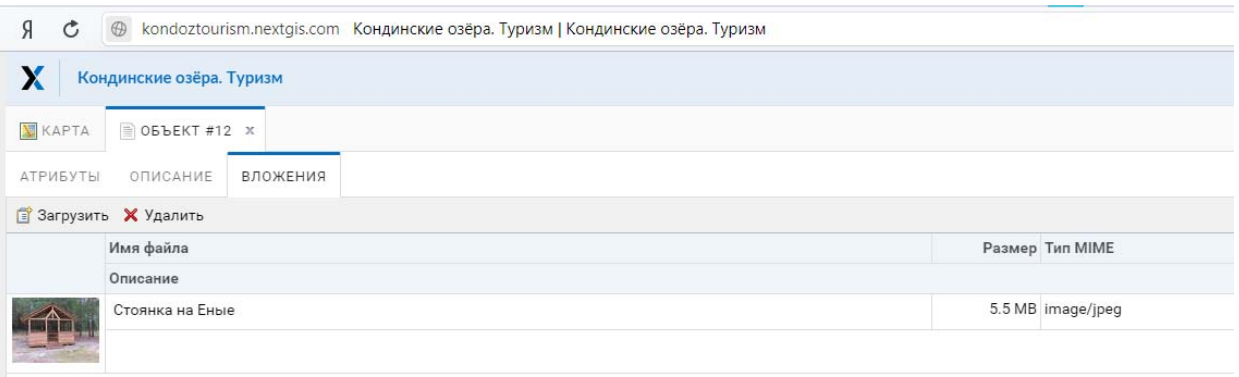

# *Рисунок 57. Меню редактирования объекта*

Максимальное допустимое число слоёв – 30 (это обусловлено бесплатной версией).